# A generic interface for parallel and adaptive scientific computing: Abstraction principles and the Dune-Fem module

Andreas Dedner<sup>1</sup>, Robert Klöfkorn<sup>1</sup>, Martin Nolte<sup>1</sup>, Mario Ohlberger<sup>2</sup>

<sup>1</sup>Abteilung für Angewandte Mathematik, Universität Freiburg, Germany Email: dedner | nolte | robertk@mathematik.uni-freiburg.de

<sup>2</sup>Institut für Numerische und Angewandte Mathematik, Universität Münster, Germany Email: mario.ohlberger@uni-muenster.de

#### Abstract

Starting from an abstract mathematical notion of discrete function spaces and operators, we derive a general abstraction for a large class of grid-based discretization schemes for stationary and instationary partial differential equations. Special emphasize is put on concepts for local adaptivity and parallelization with load balancing. The concepts are based on a corresponding abstract definition of a parallel and hierarchical adaptive grid given in [P. Bastian et al., Computing 82 (2008), no. 2-3, 103–119]. Unlike previous approaches, where the implementation of numerical schemes is based on particular abstractions for arrays and matrices, we describe an object oriented implementation of our abstraction in the Dune-Fem library [http://dune.mathematik.uni-freiburg.de]. The leading design principle is a one-to-one correspondence between the mathematical objects and  $C++$  interface classes. By using interface classes we manage to separate functionality from data structures. Thus, user implementations become independent of the underlying array or matrix implementations and the reorganization of data due to grid modification can be handled by the Dune-Fem module. Efficiency is obtained by using modern template based generic programming techniques, including static polymorphism, the engine concept, and expression templates. We present numerical results for several benchmark problems and some advanced applications using the library Dune-Fem. The experiments demonstrate both, the efficiency of the implementation and the applicability for a very large class of discretization schemes and applications.

AMS Subject Classifications: 65N30, 65Y05, 68U20

Key words: DUNE, finite elements, finite volumes, local discontinuous Galerkin, software, abstract interface, generic programming,  $C_{++}$ , parallelization, adaptive methods, load balancing

# Contents

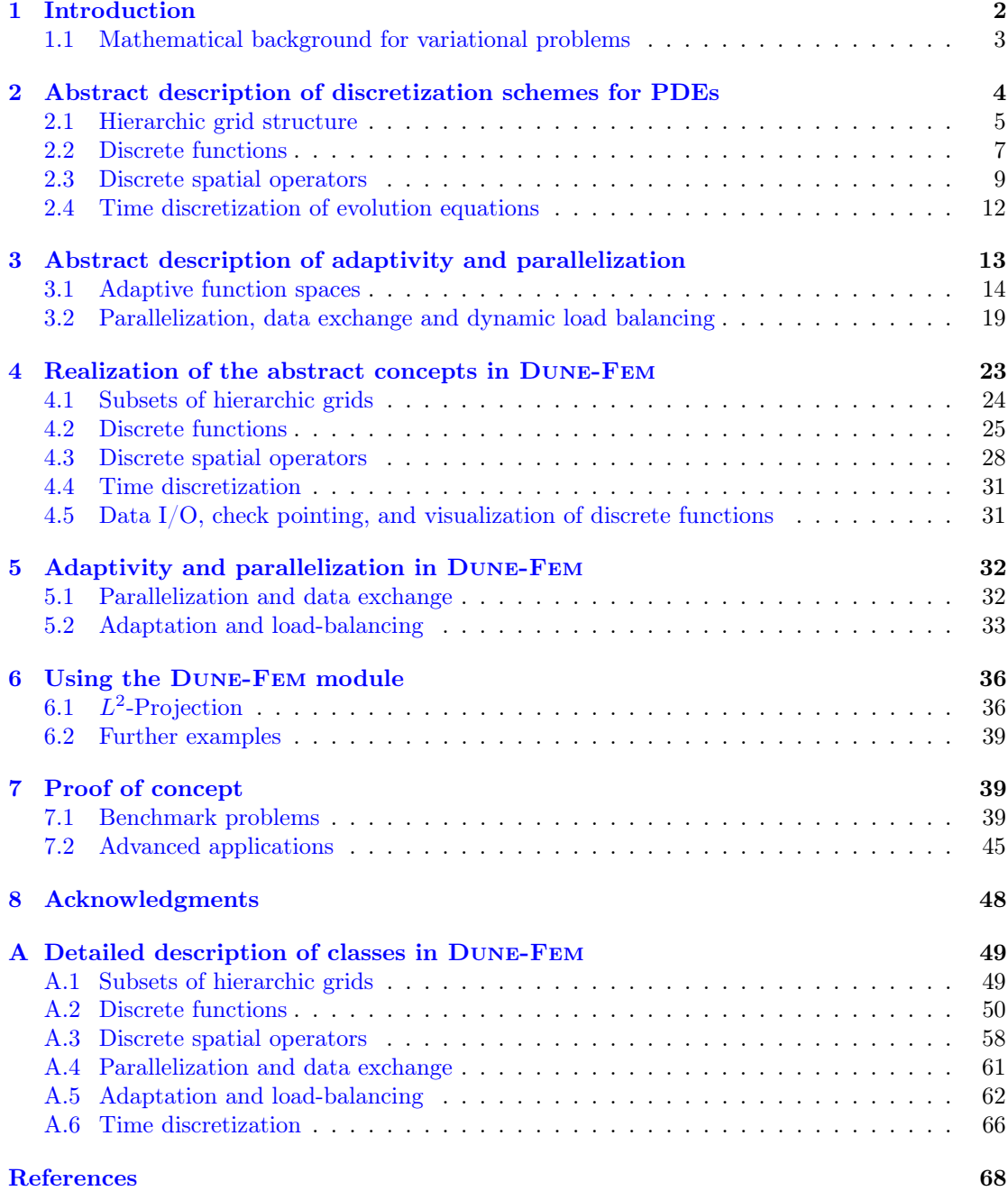

# <span id="page-1-0"></span>1 Introduction

Starting from the eighties, there have continuously been attempts to develop general libraries that provide infrastructure for implementing discretization schemes for partial differential equations for increasing classes of applications. Most of these developments, however, were based on fixed data structures. This lead either to restricted applicability (cf. ALBERTA [\[33\]](#page-69-0) - only simplex grids with bisection and finite elements), or to very huge packages that became more and more difficult to use (cf. UG [\[4\]](#page-67-1) - all kind of elements, finite elements and finite volumes, adaptivity and parallelization, etc.). In recent years, there have been several attempts to overcome

#### 1.1 Mathematical background for variational problems 3

such restrictions with the help of object oriented class libraries (cf. [\[40\]](#page-69-1)). The benefit of such approaches is the possibility to separate functionality from specific data structures. Thus, the user can implement numerical schemes in a unified way, independent of the space dimension, the actual data structures of the underlying computational grid, or the particular array or matrix data structures used in the linear algebra.

In this contribution we are going to discuss such an approach for the abstraction of a very general class of grid-based discretization schemes for partial differential equations, including finite element, finite volume, and finite difference methods. The concept is based on an abstraction for general parallel and adaptive computational grids that was given in [\[6\]](#page-67-2) and the corresponding implementation in the Distributed and Unified Numerics Environment Dune [\[5\]](#page-67-3). Our starting point is the abstract mathematical notion of discrete function spaces and operators that form the basis of a general abstraction for a large class of discretization schemes for stationary and instationary partial differential equations of any type. Special emphasis is put on concepts for local adaptivity and parallelization with dynamic load balancing. Unlike in most previous approaches, where the implementation of numerical schemes is based on particular abstractions for arrays and matrices (cf. [\[30\]](#page-68-0) and the references therein), we realized an object oriented implementation of our abstraction in the Dune-Fem library (cf. [\[35\]](#page-69-2)), using interface classes for discrete functions and operators. Our leading design principle is a one-to-one correspondence between objects in the abstraction on the one hand and the  $C++$  interface classes on the other. Efficiency of the implementation is obtained by using modern template based generic programming techniques including static polymorphism, the engine concept, and expression templates.

The rest of the paper is organized as follows. In Subsection [1.1](#page-2-0) we sketch the mathematical background for variational problems and corresponding discretization schemes. In Section [2](#page-3-0) we then give an abstract description for grid-based discretization schemes for partial differential equations. This is done by first reflecting the abstract definition of a computational grid from [\[6\]](#page-67-2), followed by the introduction of abstractions for discrete functions and operators. As our particular interest lies in the support of parallel and adaptive discretization schemes, we extend the abstract concept to handle such cases in Section [3.](#page-12-0) Example code snippets in Section [6](#page-35-0) demonstrate how the abstract concepts are realized in the Dune-Fem module. Following the abstract definitions from Section [2,](#page-3-0) we describe in Section [4](#page-22-0) a realization of a corresponding object-oriented class concept within the software library Dune-Fem. Finally, in Section [7](#page-38-1) we present numerical experiments for several benchmark problems and some advanced applications. The range of schemes and applications prove the efficient usability of the presented design principles.

# <span id="page-2-0"></span>1.1 Mathematical background for variational problems

In order to derive an abstract description of discretization schemes for partial differential equations, let us first look at stationary problems of the form

<span id="page-2-1"></span>
$$
L(v) = f
$$

where  $L: V \to W'$  is an operator mapping functions  $v \in V$  into the dual space W' of some function space W and  $f \in W'$  is a suitable right hand side. The above equality is then defined by the action of the functionals on functions  $w \in W$ , i.e.,

$$
\langle L(v), w \rangle = \langle f, w \rangle \qquad \forall w \in W,
$$
\n<sup>(1)</sup>

where  $\langle \cdot, \cdot \rangle : W' \times W \to \mathbb{R}$  denotes the dual pairing between W' and W. In practice,  $L$  will be the weak form of a differential operator and  $f$  will model forcing terms and, possibly, boundary conditions. A simple example is Poisson's equation,  $-\Delta v = f$ , in some domain  $\Omega$  with a Dirichlet boundary condition  $v = 0$  on  $\partial \Omega$ . In this case,  $V = W = H_0^1(\Omega)$  and the weak solution is defined by [\(1\)](#page-2-1) with

$$
\langle L(v), w \rangle := \int_{\Omega} \nabla v \cdot \nabla w, \qquad \langle f, w \rangle := \int_{\Omega} f w.
$$

Starting from this abstract definition of stationary problems, a large class of discretization schemes can be written in the abstract form

<span id="page-3-1"></span>
$$
\langle L_h(v_h), w_h \rangle = \langle f_h, w_h \rangle \qquad \forall w_h \in W_h,
$$
\n<sup>(2)</sup>

where now  $L_h: V_h \to W_h'$  is a discrete operator (i.e., it acts on finite-dimensional function spaces  $V_h$  and  $W_h$ ) and  $f_h \in W'_h$  is a discrete right hand side. Of course, the discrete function space  $V_h$ and  $W_h$  should be chosen such that  $V_h \to V$  and  $W_h \to W$  as  $h \to 0$ .

The abstract form [\(2\)](#page-3-1) can reflect standard finite element discretizations, if  $V_h$ ,  $W_h$  are globally continuous, piecewise polynomial subspaces of  $V, W$ . But also Petrov Galerkin discretizations, discontinuous Galerkin approximations, or finite volume schemes can be represented in the given form for a suitable choice of discrete operators and function spaces. Even schemes which are not based on grids, like reduced basis methods which use globally defined basis functions in some other space  $\tilde{W}_h$  or analytical basis functions can be cast into the framework described above. Evolution equations of the general form

$$
\partial_t v(\cdot, t) = L(v(\cdot, t))
$$

with differential space operator  $L: V \to W'$  can be treated by combining the framework for the stationary case with a solver for ordinary differential equations using, for example, the method of lines approach.

From the above observations we conclude that an abstract definition of discretization schemes can be obtained through a proper definiton of discrete function spaces and discrete operators. On the other hand, when it comes to the solution of the discretized problems, we would probably prefer to use vectors and matrices, rather than discrete functions and operators. Since  $V_h$  and  $W_h$  are finite-dimensional spaces, there exist isomorphisms  $I_{V_h}: V_h \to \mathbb{R}^{\dim V_h}$  and  $I_{W_h}: W_h \to \mathbb{R}^{\dim W_h}$ and the discrete operator  $L_h$  can be interpreted as a mapping  $\tilde{L}_h$ :  $\mathbb{R}^{\dim V_h} \times \mathbb{R}^{\dim W_h} \to \mathbb{R}$ through

$$
\tilde{L}_h(\tilde{v}, \tilde{w}) := \langle L_h(I_{V_h}^{-1}\tilde{v}), I_{W_h}^{-1}\tilde{w} \rangle.
$$

Similarly, the right hand side  $f_h \in W_h'$  can be interpreted as a mapping  $\tilde{f}_h : \mathbb{R}^{\dim W_h} \to \mathbb{R}$ through

$$
\tilde{f}_h(\tilde{w}):=\langle f_h, I^{-1}_{W_h}\tilde{w}\rangle.
$$

Thus, the discrete problem is equivalent to solving

$$
\tilde{L}_h(\tilde{v}_h, \tilde{w}_h) = \tilde{f}_h(\tilde{w}_h) \quad \forall \tilde{w}_h \in \mathbb{R}^{\dim W_h}.
$$
\n(3)

This gives us a view which can be handled with numerical linear algebra and many packages use the concept of vectors and matricies for the implementation of their numerical schemes. Using the isomorphisms  $I_{V_h}$  and  $I_{W_h}$ , we will be able to switch between both points of view. We will reflect both interpretations in our abstraction for numerical schemes in Section [2.](#page-3-0) However, as the derivation of modern numerical schemes is mostly formulated using discrete function spaces and functions, this point of view is to be the basis of our construction of the interface used in Dune-Fem.

# <span id="page-3-0"></span>2 Abstract description of discretization schemes for partial differential equations

The base of our abstraction for discretization schemes is the Dune grid interface. The theoretical description can be found in  $[6]$ . In the next subsection we will recall the essentials of the definition of a grid from this article.

#### 2.1 Hierarchic grid structure 5

<span id="page-4-1"></span>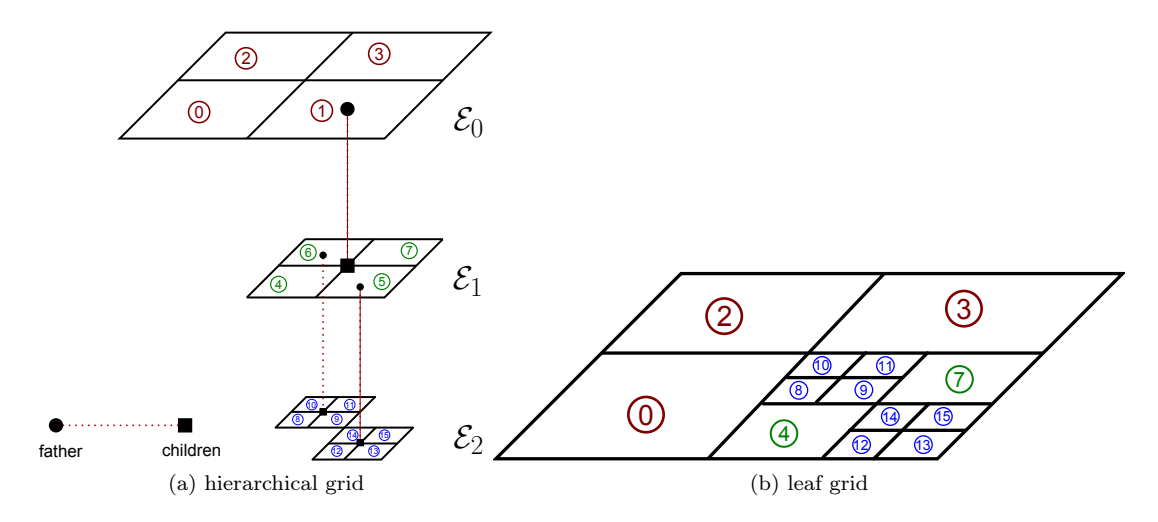

<span id="page-4-2"></span>Figure 1: Hierarchical grid  $\mathcal{H} := \{ \mathcal{E}_0, \mathcal{E}_1, \mathcal{E}_2 \}$ . For simplicity, entities of higher codimension are not plotted. The leaf grid (according to  $[6,$  Definition 16]) is also shown. Entities from the set  $\mathcal{E}_0$  (level 0) are colored in red, from  $\mathcal{E}_1$  (level 1) in green, and from  $\mathcal{E}_2$  (level 2) in blue.

# <span id="page-4-0"></span>2.1 Hierarchic grid structure

The grid interface of DUNE is described in  $[6]$ . In this section we recall the central definitions with some simplifications in comparison to the very detailed descriptions in  $[6]$ . The aim is to give a general definition of a grid which in most publications is referred to as a non-degenerate triangulation  $\mathcal{T}_h$ , where h denotes a characteristic grid width.

In the following we consider  $\Omega \subset \mathbb{R}^w$ ,  $w > 0$ , to be the computational domain. Usually,  $w =$ 1, 2, 3, but higher dimensions are also allowed. We denote by G a discrete approximation of  $\Omega$ and all objects depending on a grid will be equipped with a subscript  $\mathcal{G}$ .

**Definition 1 (Reference Elements)** As in [\[6,](#page-67-2) Def. 4], we define R to be a finite set of reference elements.

Remark 2 (Reference Elements implemented in DUNE) Currently, DUNE provides reference elements for points, lines, triangles, quadrilaterals, tetrahedra, pyramids, prisms and cubes. Simplices and hypercubes are defined for arbitrary dimension.

In the following we consider hierarchical grids in the sense of  $[6,$  Def. 13]. A hierarchical grid consists of entities distinguished by their codimension, .e.g., 0 for the elements, 1 for the edges, and 2 for the verticies of a 2d grid (cf. [\[6\]](#page-67-2)). In Figure [1a](#page-4-1) such a 2d hierarchical grid  $\mathcal H$  is shown, containing 3 levels created by refinement of element 1, and then by refinement of element 5 and 6. The leaf grid of  $\mathcal{H}$  in the sense of [\[6,](#page-67-2) Definition 16] is shown in Figure [1b.](#page-4-2)

**Remark 3 (Entities and geometric realization)** In contrast to [\[6\]](#page-67-2), we do not distinguish between entity and its geometric realization, i.e., we will also consider an entity E to be a subset of  $\mathbb{R}^w$ , where appropriate. For a more detailed description we refer to [\[6,](#page-67-2) Def. 10].

<span id="page-4-3"></span>**Definition 4 (Grid)** Let  $\mathcal{H} := {\mathcal{E}_0, \ldots, \mathcal{E}_m}$ ,  $m \geq 0$ , be a **hierarchical grid** in the sense of [\[6,](#page-67-2) Def. 13]. For a given subset  $\mathcal{G} \subset \bigcup_{i=0}^m \mathcal{E}_i$  we define the domain  $\Omega_{\mathcal{G}} := \bigcup_{E \in \mathcal{G}} E$ . The dimension of G will be denoted by  $d := \dim G := \dim \Omega_G$ . As mentioned above, the elements of G are called entities and we denote by  $\mathcal{G}^c := \{E \in \mathcal{G} \mid \text{codim } E = c\}$  the entities of codimension c in  $\mathcal{G}$ .  $\mathcal{G}$ forms a grid on  $\Omega_{\mathcal{G}}$ , if the following holds:

$$
E, E' \in \mathcal{G}^0, E \neq E' \Longrightarrow int(E) \cap int(E') = \emptyset.
$$

**Definition 5 (Level of an entity)** Recalling [\[6,](#page-67-2) Def. 14], for a hierarchical grid  $\mathcal{H} := \{\mathcal{E}_0, \ldots, \mathcal{E}_m\}$ we define the **level function**  $l : \bigcup_i \mathcal{E}_i \to \mathbb{N}_0$  through

$$
l(E) = i \Longleftrightarrow E \in \mathcal{E}_i. \tag{4}
$$

The **maximal level** of the hierarchical grid is denoted with m.

**Remark 6 (Example Grids)** Given a hierarchical grid  $H$ , subsets in the sense of Definition [4](#page-4-3) are for example the level-0 grid of  $H$  ([\[6,](#page-67-2) Def. 13]) or the leaf grid of  $H$  ([6, Def. 16]).

<span id="page-5-2"></span>**Remark 7 (Vertices and elements)** The entities  $\mathcal{G}^0$  of codimension 0 are also referred to as **elements**; the entities  $\mathcal{G}^d$  are also called **vertices**. Given an entity  $E \in \mathcal{G}$ , we denote by  $\mathcal{V}_E := \{v \in \mathcal{G}^d \mid v \subset E\}$  the set of vertices of E.

**Definition 8 (Reference Mapping)** Given a grid  $\mathcal{G}$ , we assume that for each entity  $E \in \mathcal{G}$ there exists exactly one reference element  $\hat{E} \in \mathcal{R}$  and a diffeomorphism  $F_E : \hat{E} \to E$ . We call  $F_E$  the **reference mapping** of E. We denote by  $\mathcal{G}^{\hat{E}}$  the set of entities with common reference  $element E.$ 

<span id="page-5-4"></span>**Definition 9 (Father relation)** For a hierarchical grid H and an element  $E \in \mathcal{H}$  (i.e., an entity of codimension 0), we denote by  $\mathcal{C}_E$  the set of all children of E (see [\[6,](#page-67-2) Def. 11]). For  $e \in \mathcal{C}_E$  we call E the **father** of e. We call  $\mathcal{C}_E^1 := \{e \mid e \in \mathcal{C}_E \text{ and } l(e) = l(E) + 1\}$  the set of all direct children of E. Furthermore, we call E a leaf entity if  $C_E = \emptyset$ .

To implement numerical schemes, degrees of freedom (DoF) have to be stored and these have to be associated with the entities in a grid. This could, for example, be done as in the Finite Element toolbox ALBERTA [\[33\]](#page-69-0), where a DoF mapping indexing arrays storing the actual DoFs is stored on the elements. In ALUGRID  $[36, 34, 18]$  $[36, 34, 18]$  $[36, 34, 18]$  $[36, 34, 18]$  $[36, 34, 18]$ , there is no such thing as a DoF mapper; the numerical data itself is stored on the element structure. In a similar way DoFs are bound to elements in UG [\[4\]](#page-67-1). However, this leads to an unnecessary composition of grid structures with user data which dramatically decreases the flexibility of the code.

In DUNE, a more general way to attach data to the grid is used: index sets associate with each entity a natural number that is unique within the set  $\mathcal{G}^{\hat{E}}$ . The grid interface provides two consecutive index sets, i.e., the level index map (set) and the leaf index map (set) [\[6,](#page-67-2) Defs. 24, 25] and a persistent index map for data transfer in adaptive computations [\[6,](#page-67-2) Def. 26].

<span id="page-5-0"></span>In the following we give a common definition of an index set and a consecutive index set which can be used to construct DoF mappings.

**Definition 10 (Index map)** Let  $G$  be a grid after Definition [4.](#page-4-3) Given injective mappings  $\lambda_{\mathcal{G}}^{\hat{E}}: \mathcal{G}^{\hat{E}} \to \mathbb{I}$  for  $\hat{E} \in \mathcal{R}$ , we define the **index map**  $\lambda_{\mathcal{G}}(E) = \lambda_{\mathcal{G}}^{\hat{E}}(E)$ .

<span id="page-5-3"></span>**Definition 11 (Index set)** Given a grid G in the sense of Definition [4,](#page-4-3) we call  $\Lambda_{\mathcal{G}} = {\Lambda_{\mathcal{G}}^{\hat{E}} \mid \hat{E} \in$  $\mathcal{R} \}$  an **index set** if  $\Lambda_{\mathcal{G}}^{\hat{E}} \subset \mathcal{G}^{\hat{E}} \times \mathbb{N}_{0}$  with  $|\Lambda_{\mathcal{G}}^{\hat{E}}| = |\mathcal{G}^{\hat{E}}|$  and  $\forall (E_1, i_1), (E_2, i_2) \in \Lambda_{\mathcal{G}}^{\hat{E}} : E_1 = E_2 \Longleftrightarrow$  $i_1 = i_2$ , i.e., every entity E has a unique index i within the set of entities with the same reference element. We call  $s^{\Lambda_{\mathcal{G}}^{\hat{E}}}=1+\max_{(E,i)\in\Lambda_{\mathcal{G}}^{\hat{E}}}i$ , the **size** of the index set  $\Lambda_{\mathcal{G}}^{\hat{E}}$ .

An index set induces an index map  $\lambda_{\mathcal{G}}$  via  $\lambda_{\mathcal{G}}^{\hat{E}}(E) := i \Longleftrightarrow (E, i) \in \Lambda_{\mathcal{G}}^{\hat{E}}$ .

<span id="page-5-1"></span>Index sets can also provide a consecutive numbering of entities:

<span id="page-5-5"></span>Definition 12 (Consecutive index set) Given a grid G, we call an index set  $\Lambda_G$  a consecutive index set for  $G$  if  $\forall \hat{E} \in \mathcal{R}$ :  $s^{\Lambda_{\mathcal{G}}^{\hat{E}}} = |\Lambda_{\mathcal{G}}^{\hat{E}}|$ , i.e., all entities with reference element  $\hat{E}$  in the grid  $\mathcal G$  are numbered from 0 to  $s^{\Lambda_{\mathcal G}^{\hat E}} - 1$ .

## 2.2 Discrete functions 7

Remark 13 (Index maps from DUNE-GRID) Given an index map satisfying Definition [10](#page-5-0) with a range set  $\mathbb{I} \subset \mathbb{N}$ , we can define an index set through  $\{(E, \lambda_G(E))\}_{E \in \mathcal{G}}$ . Thus, a level index map  $\kappa_i$  from [\[6,](#page-67-2) Def. 24] naturally defines a level index set which forms a consecutive index set in the sense of Definition [12.](#page-5-1) Likewise, we get a consecutive **leaf index set** from the leaf index map  $\lambda$  described in [\[6,](#page-67-2) Def. 25].

On the other hand, the persistent index maps provided by  $DUNE-GRID$  (see [\[6,](#page-67-2) Def. 26]) do not induce an index set, since their range can arbitrary; however, they do satisfy Definition [10.](#page-5-0)

For numerical evaluation of integrals on the reference elements quadratures are needed. A quadrature is a set of points and corresponding weights. The quadrature points are located in a certain reference element on which the integrand is to be evaluated. The related weights sum up to the volume of the reference element.

**Definition 14 (Quadrature)** Given a reference element  $\hat{E} \in \mathcal{R}$  we call a finite set of points  $P_{\hat{E}} := {\{\hat{\lambda} \mid \hat{\lambda} \in \hat{E}\}}$  a set of **integration points** and a set  $Q_{\hat{E}} := {\{\hat{\lambda}, \omega\}} \mid \hat{\lambda} \in \hat{E}, \omega \in \hat{E}\}$ R and  $\sum \omega = |\hat{E}|\}$  a **quadrature** on  $\hat{E}$ . A quadrature  $Q_{\hat{E}}$  is called a **quadrature of order k** if for any polynomial function  $f \in \mathbb{P}_k(\hat{E})$  the following holds:

$$
\int_{\hat{E}} f(x) dx = \sum_{(\hat{\lambda}, \omega) \in Q_{\hat{E}}} \omega f(\hat{\lambda}).
$$

Remark 15 If no confusion is possible, we denote objects which depend on a reference element  $\hat{E}$  by a superscript c for the codimension, e.g.,  $\Lambda_G^c$  instead of  $\Lambda_{\mathcal{G}}^{\hat{E}}$ .

# <span id="page-6-0"></span>2.2 Discrete functions

In this section we present an abstract framework for grid based discretization schemes. The concept of a discrete function space and a discrete function in the sense of the Dune-Fem framework is defined. These definitions use the concepts from the previous section.

For the definition of discrete function spaces and discrete functions, we restrict ourselves to discretizations based on grids as defined in Definition [4.](#page-4-3)

<span id="page-6-4"></span>**Definition 16 (Function space)** By  $V^{\Omega,U} = \{v : \Omega \to U\}$  we denote an arbitrary function space with domain  $\Omega \subset \mathbb{R}^w$  and range U,  $\dim U = r \in \mathbb{N}$ .

<span id="page-6-5"></span>**Definition 17 (Grid Function)** We say that  $v \in V^{\Omega_{\mathcal{G}},U}$  is a **grid function** and for  $E \in \mathcal{G}$ we call  $v_E : E \to U$ ,  $v_E := v_{|E}$  the **local function** of v on E.

<span id="page-6-1"></span>**Definition 18 (Discrete function space)** Let  $V_g \,\subset V^{\Omega_g, U}$  be a finite dimensional subspace of a function space  $V^{\Omega_{\mathcal{G}},U}$ . For each element  $E \in \mathcal{G}$ , let  $\mathcal{B}_E = (\varphi_i^E)_{i \in I_E} \subset V^{E,U}$  with  $I_E \subset \mathbb{N}_0$ and let  $\mu_E : I_E \to V_G$ . Then, we call  $\mathcal{D}_G := (V_G, (\mathcal{B}_E)_{E \in \mathcal{G}}, (\mu_E)_{E \in \mathcal{G}})$  a **discrete function** space, if the following conditions hold:

- 1.  $B_{\mathcal{G}} := \bigcup_{E \in \mathcal{G}} \mu_E(I_E)$  is a basis of  $V_{\mathcal{G}}$ . We call  $B_{\mathcal{G}}$  the **global base function set** of  $\mathcal{D}_{\mathcal{G}}$ .
- 2. For all elements  $E \in \mathcal{G}$  and all  $i \in I_E$ ,  $\mu_E(i)$  is a continuation of  $\varphi_i^E$ , i.e.,  $\mu_E(i)_{|E} = \varphi_i^E$ .
- 3. For all  $\psi \in \mathcal{B}_{\mathcal{G}}$  and all elements  $E \in \mathcal{G}$ , we have  $\psi_{|E} \in \mathcal{B}_{E} \cup \{0\}.$

In this case, we call  $\mathcal{B}_E$  a local base function set and  $\mu_E$  a local DoF mapper.

<span id="page-6-2"></span>**Definition 19 (Discrete function)** Let  $\mathcal{D}_{\mathcal{G}} := (V_{\mathcal{G}}, (\mathcal{B}_E)_{E \in \mathcal{G}}, (\mu_E)_{E \in \mathcal{G}})$  be a discrete function space. A function  $u \in V_G$  is called a **discrete function**. Using the base function set of  $\mathcal{D}_G$ , we have the representation

$$
u = \sum_{\psi \in \mathcal{B}_{\mathcal{G}}} u_{\psi} \psi.
$$

<span id="page-6-3"></span>The vector  $(u_{\psi})_{\psi \in \mathcal{B}_{\mathcal{G}}}$  is called the **global DoF vector** of u. In the following we will also write  $u \in \mathcal{D}_{\mathcal{G}}$  to denote discrete functions and to fix the corresponding global DoF vector.

Definition 20 (Local discrete function) For a discrete function  $u \in \mathcal{D}_{\mathcal{G}} = (V_{\mathcal{G}},(\mathcal{B}_E)_{E \in \mathcal{G}}, (\mu_E)_{E \in \mathcal{G}})$ and an element  $E \in \mathcal{G}$ , we define the **local discrete function** 

$$
u_E = u_{|E} = \sum_{\psi \in \mathcal{B}_{\mathcal{G}}} u_{\psi} \psi_{|E} = \sum_{i \in I_E} u_i^E \varphi_i^E.
$$

Using the local DoF mapper we have the relation  $u_i^E = u_{\mu_E(i)}$ . The vector  $(u_i^E)_{i \in I_E}$  is called the local DoF vector of u on E.

**Example 21 (Fourier space)** A simple example is given by the finite dimensional space  $V_G$ spanned by the basis functions

$$
\mathcal{B}_{\mathcal{G}} = \{\frac{1}{2}, \sin x, \cos x, \dots, \sin Nx, \cos Nx\}
$$

for some  $N \in \mathbb{N}$  (or its tensor-product equivalent). Defining  $\mathcal{B}_E = \mathcal{B}_G$  and taking the mapper  $\mu_E$ from  $I_E = \{0, 1, 2, ..., 2N\}$  to  $\mathcal{B}_{\mathcal{G}}$  to be  $\mu_E(0) = \frac{1}{2}$ ,  $\mu_E(2k) = \cos kx$ , and  $\mu_E(2k+1) = \sin kx$ we arrive at a discrete function space.

Definition 22 (Shape function) A function  $\hat{\varphi}_{\hat{E}} \in V^{\hat{E},U}$ ,  $\hat{E} \in \mathcal{R}$ , is called a shape function.

<span id="page-7-0"></span>**Example 23 (Lagrange shape functions)** For  $\hat{E} \in \mathcal{R}$  the set of Lagrange shape functions  $\mathcal{B}^{L_{1}}_{\hat{E}}$  of order 1 is given by

$$
\mathcal{B}_{\hat{E}}^{L_1}:=\{\hat{\varphi}_{\hat{E},i}\,\,|\,\,\hat{\varphi}_{\hat{E},i}\in\mathbb{Q}_1(\hat{E}),\hat{\varphi}_{\hat{E}}(\hat{v}_j)=\delta_{i,j}\,\,\forall\,i,j\in I_{\hat{E}}^{L_1}\},
$$

where  $\mathcal{V}_{\hat{E}} = \{\hat{v}_i\}_{i \in I_{\hat{E}}^{L_1}}$  is the set of all vertices of the reference element  $\hat{E}$ . Note that for the simplicial reference elements we have  $\mathbb{Q}_1(\hat{E}) = \mathbb{P}_1(\hat{E})$ .

<span id="page-7-1"></span>**Example 24 (Orthonormal shape functions)** For  $\hat{E} \in \mathcal{R}$  let  $\mathcal{B}_{\hat{E}}^{O_1} \subset \mathbb{P}_1(\hat{E})$  be defined by the Gram-Schmidt procedure applied to  $\{1, x_1, \ldots, x_{\dim \hat{E}}\}$  with respect to the  $L^2$ -norm on  $\hat{E}$ .

<span id="page-7-4"></span>Definition 25 (Localized discrete function spaces) A base function set  $(\mathcal{B}_E)_{E \in \mathcal{G}}$  is called **localized** if there exists a set of shape functions  $(\mathcal{B}_R)_{R\in\mathcal{R}}$  and a transformation  $(\Psi_E)_{E\in\mathcal{G}}$  such that  $\mathcal{B}_E = \Psi_E \circ \mathcal{B}_{\hat{E}} \circ F_E^{-1}$ . In this case we call  $\mathcal{D}_{\mathcal{G}} := (V_{\mathcal{G}}, (\mathcal{B}_R)_{R \in \mathcal{R}}, (\mu_E)_{E \in \mathcal{G}}, (\Psi_E)_{E \in \mathcal{G}})$ a localized discrete function space with the corresponding discrete function space  $\mathcal{D}_{\mathcal{G}}$  :=  $V_{\mathcal{G}},(\mathcal{B}_E)_{E\in\mathcal{G}},(\mu_E)_{E\in\mathcal{G}}$ .

<span id="page-7-2"></span>Example 26 (Lagrange discrete function space) Given a grid G of dimension d and the set of vertices  $\mathcal{G}^d$  (see Remark [7\)](#page-5-2), the Lagrange function space  $V_{\mathcal{G}}^{L_1}$  is given as the span of the following basis:

$$
\mathcal{B}_{\mathcal{G}}^{L_1} := \{ \varphi_v \mid v \in \mathcal{G}^d, \varphi_v|_E \in \mathbb{Q}_1(E) \,\,\forall E \in \mathcal{G}, \,\,\varphi_v(y) = \delta_{v,y} \,\,\forall y \in \mathcal{G}^d \}.
$$

The local base function set is defined as

$$
\mathcal{B}_{E}^{L_{1}}:=\{\varphi_{v}\in\mathcal{B}_{\mathcal{G}}^{L_{1}}\,\,|\,\,\varphi_{v}|_{_{E}}\neq0\}
$$

Together with the local DoF mapper  $\mu_E^{L_1}(i) = \varphi_{F_E(i_i)}$  we call  $\mathcal{D}_{\mathcal{G}}^{L_1} := (V_{\mathcal{G}}^{L_1}, (\mathcal{B}_E^{L_1})_{E \in \mathcal{G}}, (\mu_E^{L_1})_{E \in \mathcal{G}})$ the Lagrange discrete function space.

<span id="page-7-3"></span>Notice that the Lagrange discrete function space is also a localized discrete function space since the local base function set can be constructed using the shape function set from Example [23](#page-7-0) and the reference mappings of each entity E. We write

$$
\hat{\mathcal{D}}^{L_1}_{\mathcal{G}}:=\big(V^{L_1}_{\mathcal{G}},(\mathcal{B}^{L_1}_R)_{R\in \mathcal{R}},(\mu_E^{L_1})_{E\in \mathcal{G}},(\Psi_E)_{E\in \mathcal{G}}\big).
$$

# 2.3 Discrete spatial operators 9

**Example 27 (Discontinuous Galerkin space)** Let a grid  $\mathcal G$  of dimension d and the set of all elements  $\mathcal{G}^0$  (see Remark [7\)](#page-5-2) be given. Together with the orthonormal shape function set from Example [24](#page-7-1) the discontinuous Galerkin space  $V_Q^{DG_1}$  of polynomial order 1 is given as the span of the following basis:

$$
\mathcal{B}_{\mathcal{G}}^{O_1} := \{ \varphi_i^E \mid \varphi_i^E = \hat{\varphi}_i^{\hat{E}} \circ F_E^{-1}, \hat{\varphi}_i^{\hat{E}} \in \mathcal{B}_{\hat{E}}^{O_1}, \ 0 \leq i < |\mathcal{B}_{\hat{E}}^{O_1}|, \ E \in \mathcal{G}, \ \hat{E} \in \mathcal{R} \}.
$$

We call

$$
\mathcal{D}_{\mathcal{G}}^{DG_1} := (V_{\mathcal{G}}^{DG_1}, (\mathcal{B}_{E}^{O_1})_{E \in \mathcal{G}}, (\mu_{E}^{DG_1})_{E \in \mathcal{G}})
$$

the **discontinuous Galerkin space** with the local DoF mapper  $\mu_E^{DG_1}(i) = \varphi_i^E$ . Obviously, the discontinuous Galerkin space is also a localized discrete function space:

$$
\hat{\mathcal{D}}_{\mathcal{G}}^{DG_1} := (V_{\mathcal{G}}^{DG_1}, (\mathcal{B}_R^{O_1})_{R \in \mathcal{R}}, (\mu_E^{DG_1})_{E \in \mathcal{G}}, (\Psi_E)_{E \in \mathcal{G}}).
$$

## <span id="page-8-0"></span>2.3 Discrete spatial operators

Based on the concept of discrete function spaces and discrete functions described above, we are now going to introduce an abstract concept for discrete operators that can be used to describe a large class of grid based discretization schemes.

<span id="page-8-1"></span>**Definition 28 (Operator)** Let V, W denote arbitrary vector spaces over fields  $\mathbf{K}_V$ ,  $\mathbf{K}_W$ . Then an operator  $\mathcal{L}: V \to W$  is a mapping from V to W.

The discrete analogue is the following:

**Definition 29 (Discrete operator)** A discrete operator  $\mathcal{L}_{\mathcal{G}}$  is an operator that maps one discrete function space into another, i.e.,

$$
\mathcal{L}_{\mathcal{G}}:\mathcal{D}_{\mathcal{G}}\to\tilde{\mathcal{D}_{\mathcal{G}}}.
$$

Here, we assume that  $\mathcal{L}_{\mathcal{G}}$  can be decomposed into a global operator  $\mathcal{L}_{pre}$ , a set of local operators  $\mathcal{L}_E$  acting on local discrete functions, and a global operator  $\mathcal{L}_{post}$  defined as follows

$$
\mathcal{L}_{\mathcal{G}} = \mathcal{L}_{post} \circ diag\{\mathcal{L}_{E}, E \in \mathcal{G}\} \circ \mathcal{L}_{pre}
$$

where

$$
\mathcal{L}_{pre}: \mathcal{D}_{\mathcal{G}} \to \{V^{E,U}, E \in \mathcal{G}\},
$$
  
\n
$$
\mathcal{L}_{E}: V^{E,U} \to \tilde{V}^{E,\tilde{U}}, \text{ for all } E \in \mathcal{G},
$$
  
\n
$$
\mathcal{L}_{post}: \{\tilde{V}^{E,\tilde{U}}, E \in \mathcal{G}\} \to \tilde{\mathcal{D}_{\mathcal{G}}}.
$$

Note that the definition of a discrete operator allows us to combine such operators locally, e.g.,

$$
\mathcal{L}_{\mathcal{G}}^2 + \mathcal{L}_{\mathcal{G}}^1 = \mathcal{L}_{\text{post}} \circ \text{diag}\{\mathcal{L}_E^2 + \mathcal{L}_E^1, E \in \mathcal{G}\} \circ \mathcal{L}_{\text{pre}}
$$

if  $\mathcal{L}_{\text{post}}^1 = \mathcal{L}_{\text{post}}^2 = \mathcal{L}_{\text{post}}$  is linear and  $\mathcal{L}_{\text{pre}}^1 = \mathcal{L}_{\text{pre}}^2 = \mathcal{L}_{\text{pre}}$ . We can even write

$$
\mathcal{L}_{\mathcal{G}}^2 \circ \mathcal{L}_{\mathcal{G}}^1 = \mathcal{L}_{\text{post}}^2 \circ \text{diag}\{\mathcal{L}_{E}^2 \circ \mathcal{L}_{E}^1, E \in \mathcal{G}\} \circ \mathcal{L}_{\text{pre}}^1
$$

if we have  $\mathcal{L}^2_{\text{pre}}\mathcal{L}^1_{\text{post}} = Id$ . Thus, only one grid traversal is needed also for combined discrete operators.

The definition above is very general and covers a wide range of different classes of operators. In the following we will focus on some classes of operators with special features.

#### 2.3.1 Projection operators

Definition 30 (Projection operator) Let  $\mathcal{D}_{\mathcal{G}} = (V_{\mathcal{G}},(\mathcal{B}_E)_{E \in \mathcal{G}},(\mu_E)_{E \in \mathcal{G}})$  be a discrete func-tion space according to Definition [18](#page-6-1) and let  $\mathcal{B}_{\mathcal{G}}^*$  be a set of linear functionals on V with  $|B^*_\mathcal{G}| = |B_\mathcal{G}|$  and  $B^*_\mathcal{G}$  is a continuation of the dual basis to  $B_\mathcal{G}$ . Thus, we have for each  $\varphi \in \mathcal{B}_\mathcal{G}$  a  $\varphi^* \in \mathcal{B}_{\mathcal{G}}^*$  with

$$
\varphi^*(\psi) = \delta_{\varphi\psi} \,\,\forall \,\psi \in \mathcal{B}_{\mathcal{G}}.
$$

This set of functionals defines a projection  $\Pi_{\mathcal{G}} : V \to V_{\mathcal{G}}$  through

$$
\big(\Pi_{\mathcal{G}}(v)\big)(\boldsymbol{x}) := \sum_{\varphi \in \mathcal{B}_{\mathcal{G}}} \varphi^*(v) \varphi(\boldsymbol{x}) \quad \text{for all } v \in V.
$$

This means that the expression  $\varphi^*(v)$  defines the coefficient for the basis function  $\varphi$ , i.e., the DoF. This can also be defined elementwise by

$$
\left(\Pi_E(v)\right)(\boldsymbol{x}) := \sum_{\varphi \in \mathcal{B}_E} \varphi^*(v) \varphi(\boldsymbol{x}) = \left(\Pi_{\mathcal{G}}(v)\right)\big|_E(\boldsymbol{x}).\tag{5}
$$

<span id="page-9-0"></span>**Example 31 (Lagrange Interpolation)** Let  $\mathcal{D}_{\mathcal{G}}^{L_1}$  be the first order Lagrange discrete function space from Example [26](#page-7-2) on a grid  $\mathcal{G}$ . Then we choose for  $\{\varphi^*(v)\}$  the Lagrange Interpolation onto the verticies, i.e., we have  $\mathcal{B}_{\mathcal{G}}^* = {\varphi_p^* \mid p \in \mathcal{G}^d}$  with

$$
\varphi_p^*(v) := v(p) \, .
$$

This allows us to define the elementwise interpolation of  $u \in V$  through

$$
\left(\Pi_E^L(u)\right)(\boldsymbol{x}) := \sum_{i=1}^{|\mathcal{B}_E|} \varphi_i^E(\boldsymbol{x}) u(v_i) \quad \text{for } \boldsymbol{x} \in E \text{ and } v_i \in \mathcal{V}_E.
$$
 (6)

 $\Pi^L_{\mathcal{G}}(u)$  can be obtained as the sum over all basis functions, i.e.,

$$
\left(\Pi_{\mathcal{G}}^{L}(u)\right)(x) := \sum_{\varphi_v \in \mathcal{B}_{\mathcal{G}}} \varphi_v(x) u(v_i), \quad v \in \mathcal{G}^d.
$$
\n<sup>(7)</sup>

<span id="page-9-1"></span>**Example 32** ( $L^2$ -Projection) Let  $\mathcal{D}_{\mathcal{G}}^{DG}$  be the discontinuous Galerkin space from Example [27](#page-7-3) on a grid  $\mathcal{G}$ . Then  $\varphi_i^*(\varphi_j)$  is the  $L^2$  scalar product on the element E, i.e.,

$$
\varphi_i^*(\varphi_j) := \int_E \varphi_i \varphi_j = \int_{\hat{E}} \varphi_i \varphi_j |detDF_E|.
$$

The projection of u onto  $V_Q^{DG}$  is then given elementwise by

$$
\left(\Pi_{E}^{DG}(u)\right)(x) := \sum_{i=1}^{|\mathcal{B}_E|} \varphi_i^E(x) \int_{\hat{E}} \varphi_i^E u \, |detDF_E| \quad \text{for } x \in E. \tag{8}
$$

 $u_G$  is obtained by summing over all elements in  $\mathcal{G}$ , i.e.

$$
\left(\Pi_{\mathcal{G}}^{DG}(u)\right)(\boldsymbol{x}) := \sum_{E \in \mathcal{G}} \left(\Pi_{E}^{DG}(u)\right)(\boldsymbol{x}).\tag{9}
$$

#### 2.3.2 Inverse operators

With the notion of discrete operators, we may write arbitrary grid based discretization schemes as

<span id="page-9-2"></span>
$$
\mathcal{L}_{\mathcal{G}}(v_{\mathcal{G}})=f_{\mathcal{G}}.
$$

As we are interested in the solution  $v<sub>G</sub>$  of the discretization, we need to apply solvers in order to invert the operator  $\mathcal{L}_{\mathcal{G}}$ . Formally we may write  $v_{\mathcal{G}} = \mathcal{L}_{\mathcal{G}}^{-1}(f_{\mathcal{G}})$ . Thus, a solver can be interpreted as an inverse operator.

#### 2.3 Discrete spatial operators 11

**Definition 33 (Inverse operator)** If  $\mathcal{L}_{\mathcal{G}} : \mathcal{D}_{\mathcal{G}} \to \tilde{\mathcal{D}_{\mathcal{G}}}$  is a discrete operator, we define a corresponding inverse operator  $S$  as

$$
\mathcal{S}_{\mathcal{L}_{\mathcal{G}}}:\tilde{\mathcal{D}_{\mathcal{G}}}\rightarrow \mathcal{D}_{\mathcal{G}}.
$$

An inverse operator is thus initialized with a discrete operator and maps from  $\tilde{D_G}$  to  $D_G$ . Iterative or direct solvers of linear or nonlinear systems of equations can be realized in this concept of inverse operators.

#### 2.3.3 Linear Operator

<span id="page-10-0"></span>An important type of operators are linear operators between two discrete function spaces. A linear operator  $\mathcal{L}_{\mathcal{G}}: V_{\mathcal{G}} \to W_{\mathcal{G}}$  can be represented as a matrix, if basis function sets  $\mathcal{B}_{V_{\mathcal{G}}}, \mathcal{B}_{W_{\mathcal{G}}}$ have been chosen.

Definition 34 (Linear Discrete Operator) Let two discrete function spaces following Defi-nition [18,](#page-6-1)  $\mathcal{D}_{\mathcal{G}}^V := (V_{\mathcal{G}}, (\mathcal{B}_E^V)_{E \in \mathcal{G}}, (\mu_E^V)_{E \in \mathcal{G}})$  and  $\mathcal{D}_{\mathcal{G}}^W := (W_{\mathcal{G}}, (\mathcal{B}_E^W)_{E \in \mathcal{G}}, (\mu_E^W)_{E \in \mathcal{G}})$ , be given. A linear operator  $\mathcal{L}_{\mathcal{G}}$  between these two spaces is called a **discrete linear operator**. From Def-inition [19](#page-6-2) it follows that for  $u \in V_G$  we have a representation  $u = \sum_{\psi \in \mathcal{B}_G^V} u_{\psi} \psi$  . Since  $\mathcal{L}_G$  is linear we have

$$
\mathcal{L}_{\mathcal{G}}[u] = \sum_{\psi \in \mathcal{B}_{\mathcal{G}}^V} u_{\psi} \, \mathcal{L}_{\mathcal{G}}[\psi] \; .
$$

Since for  $\psi \in \mathcal{B}_{\mathcal{G}}^V$ <br> $\sum_{\omega \in \mathcal{B}^W} \alpha_{\omega, \psi} \omega$ the function  $\mathcal{L}_{\mathcal{G}}[\psi]$  is in  $W_{\mathcal{G}}$  we also have a representation of the form  $\mathcal{L}_{\mathcal{G}}[\psi] =$  $\Delta_{\omega \in \mathcal{B}^W_\mathcal{G}} \alpha_{\omega,\psi} \omega$  and thus  $\mathcal{L}_\mathcal{G}[u] = \sum_{\omega \in \mathcal{B}^W_\mathcal{G}} \sum_{\psi \in \mathcal{B}^V_\mathcal{G}} \alpha_{\omega,\psi} u_\psi \omega$  The coefficients for the image of  $v = \mathcal{L}_{\mathcal{G}}[u]$  are given by

<span id="page-10-1"></span>
$$
v_{\omega} = \sum_{\psi \in \mathcal{B}_{\mathcal{G}}^V} \alpha_{\omega, \psi} u_{\psi} .
$$

The matrix application of the matrix  $A = (\alpha_{\omega,\psi})$  thus describes the transformation of the DoF of u to the DoF of  $v = \mathcal{L}_G[u]$ .

In a similar manner as in Definition [20,](#page-6-3) where we defined for discrete functions the concept of local discrete functions, we now proceed to define local linear operators:

Definition 35 (Local Discrete Linear Operator) Let  $\mathcal{L}_{\mathcal{G}}$  be a discrete linear operator between two discrete function spaces  $\mathcal{D}_{\mathcal{G}}^V$  and  $\mathcal{D}_{\mathcal{G}}^W$  (see Definition [34\)](#page-10-0). For two elements  $E_r, E_c \in \mathcal{G}$ we define the **local discrete linear operator**  $\mathcal{L}_{E_r,E_c}$  through the action of the operator on local discrete functions  $u_{E_c} = \sum_{i \in I_{E_c}^V} u_i^{E_c} \psi_i^{E_c}$  of the discrete function space  $\mathcal{D}_{\mathcal{G}}^V$ . Recalling the local DoF mapper  $\mu_{E_c}^V$  from the Definition [18](#page-6-1) which satisfy  $\psi_i^{E_c} = \mu_{E_c}^V(i)_{|E_c}$  a natural choice is

$$
\mathcal{L}_{E_r,E_c}[u_{E_c}] = \sum_{i \in I_{E_c}^V} u_i^{E_c} \mathcal{L}_{\mathcal{G}}[\mu_{E_c}^V(i)]_{|E_r} .
$$

It is  $v_{E_r} = \mathcal{L}_{E_r,E_c}[u_{E_c}]$  a local discrete function on the element  $E_r$  and therefore allows a representation of the form  $v_{E_r} = \sum_{i \in I_{E_r}^W} v_i^{E_r} \omega_i^{E_r}$ . Using

$$
\mathcal{L}_{E_r,E_c}[\mu_{E_c}^V(j)]_{|E_r} = \sum_{i \in I_{E_r}^W} \alpha_{i,j} \omega_i^{E_r}
$$

we obtain for  $i \in I_{E_r}^W$  the following representation of the coefficients:  $v_i^{E_r} = \sum_{j \in I_{E_c}^V} \alpha_{i,j} u_j^{E_c}$ . Thus  $A_{E_r,E_c} = (\alpha_{i,j})_{i \in I^W_{E_r}, j \in I^V_{E_c}}$  defines a local matrix. Using the local DoF mappers  $\mu_E^V$  and  $\mu_E^W$  we compute  $\alpha_{i,j} = \alpha_{\mu_E^W(i), \mu_E^V(j)}$ .

#### 2.3.4 Combined operators

As an extension of the concept of spatial operators described so far, we study the case where the spatial operator  $\mathcal L$  has a more complex form, involving for example higher order derivatives of  $v$  or non-linearities in a non-conservative product. In this case it is possible to employ a decomposition of  $\mathcal L$  into simpler operators. This can be done using the concept of combined operators and passes.

<span id="page-11-1"></span>Definition 36 (Combined operators and passes) Let V, W denote vector spaces and let  $\mathcal{L}$ :  $V \to W$  denote an operator. We assume that we have vector spaces  $V_s, W_s, s = 1, \ldots, S$  satisfying  $V_0 := V, V_s := W_s \times V_{s-1}, s = 1, \ldots, S$  and  $W_S := W'$ , and operators

$$
L_s: V_{s-1} \to V_s, \quad s = 1, \dots, S, \quad and \quad \Pi_S: V_S \times \dots \times V_0 \to V_S,
$$

such that

$$
\mathcal{L} = \Pi_S \circ L_S \circ \cdots \circ L_1.
$$

Then  $\mathcal L$  is called a **combined operator** and  $L_s$  a **pass** of  $\mathcal L$ .

Using the concept of discrete operators for the approximation of the operators, this concept has its discrete analogue.

<span id="page-11-2"></span>Definition 37 (Discrete combined operators and passes) Let  $\mathcal{L}: V \to W$  denote a combined operator with passes  $L_s$ ,  $s = 1, ..., S$ . If each of the operators  $L_s$  :  $V_{s-1} \rightarrow V_s$  is approximated by a discrete operator  $L_{s,G}: V_{s-1,G} \to V_{s,G}$ , we may define a **discrete combined** operator  $\mathcal{L}_{\mathcal{G}}$  via

$$
\mathcal{L}_{\mathcal{G}} = \Pi_S \circ L_{S, \mathcal{G}} \circ \cdots \circ L_{1, \mathcal{G}}.
$$

In this situation,  $L_{s,G}$  is called a **pass** of the discrete combined operator  $\mathcal{L}_{\mathcal{G}}$ .

# <span id="page-11-0"></span>2.4 Time discretization of evolution equations

As an extension of the above concept for stationary problems, let us take a look at general evolution equations of the following form

$$
\partial_t v(\cdot,t) = \mathcal{L}_t[v(\cdot,t)](\cdot)
$$

where  $\mathcal{L}_t : V \to V'$  is supposed to be a differential operator as in the stationary case. The equation above has to be understood to mean for all  $\psi \in V$ 

$$
\langle \partial_t v(\cdot, t), \psi \rangle = \langle \mathcal{L}_t[v(\cdot, t)](\cdot), \psi \rangle
$$

using the dual paring on V'. Employing a discrete version  $\mathcal{L}_{t,G}: V_{\mathcal{G}} \to V_{\mathcal{G}}$  for the spatial operator  $\mathcal{L}_t$  we arrive at a semi-discrete version of the evolution equation:

$$
\partial_t v_{\mathcal{G}}(\cdot,t) = \mathcal{L}_{t,\mathcal{G}}[v_{\mathcal{G}}(\cdot,t)](\cdot)
$$

This approach is termed **method of lines**. Expressing the discrete function  $v<sub>G</sub>(\cdot, t)$  in terms of the basis functions in  $V_g$ , i.e.,  $v_g(\cdot, t) = \sum_{\varphi \in \mathcal{B}_g} u_\varphi(t) \varphi(\cdot)$  we arrive at a system of ordinary differential equations for the coefficients  $u_{\varphi}$ :

$$
\sum_{\varphi \in \mathcal{B}_{\mathcal{G}}} \frac{d}{dt} u_{\varphi}(t) \langle \varphi, \psi \rangle = \langle \mathcal{L}_{t, \mathcal{G}}[v_{\mathcal{G}}(\cdot, t)], \psi \rangle
$$

for all  $\psi \in V_G$ . This system can now be solved by employing standard numerical methods for ordinary differential equations, e.g., Runge-Kutta or multistep methods. Depending on the stability restrictions imposed by the spatial operator one can use either an explicit or an implicit method. To overcome time-step restrictions for explicit schemes while at the same time

retaining the time accuracy of explicit methods for non-restrictive terms a suitable combination of explicit/implicit solvers is sometimes the best approach. To achieve this one has to rewrite the evolution equations using two operators

$$
\frac{d}{dt}v_h(t,\cdot) = \mathcal{L}_{\text{expl,h}}[v_h(t,\cdot)](\cdot) + \mathcal{L}_{\text{impl,h}}[v_h(t,\cdot)](\cdot) \tag{10}
$$

where  $\mathcal{L}_{\text{impl,h}}[v_h(t, \cdot)](\cdot)$  combines all the stability restricting terms. If both operators are for example discrete combined operators, this leads to the formulation

$$
\frac{d}{dt}v_h(t,\cdot) = \Pi_S[\mathcal{L}_{\text{expl},S}[\ldots \mathcal{L}_{\text{expl},1}[v_h(t,\cdot)]]](\cdot) + \Pi_S[\mathcal{L}_{\text{impl},S}[\ldots \mathcal{L}_{\text{impl},1}[v_h(t,\cdot)]]](\cdot) .
$$

Hence, we may apply semi-implicit time discretizations — an explicit approach for  $\mathcal{L}_{\text{expl,h}}$  and an implicit for  $\mathcal{L}_{\text{impl},h}$ . The implicit part then requires the concept of discrete inverse operators to solve the arrising non-linear system.

The simplest time-discretization is given by the forward/backward Euler method. With a timestep  $\Delta t$  this leads to

$$
\frac{v_h(t^{n+1},\cdot)-v_h(t^n,\cdot)}{\Delta t}=\Pi_S[\mathcal{L}_{\text{expl},S}[\ldots\mathcal{L}_{\text{expl},1}[v_h(t^n,\cdot)]]](\cdot)+\Pi_S[\mathcal{L}_{\text{impl},S}[\ldots\mathcal{L}_{\text{impl},1}[v_h(t^{n+1},\cdot)]]](\cdot)
$$

or alternatively

.

$$
(Id - \Delta t \mathcal{L}_{\text{impl,h}})[v_h(t^{n+1}, \cdot)] = (Id + \Delta t \mathcal{L}_{\text{expl,h}})[v_h(t^n, \cdot)]
$$

so that the inverse operator to  $(Id - \Delta t \mathcal{L}_{\text{impl,h}})$  has to be computed. For further details and examples concerning this concept we refer to [\[11\]](#page-67-4).

# <span id="page-12-0"></span>3 Abstract description of adaptivity and parallelization

So far, storage of the degrees of freedom  $(u_{\varphi})_{\varphi \in \mathcal{B}_{\mathcal{G}}}$  for a discrete function has not been specified and the DoFs can be stored in any container. In the following we will focus on the common case of a consecutive storage  $(u_i)_{i\in I_G}$  with  $I_G = \{0, \ldots, |\mathcal{B}_G| - 1\} \subset \mathbb{N}_0$ . Using an index set  $\Lambda_G$  (see Definition [11\)](#page-5-3) a bijection  $\mu_{\mathcal{G}} : \mathcal{B}_{\mathcal{G}} \to I_{\mathcal{G}}$  can be obtained.

**Example 38 (Lagrange mapper)** Given a grid  $\mathcal{G}$  with dimension d and the set of vertices  $\mathcal{E}^d$ (see Remark [7\)](#page-5-2) then the Lagrange function space  $V_G^{L_1}$  is given by Example [26.](#page-7-2) Using the index  $set \Lambda^d_{\mathcal{G}}$  we construct

$$
\mu_{\mathcal{G}}^{L_1}(\varphi_v) = \lambda_{\mathcal{G}}^d(v)
$$

<span id="page-12-1"></span>Example 39 (Discontinuous Galerkin mapper) Consider the discontinuous Galerkin space  $V_{\mathcal{G}}^{DG_p}$  of order p (see Example [27](#page-7-3) for  $p = 1$ ) for a grid G of dimension d. The vector  $(u_i)_i$  has to be organized in blocks  $b_{\hat{E}}$  each containing the DoFs for all entities of a given reference element E. Denote the size of local base function set by  $m_p$ ; note that in the case of a discontinuous Galerkin space the local Ansatz space can be  $\mathbb{P}_p$  independent of the reference element  $\hat{E}$ , i.e.,  $m_p = dim(\mathbb{P}_p)$ . Then we can prescibe the bijective mapping  $\mu_Q^{DG_1}$  by

$$
\mu_{\mathcal{G}}^{DG_1}(\varphi_i^E) = m_p \bigg( o(b_{\hat{E}}) + \lambda_{\mathcal{G}}^{\hat{E}}(E) \bigg) + i
$$

where  $o(b_{\hat{E}})$  is the offset for block  $b_{\hat{E}}$ . Using an ordering  $\lt o n$  the reference elements of dimension d, we can define  $o(b_{\hat{E}}) = \sum_{\hat{E}' < \hat{E}} s^{\Lambda_{\mathcal{G}}^{\hat{E}'}}$ .

# <span id="page-13-0"></span>3.1 Adaptive function spaces

Local grid adaptivity has been proven to be a very efficient tool in decreasing numerical cost while retaining accuracy. Modifying a scheme using a fixed grid to support adaptive computations should require only minor changes. In the design of Dune-Fem efficiency and easy use of local grid adaptivity are core concepts. To this end, each discrete function space provides a generic way for restriction and prolongation of the discrete functions. Moreover, memory allocation and DoF reordering is done transparently by a central DoF manager.

In this section, we describe the additional structures necessary to support local grid adaptation. We start off with a short overview on refinement techniques and the definition of refinement and coarsening. We then discuss the treatment of discrete functions during the adaptation phase.

## 3.1.1 Grid sequence

There are several well-known techniques for local grid refinement (sometimes also referred to as h-refinement). All of the techniques partition one element info several smaller ones, called children. These refinement techniques include red and red-green refinement [\[2,](#page-67-5) [8,](#page-67-6) [9,](#page-67-7) [32\]](#page-69-5) as well as bisection refinement [\[3,](#page-67-8) [33,](#page-69-0) [32,](#page-69-5) [9\]](#page-67-7).

## Red refinement

An element of dimension  $d$  is split into  $2^d$  children of the same type. If the neighboring elements are not refined, hanging nodes will occur in the leaf grid. Each grid level will be conforming, though.

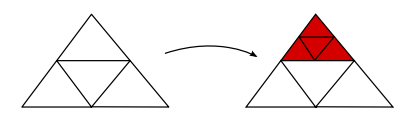

#### Red-green refinement

Element are refined using red refinement. Hanging nodes are then resolved by the socalled green closure. If elements of a green closure shall be refined themselves, they are removed and their father element is then refined red.

#### Bisection refinement

An element is bisected into exactly two children of the same type. Usually, all hanging nodes are resolved by recursively refining the neighbors. While this produces a conforming leaf grid, the grid levels need not be conforming.

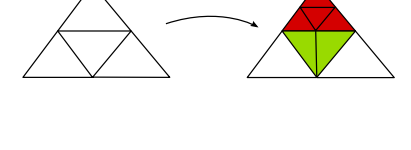

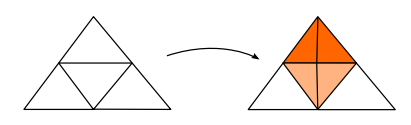

A grid sequence is produced by removing child elements (coarsening) or refining elements (re-finement), see also [\[6,](#page-67-2) Definition 23]. In the following, we assume that at a certain time there are only two coexisting grids, i.e., the grid  $\mathcal{H}^n$  before the adaptation and the grid  $\mathcal{H}^{n+1}$  after the adaptation.

<span id="page-13-1"></span>**Definition 40 (Grid sequence)** Given a hierarchical grid  $\mathcal{H}^0$ , an adaptive computation produces a sequence of hierarchical grids  $(\mathcal{H}^n)_{n\in\mathbb{N}}$ . Given a grid  $\mathcal{H}^n$ , the next grid in the sequence,  $\mathcal{H}^{n+1}$ , is created by the following two half-steps:

• Coarsening: The grid chooses a set  $\mathcal{E}^{0,-} \subset \mathcal{H}^n$  of elements and ensures that either all or no children of any element are contained in  $\mathcal{E}^{0,-}$ . The elements of  $\mathcal{E}^{0,-}$  are removed from  $\mathcal{H}^n$  together with all subentities of  $\mathcal{E}^{0,-}$  which are not subentities of  $\mathcal{H}^n \setminus \mathcal{E}^{0,-}$ . Let us denote this grid by  $\mathcal{H}^{n+\frac{1}{2}}$ .

#### 3.1 Adaptive function spaces 15

The set  $\mathcal{E}^{0,-}$  contains elements explicitly marked for removal, if removing them will not violate the grid's closure relations. Moreover, it may contain further elements, e.g., green closure elements that were marked for refinement.

• **Refinement:** Based on some refinement strategy, new elements are added to  $\mathcal{H}^{n+\frac{1}{2}}$  along with their subentities. The result is  $\mathcal{H}^{n+1}$  and we denote by  $\mathcal{E}^{0,+} := \mathcal{H}^{n+1} \setminus \mathcal{H}^{n+\frac{1}{2}}$  the set of new entities. The new elements are chosen such that  $\mathcal{H}^{n+1}$  is a valid hierarchical grid in the sense of  $[6, Definition 13]$  $[6, Definition 13]$ .

The set  $\mathcal{E}^{0,+}$  contains all children of elements that were marked for refinement. It may also contain children of elements that had to be refined due to the grid's closure relations such as the green closure or the conforming closure in bisection refinement.

Computations on grid sequences are assumed to be structured into alternating phases of work on a fixed hierarchical grid  $\mathcal{H}^n$  (calculation phase) and modifications of  $\mathcal{H}^n$  to obtain the next grid in the sequence  $\mathcal{H}^{n+1}$  (modification phase).

Remark 41 The actual order in which coarsening and refinement of the hierarchic grid are performed is not specified in the Dune grid interface. In particular, the adaptation procedure described in Definition  $40$  as coarsening and refinement is performed by a single method called on the grid instance, turning  $\mathcal{H}^n$  directly into  $\mathcal{H}^{n+1}$ .

We assume in the following that a sequence  $(\mathcal{H}^n)_n$  of hierarchic grids induces a sequence  $(\mathcal{G}^n)_n$ where  $\mathcal{G}^n \subset \mathcal{H}^n$  is a grid in the sense of Definition [4.](#page-4-3) For example,  $(\mathcal{G}^n)_n$  might be the sequence of leaf grids (see [\[6,](#page-67-2) Definition 16]).

#### 3.1.2 Data modification in adaptive simulations

During the modification phase of an adaptive simulation, the index sets and the corresponding DoFs have to be transferred from  $\mathcal{H}^n$  to  $\mathcal{H}^{n+1}$ . Moreover, the discrete functions have to be restricted for entities that vanish during the modification phase. Subsequently, the data has to be prolonged to newly created entities. For these operations we will need projection operators as defined in section [2.3.](#page-8-0)

<span id="page-14-0"></span>**Definition 42 (Local Restriction operator)** Let H be a hierarchical grid and let  $\mathcal{G}_1, \mathcal{G}_2 \subset \mathcal{H}$ be two grids, where for all  $E \in \mathcal{G}_2 \setminus \mathcal{G}_1$  the direct children  $\mathcal{C}_{E,1}$  (see Definition [9\)](#page-5-4) are in  $\mathcal{G}_1$ . For  $u_{\mathcal{G}_1} \in \mathcal{D}_{\mathcal{G}_1}$  we want to define a restriction  $u_{\mathcal{G}_2} \in \mathcal{D}_{\mathcal{G}_2}$  through its operation on each  $E \in \mathcal{G}_2$ , i.e., we require  $u_{\mathcal{G}_2|E} = u_{\mathcal{G}_1|E}$  if  $E \in \mathcal{G}_1$  and

$$
u_{\mathcal{G}_2|E} = \Pi_E((u_{\mathcal{G}_1|e})_{e \in \mathcal{C}_{E,1}})
$$

otherwise. We then call  $\Pi_E$  the local restriction operator. In the more general case of the restriction during the coarsening process from  $G_1 \subset \mathcal{H}^n$  to  $\mathcal{G}_2 \subset \mathcal{H}^{n+\frac{1}{2}}$  we might only have for all  $E \in \mathcal{G}_2 \setminus \mathcal{G}_1$   $E = \bigcup_{e \in \mathcal{C}_E \cap \mathcal{G}_1} e$ , i.e., not all direct children are in  $G_1$  but more than one level is needed. In this case  $\Pi_E$  is defined recursivly for all level below E to obtain the restricted data  $u_{\mathcal{G}_2|E}$ .

**Remark 43** We assume that the restricted function  $u_{\mathcal{G}_2|E}$  is in the function space  $\mathcal{D}_{\mathcal{G}_2}$ , so that there are constraints on the choice of the local restriction operator  $\Pi_E$ , e.g., continuety must be preserved.

<span id="page-14-1"></span>**Definition 44 (Local Prolongation operator)** Using the same notation as in Definition  $42$ we use local prolongation operators  $\Pi_E$  to first define the data prolongation from  $E \in \mathcal{G}_1 \setminus \mathcal{G}_2$  to all  $e \in \mathcal{C}_{E,1} \subset \mathcal{G}_2$ ; if  $E = \bigcup_{e \in \mathcal{C}_E \cap \mathcal{G}_2} e$  then  $\Pi_E$  is again used recursively to define  $u_{\mathcal{G}_2|e}$  for all  $e \in \mathcal{C}_E \cap \mathcal{G}_2.$ 

Remark 45 Using the local restriction and prolongation operators data can be projected from any two grids  $G_1, G_2 \subset \mathcal{H}$  if for all  $E \in \mathcal{G}_2$  one of the following holds:

1.  $E \in \mathcal{G}_1$ 

2. 
$$
E = \bigcup_{e \in \mathcal{C}_E \cap \mathcal{G}_1} e
$$

3. there exists a  $F \in \mathcal{G}_1$  with  $E \in \mathcal{C}_F$ 

In the case of the adaptation cycle,  $(1)$  and  $(2)$  are true during coarsening and  $(1)$  and  $(3)$  hold during grid refinement. To define the projected function  $u_{\mathcal{G}} \in \mathcal{G}_2$  only local data from the direct children or the father is required.

#### 3.1.3 DoF storage during adaptive simulations

The consecutive index maps provided by the DUNE-GRID interface can only be used in the calculation phase and do not provide a valid index in the modification phase. To access data in any phase, the Dune-Grid interface also provides persistent index maps assigning the same index information to an entity that is contained in both grids,  $\mathcal{H}^n$  and  $\mathcal{H}^{n+1}$  (see [\[6,](#page-67-2) Definition 26]). Since persistent indices are not necessarily natural numbers, they cannot be used to store data in a vector-like structure with constant time access or in the consecutive storage we are focusing on in this section. This means that user data that is stored in arrays in the calculation phase has to be transferred to other containers that can be used with the persistent index map. Clearly, this data transfer will increase computational cost and memory usage. However, the efficient transfer of user data from  $\mathcal{H}^n$  to  $\mathcal{H}^{n+1}$  is crucial for some algorithms, such as an adaptive explicit finite volume scheme, where computation time of one time step has a non-negligible part that comes from the adaptation process.

Using the functionality of the Dune grid interface one can overcome this problem by implementing a new *persistent index set* (mapping into the natural numbers) that combines the index set features with the persistence attribute. The persistent index set is perfectly suitable for a time-explicit scheme like an explicit finite volume scheme. For implicit schemes however, nonconsecutive index sets are not a good option since holes in the data arrays can dramatically increase computational costs, for example when matrix-vector operations come into play.

If the computational cost in the computation phase and the modification phase are comparable a consecutive and also persistent index set is desirable. Now the following problem arises: the presistency condition that an index stays the same for an entity that is contained in  $\mathcal{H}^n$  and  $\mathcal{H}^{n+1}$  cannot be satisfied if the index set is to be consecutive. Since it might be necessary to reuse an index  $i$  of an entity  $E$  which has been removed to ensure consecutivity, a persistent entity has to be assigned the index i which would break persistency.

Therefore, the persistence attribute in Dune-Fem is defined slightly different from the persistence attribute in [\[6,](#page-67-2) Definition 26]. In Dune-Fem, persistence means that an index set is capable of handling changes caused by grid modifications. To ensure this, we only need that if an index is changed the information of how it was changed is still available in the new grid.

<span id="page-15-0"></span>**Definition 46 (Persistent index set)** Given a hierarchic grid sequence  $(\mathcal{H}^n)_n$ , the sequence of index sets  $(\Lambda_g^n)_n$  corresponding to the sequence  $(\mathcal{G}^n)_n$  is called **persistent** if for any n

- 1.  $\Lambda_{\mathcal{G}}^n$  is an **index set** after Definition [11,](#page-5-3) and
- 2. There exists a function  $\xi_{\mathcal{G}}^n : \mathbb{N}_0 \to \mathbb{N}_0$  such that  $\xi_{\mathcal{G}}^n(\lambda_{\mathcal{G}}^{n+1}(E^c)) = \lambda_{\mathcal{G}}^n(E^c)$  for all  $E^c \in$  $\mathcal{G}^n \cap \mathcal{G}^{n+1}$ , i.e., if an entity is contained in both grids then its index in  $\mathcal{G}^n$  can be traced in  $\mathcal{G}^{n+1}$ .

Remark 47 In the case that the index map induced by an index set is persistent in the sense of DUNE-GRID,  $\xi_{\mathcal{G}}^n$  is the identity.

<span id="page-15-1"></span>Definition 48 (Consecutive persistent index set) A persistent sequence of index sets  $(\Lambda_{\mathcal{G}}^n)_n$ is called a sequence of **consecutive persistent index sets** if each index set  $\Lambda_{\mathcal{G}}^n$  is consecutive in the sense of Definition [12](#page-5-1) during the calculation phase.

#### 3.1 Adaptive function spaces 17

Remark 49 A sequence of consecutive persistent index sets provide valid indicies during the modification phase but need not be consecutive in this stage. Notice that for a sequence of consecutive persistent index sets the mapping  $\xi_{\mathcal{G}}^n$  from Definition [46](#page-15-0) is more complicated than for index sets that are only persistent.

In the following we will use the term (consecutive) persistent index set to denote a sequence of (consecutive) persistent index sets. Consequently, we use  $\Lambda_{\mathcal{G}}$  instead of  $\Lambda_{\mathcal{G}}^n.$ 

Remark 50 (Consecutive persistent index sets in the modification phase) As stated in Definition [48](#page-15-1) the consecutive attribute is only needed in the calculation phase. This is reasonable since no matrix-vector like operations are needed during the modification phase. Therefore, consecutive index sets only provide this attribute in the calculation phase where it is actually needed.

Using a persistent index set, data can be stored in containers with constant time access in both the calculation and the modification phase and no data transfer between different containers is required.

To support data restriction and prolongation, additional indices have to be inserted into persistent index sets. On data restriction one needs to create new indices and data storage for the fathers of elements that might vanish during the following adaptation step. The same applies to elements that have been newly created during the previous adaptation cycle.

In the following we sketch how a sequence of (consecutive) persistent index sets can be obtained. The whole adaptation cycle consists of the steps:

- 1. Before the coarsening of the grid indicies are added to the index set (see Algorithm [51\)](#page-16-0).
- 2. Data is restricted.
- 3. After the adaptation phase indicies for new entities are added to the index set (see Algorithm [51\)](#page-16-0).
- 4. Data is prolonged.
- 5. Indicies which are not required anymore are removed (see Algorithm [53\)](#page-16-1). This index set is denoted by  $\Lambda_{\mathcal{G}}^*$ .
- 6. If a consecutive index set is required,  $\xi_{\mathcal{G}}$  is constructed and the index set  $\Lambda_{\mathcal{G}}^*$  is compressed to obtain the new index set (see Algorithm [55\)](#page-17-0). In the case of a non-consecutive index set,  $\xi_{\mathcal{G}}$  is the identity and  $\Lambda_{\mathcal{G}}^*$  can be used as new index set.

Given an index set  $\Lambda_{\mathcal{G}}$  the following algorithms of how to insert and remove an index or of how to compress an index set works for any  $\Lambda_{\mathcal{G}}^{\hat{E}}$  in  $\Lambda_{\mathcal{G}}$  and any reference element  $\hat{E}$ . Thus, we use the abbreviation  $\Lambda_{\mathcal{G}}$  for  $\Lambda_{\mathcal{G}}^{\hat{E}}$ .

<span id="page-16-0"></span>Algorithm 51 (Inserting indices into an index set) Assume that a grid  $G$  and an index set  $\Lambda_{\mathcal{G}}$  are given. If a new entity  $E^*$  is inserted, we have to define a modified index set  $\Lambda_{\mathcal{G}}^*$  :=  $\Lambda_{\mathcal{G}}\cup\{(E^*,s^{\Lambda_{\mathcal{G}}})\}$  for the new grid  $\mathcal{G}^*:=\mathcal{G}\cup\{E^*\}$ . The index for the new entity is taken to be the current size of the index set  $\Lambda_{\mathcal{G}}$ . The new size of the index set  $\Lambda_{\mathcal{G}}^*$  is then  $s^{\Lambda_{\mathcal{G}}^*} := s^{\Lambda_{\mathcal{G}}} + 1$ . Note that previously consecutive index sets remain consecutive.

<span id="page-16-1"></span>**Example 52 (Insertion into an index set)** Consider  $\mathcal{G} := \{E_0, E_1, E_2, E_3, E_4, E_5\}$ . A valid index set for G is, for example,  $\Lambda_{\mathcal{G}}^0 := \{(E_0, 0), (E_1, 2), (E_2, 1), (E_3, 4), (E_4, 7), (E_5, 5)\}.$  Accord-ing to Definition [11](#page-5-3) the size of this index set is  $s^{\Lambda_{\mathcal{G}}} = 8$  which is the maximal index plus one. Suppose that entity  $E_6$  has been inserted into G turning it into  $\mathcal{G}^*$ . Following Definition [51](#page-16-0) inserting a new index will produce  $\Lambda_{\mathcal{G}}^* := \{(E_0, 0), (E_1, 2), (E_2, 1), (E_3, 4), (E_4, 7), (E_5, 5), (E_6, 8)\}\$ since we insert the previous size as a new index. The size of the new index set is  $s^{\Lambda_{\mathcal{G}}^*}=9$ . See also Figure [2a](#page-17-1) for an illustration.

<span id="page-17-3"></span><span id="page-17-1"></span>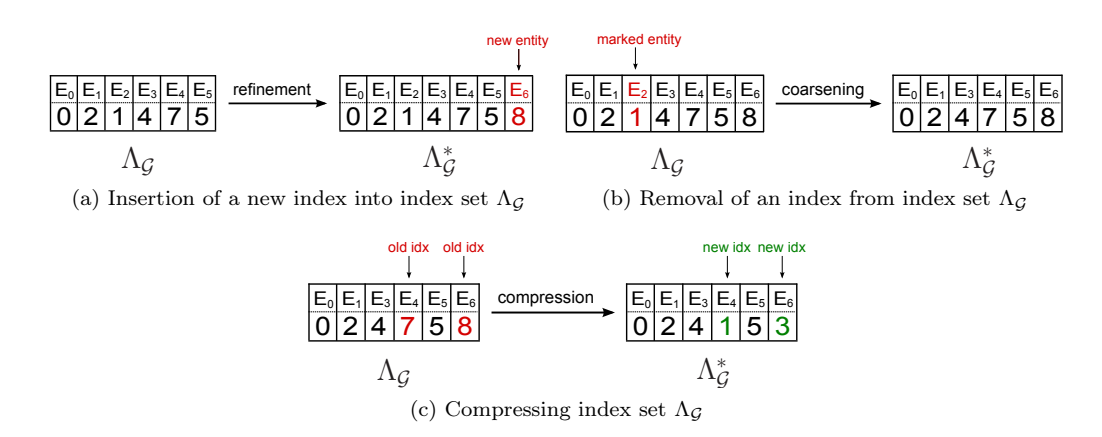

Figure 2: Modification of an example index set.

Algorithm 53 (Removing indices from an index set) Given a grid  $\mathcal G$  and an index set  $\Lambda_{\mathcal{G}}$ . If an entity is removed from the grid, i.e.,  $\mathcal{G}^*:=\mathcal{G}\setminus\{E^*\}$ ,  $E^*\in\mathcal{G}$ , then the index i<sup>\*</sup> for  $E^*$ has to be removed from the index set too. One obtains  $\Lambda_{\mathcal{G}}^* := \Lambda_{\mathcal{G}} \setminus \{(E^*, i^*)\}$ . The size however stays the same, except in the case that  $i^* = s^{\Lambda}g - 1$ . In general this turns a previous consecutive index set into a non-consecutive index set. Thus, data compression is required at the end of the modification phase to make the index set consecutive.

<span id="page-17-2"></span>**Example 54 (Removal from an index set)** Given  $\mathcal{G} := \{E_0, E_1, E_2, E_3, E_4, E_5, E_6\}$  and an index set  $\Lambda_g := \{(E_0, 0), (E_1, 2), (E_2, 1), (E_3, 4), (E_4, 7), (E_5, 5), (E_6, 8)\}\.$  According to Definition [11](#page-5-3) the size of this index set is  $s^{\Lambda g} = 9$ . Suppose that  $E_2$  will be removed due to coarsening, i.e.  $\mathcal{G}^* := \mathcal{G} \setminus \{E_2\}$ , then the index for  $E_2$  is also removed from the index set to obtain  $\Lambda_{\mathcal{G}}^* :=$  $\{(E_0, 0), (E_1, 2), (E_3, 4), (E_4, 7), (E_5, 5), (E_6, 8)\}.$  The size of  $\Lambda_g^*$  is the same as for  $\Lambda_g$ , i.e.  $s^{\Lambda_{\mathcal{G}}^*}=9$ . The index set is not consecutive any longer. In Figure [2a](#page-17-1) the removal of an index is shown.

<span id="page-17-0"></span>Algorithm 55 (Compression of index sets) Let the set  $\Lambda_{\mathcal{G}}^*$  obtained by inserting and removing indicies from a consecutive index set, a new consecutive index set can be obtained by defining the mapping  $\xi_{\mathcal{G}}$  and chosing  $\Lambda_{\mathcal{G}} = \{(E,i) | (E,\xi_{\mathcal{G}}(i)) \in \Lambda_{\mathcal{G}}^*\}$ . Note that the final consecutive index set the condition  $s^{\Lambda g} = |\Lambda_g^*|$  must be fulfilled. All indices contained in the set

$$
\Xi_{\mathcal{G}}^{old} := \{ i \mid (E, i) \in \Lambda_{\mathcal{G}}^{*} \text{ and } i \geq |\Lambda_{\mathcal{G}}^{*}| \}
$$

are hence going to be replaced by indices contained in the following set

$$
\Xi_{\mathcal{G}}^{new} := \{ j \mid (E, j) \notin \Lambda_{\mathcal{G}}^* \,\, \forall \, E \in \mathcal{G} \,\, and \,\, j < |\Lambda_{\mathcal{G}}^*| \}.
$$

Clearly,  $|\Xi_{\mathcal{G}}^{new}| = |\Xi_{\mathcal{G}}^{old}| =: s_h$  which is called the **number of holes**. The mapping  $\xi_{\mathcal{G}}$  can be defined based on the natural ordering on the sets  $\Xi_{\mathcal{G}}^{old}$  and  $\Xi_{\mathcal{G}}^{new}$ . Using the uniquely defined bijective and increasing functions  $\xi_{\mathcal{G}}^{old}$ :  $\{0,\ldots,s_h-1\} \to \Xi_{\mathcal{G}}^{old}$  and  $\xi_{\mathcal{G}}^{new}$ :  $\{0,\ldots,s_h-1\} \to \Xi_{\mathcal{G}}^{new}$ we define

$$
\xi_{\mathcal{G}}(\xi_{\mathcal{G}}^{new}(k)) := \xi_{\mathcal{G}}^{old}(k) \text{ for } k = \{0,\ldots,s_h-1\}.
$$

We call  $\xi_{\mathcal{G}}^{old}$  the **old index mapping** and  $\xi_{\mathcal{G}}^{new}$  the **new index mapping**.

<span id="page-17-5"></span><span id="page-17-4"></span>**Example 56 (Compression of index sets)** The index set  $\Lambda_{\mathcal{G}}^*$  from Example [54](#page-17-2) can be turned into a consecutive index as follows. Study  $\Lambda_{\mathcal{G}} := \{(E_0, 0), (E_1, 2), (E_3, 4), (E_4, 7), (E_5, 5), (E_6, 8)\}\$ with size  $s^{\Lambda g} = 9$ . Following Definition [55](#page-17-0) the set of indices that are larger or equal to  $|\Lambda g| = 6$ is  $\Xi_{\mathcal{G}}^{old} := \{7, 8\}$ . These indices have to be replaced by indices  $0 \leq i < |\Lambda_{\mathcal{G}}| = 6$  and that are not already used. The only possible choices are 1 and 3, i.e.  $\Xi_{\mathcal{G}}^{new} := \{1,3\}$ . As illustrated in Figure [2c](#page-17-3) the consecutive index set is  $\Lambda_{\mathcal{G}}^* := \{(E_0, 0), (E_1, 2), (E_3, 4), (E_4, 1), (E_5, 5), (E_6, 3)\}.$  The size of  $\Lambda_{\mathcal{G}}^*$  is now  $s^{\Lambda_{\mathcal{G}}^*}=6$  and  $\Lambda_{\mathcal{G}}^*$  is therefore a consecutive index set according to Definition [12.](#page-5-1)

**Definition 57 (Compression of user data)** Using the mappings  $\xi_{\mathcal{G}}^{old}$ ,  $\xi_{\mathcal{G}}^{new}$  from Algorithm [55,](#page-17-0) we can define an **old DoF mapper**  $\mu_G^{old}$ , a **new DoF mapper**  $\mu_G^{new}$ , and the number of holes  $n_h$  in the DoF vector. The data compression is done by assigning all new DoFs with values from the corresponding old DoFs, i.e.,

$$
\forall k = 0, \dots, n_h - 1: \quad u_{\mu_{\mathcal{G}}^{new}(k)} := u_{\mu_{\mathcal{G}}^{old}(k)}.
$$

<span id="page-18-2"></span>Let us consider an example of how the compression of user data works.

Example 58 (Old to new DoF mapper for DG spaces) Consider the mapper given in Ex-ample [39.](#page-12-1) The number of holes for the block  $b_{\hat{E}}$  in the data vector is given by  $n_h^{\hat{E}} = m_p s_h^{\hat{E}}$ . Defining k, l through  $i = m_p k + l$  with  $0 \leq i < n_h^{\hat{E}}$  and  $0 \leq l < m_p$ , we obtain

$$
\mu_{\mathcal{G}}^{old}(b_{\hat{E}}, i) := m_p \xi_{\mathcal{G}}^{\hat{E},old}(k) + l.
$$

In the same way we define  $\mu_{\mathcal{G}}^{\hat{E},new}$  using  $\xi_{\mathcal{G}}^{\hat{E},new}$ .

Using the index set from Example [56](#page-17-4) and assuming  $p = 0$  which leads to  $m_0 = 1$ , we obtain  $\mu_{\mathcal{G}}^{old}(i) = \xi_{\mathcal{G}}^{old}(i)$  and  $\mu_{\mathcal{G}}^{new}(i) = \xi_{\mathcal{G}}^{new}(i)$  for all  $i = 0, \ldots, s_h - 1 = n_h - 1$ . Now, for DoF compression the data stored in position 7 has to be moved to position 1 and the data from position 8 has to be moved to position 3, see Figure [3.](#page-18-1) After the DoF compression all holes are located at the end of the DoF vector. The new size of the DoF vector is 6 while the capacity stays 9. For further enlargement of the data vector this space can be used without reallocation of memory.

<span id="page-18-1"></span>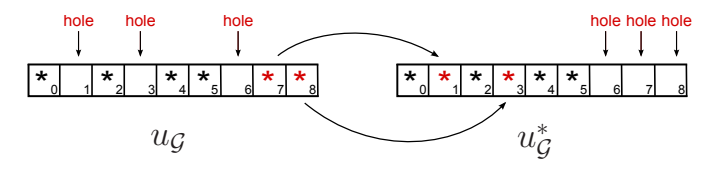

Figure 3: Compressing DoFs for  $u<sub>G</sub>$ .

Note that by using the old and new DoF mappers, time complexity for the data access is still  $\mathcal{O}(1)$  since all data can be stored in arrays.

## <span id="page-18-0"></span>3.2 Parallelization, data exchange and dynamic load balancing

In this section we summarize the concept of distributed grid structures. As mentioned in [\[6,](#page-67-2) Section 5. parallel grids fulfilling the DUNE-GRID interface have to follow the 'single program multiple data' (SPMD) programming paradigm (see [\[14\]](#page-67-9) for details) based on a suitable domain decomposition of the grid.

The domain decomposition is carried out in a two-step process. First, elements are assigned to processes (master decomposition). In a second step the decomposition for the remaining entities is determined from this master decomposition (extended decomposition). We assume that  $K \geq 1$  processes are available for the parallel computation and that each process is identified by a number  $p \in P := \{0, \ldots, K - 1\}$ . Then the master decomposition is defined as follows:

**Definition 59 (Master and extended decompostion)** Given a hierarchical grid  $H$ , the master decomposition is formed by entities with codimension  $c = 0$ . Following [\[6,](#page-67-2) Definition 20], the master decomposition is described by the relation

$$
\mathcal{D}^0 \subseteq \mathcal{E}^0 \times P.
$$

mapping the entities  $\mathcal{E}^0 \subset \mathcal{H}$  to processes. If  $(E, p) \in \mathcal{D}^0$  then entity E is known to process p. The set of all entities known to process p is denoted by  $\mathcal{H}_p$ .

For entities of higher codimension we define the **extended decomposition** (see  $[6, 2]$  $[6, 2]$ ) Definition 22])  $\mathcal{D} \subset \mathcal{E} \times P$  by using the master decompostion and the subentity relation defined in [\[6,](#page-67-2) Definition 7. For all  $E \in \mathcal{E}^0$ ,  $E^c \in \mathcal{E}$ ,  $c > 0$  such that  $E^c$  is a subentity of E, the equivalence

$$
(E^c, p) \in \mathcal{D} \Longleftrightarrow (E, p) \in \mathcal{D}^0
$$

must hold for all  $p \in P$ , i.e., an entity E and all its subentities are always present together in a process.

The elements of a process are assigned to different classes. This is indicated by the partition type.

Definition 60 (Partition type, [\[6,](#page-67-2) Definition 21]) The map

$$
t^0:\mathcal{D}^0\to\{\texttt{i}, \texttt{o}, \texttt{g}\}
$$

assigns a partition type  $t^0(E, p)$  to entity E in process p. The three partition types are called interior  $(i)$ , overlap  $(o)$ , and ghost  $(g)$ .

For entities with codimension  $c > 0$ , two more partition types border (b) and front (f) are introduced corresponding to entities that form the boundary between interior and overlap entities and between overlap and ghost, respectively: For  $0 < c \le d$  the map

$$
t^c: \mathcal{D} \rightarrow \{\mathtt{i}, \mathtt{o}, \mathtt{g}, \mathtt{b}, \mathtt{f}\}
$$

assigns a partition type  $t^c(E^c, p)$  to entity  $E^c$  in process  $p \in P$ .

Remark 61 (Multiplicity of partition types) Each entity E has the partition type interior in exactly one process, thus providing a non-overlapping decomposition of the entity set  $\mathcal{E}^0$ . In contrast, overlap elements exist in several processes because the numerical algorithm demands it explicitly (for example, overlapping Schwarz methods). Additional ghost elements may be necessary to ensure data consistency, for example to evaluate numerical fluxes in a finite volume or discontinuous Galerkin scheme. For more details on the partition type we refere to [\[6\]](#page-67-2).

The correlation between a grid in a serial computation and the same grid used in a parallel computation is given by the master entities. In a parallel computation all master entities form the grid that would be present in an equivalent serial computation.

**Definition 62 (Master process)** Each entity  $E^c \in \mathcal{H}$  is assigned a **master process** 

$$
m(E^{c}) = \begin{cases} p & t^{c}(E^{c}, p) = i \\ \min\{q \mid (E^{c}, q) \in \mathcal{D}, t^{c}(E^{c}, q) = b\} & otherwise \end{cases}
$$

We will call an entity  $E^c \in \mathcal{H}|_p$  a **master entity** if  $m(E^c) = p$  and an entity  $E^c \in \mathcal{H}|_q$  a **slave** entity if  $m(E^c) \neq q$ .

Remark 63 (Distributed discrete functions) To construct a discrete function u on a grid G given a distributed discrete function  $u_p$  on  $\mathcal{G}_p$ , the DoFs associated with an entity E are taken from  $\mathcal{G}_{m(E)}$ , i.e., from the master entity. Therefore, numerical algorithms have to ensure consistency in the sense that the data attached to master entities has to correspond to the data from a serial computation.

In Figure [4a](#page-20-0) a quadrilateral grid is shown. Using this grid in a parallel computation with 4 processes a possible partitioning with one overlap layer displaying the partition types is shown in Figure [4b.](#page-20-1)

<span id="page-20-0"></span>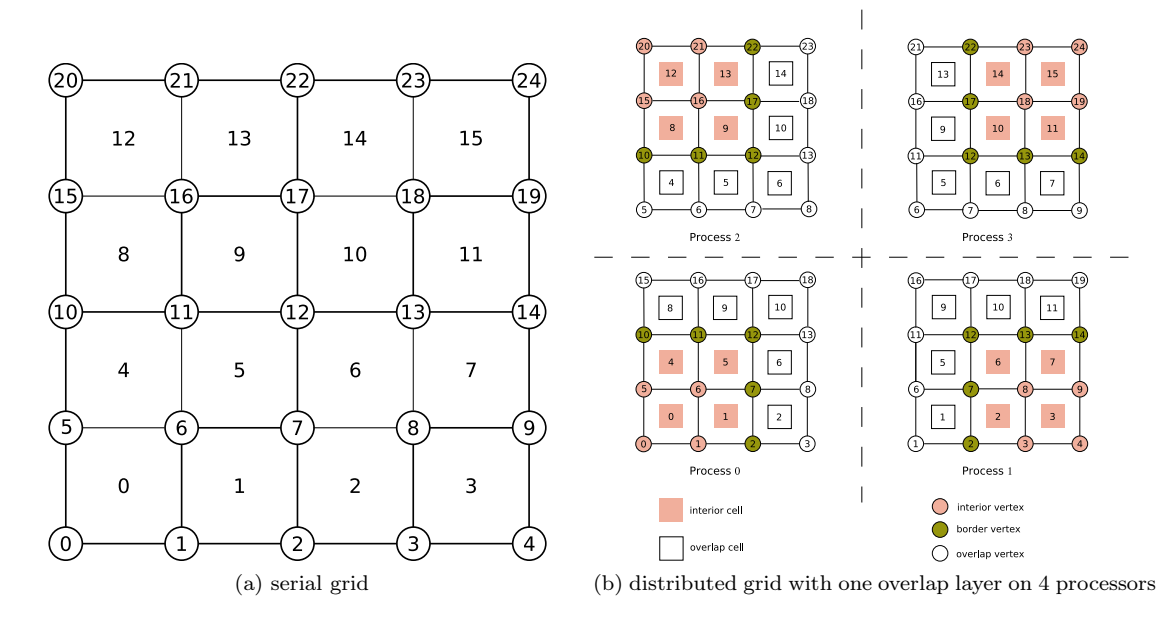

<span id="page-20-1"></span>Figure 4: Example quadrilateral grid with 16 elements and 25 vertices. For simplicity, edges are not considered.

### 3.2.1 Communication

As described in [\[6,](#page-67-2) Remark 4], the data exchange is an important part of any parallel algorithm. As an example the communication is explained for different user data using the different grid partitionings presented in Figure [5.](#page-21-0)

In Dune communication means that data associated with the same entity in different processes is exchanged, and any parallel grid implementation has to support this. Formally this can be described as follows. In each process  $p \in P$  select a set of source entities  $\Sigma_p \subseteq \mathcal{H}|_p$  and a set of destination entities  $\Delta_p \subseteq \mathcal{H}|_p$ . Then a communication operation moves data associated with the entities  $E^c \in \Sigma_p \cap \Delta_q$  from process p to process  $q \neq p$  (forward communication) or vice versa (backward communication). In the DUNE-GRID interface predefined subsets  $\Sigma_p, \Delta_p$  are available, see [\[5,](#page-67-3) Section 3.4].

<span id="page-20-3"></span>Example 64 (Communication for the Lagrange space) We study the non-overlapping de-composition shown in Figure [4a.](#page-20-0) For a discrete function  $u_{\mathcal{G}} \in \mathcal{D}_{\mathcal{G}}^{L_1}$  (see Definition [26\)](#page-7-2) all DoFs attached to interior entities (colored light red in Figure [5a\)](#page-21-1) need not be exchanged, since these entities only exist in exactly one process. All DoFs attached to border entities (colored green in Figure [5a\)](#page-21-1) have to be exchanged during a communication step, i.e.,  $\Sigma_p = \Delta_p = \{E \in$  $\mathcal{G}_p \mid t^c(E, p) = b$ . The communication path is visualized in Figure [5a](#page-21-1) with the arrows between the border entities.

<span id="page-20-2"></span>Example 65 (Communication for the Discontinuous Galerkin space) We consider the grid  $G$  that is shown in Figure  $4a$  and decomposed as described in Figure [5b,](#page-21-2) i.e., with ghost elements. For a discrete function  $u_{\mathcal{G}} \in \mathcal{D}_{\mathcal{G}}^{DG}$  (see Definition [27\)](#page-7-3) all DoFs attached to interior entities (colored light red in Figure  $5b$ ) that exist on other processes as ghost cells have to be exchanged. Cells only existing in exactly one process are not considered during the communication step, i.e.,  $\Sigma_p = \{ E \in \mathcal{G}_p \mid t^0(E, p) = i \}$  and  $\Delta_p = \{ E \in \mathcal{G}_p \mid t^0(E, p) = g \}$ . The communication path is visualized in Figure [5b](#page-21-2) by the arrows between interior and ghost elements.

<span id="page-21-1"></span><span id="page-21-0"></span>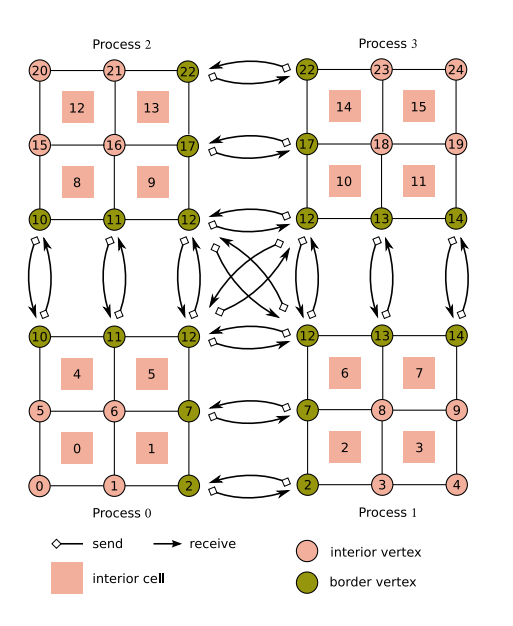

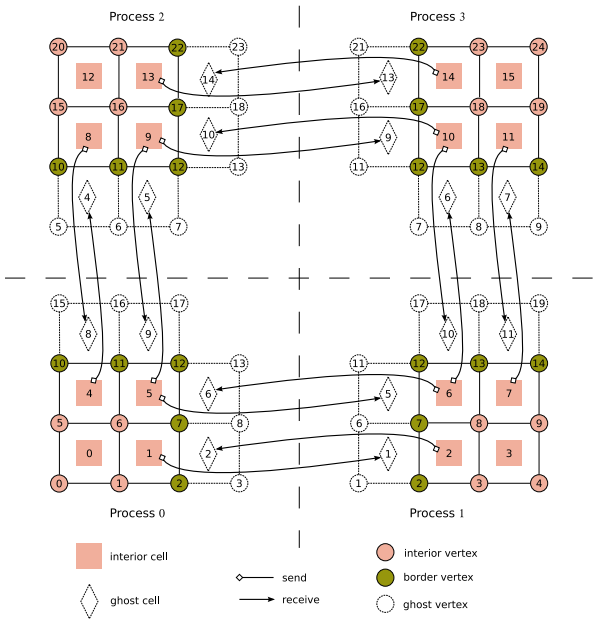

(a) Partitioning of the grid in Figure [4a](#page-20-0) without overlapping or ghost cells. Also the corresponding partition types are shown (red for interior and green for border)

<span id="page-21-2"></span>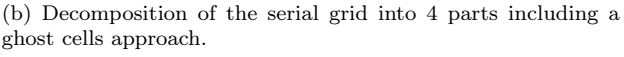

Figure 5: Partition types and data exchange using a border–border and interior–ghost communication

## 3.2.2 Load balancing

Parallel computations using local grid adaptivity can cause an unbalanced grid decomposition, e.g., much more entities are assigned to one process than to the other processes (see Figure  $6$ ). In this situation processes with little work load have to wait until the other processes have completed their computations. This delay occurs whenever synchronization of processes is required, e.g., during a communication step. An unbalanced grid partitioning thus leads to a severe reduction of parallel efficiency.

A solution to this problem is the dynamic rebalancing of work load. Once local grid adaptation leads to a situation with unbalanced partitions, a new master decomposition of the hierarchical grid is created to restore the balance of work load. Thus dynamic load balancing requires that entities with partition type interior in a process  $p$  can be migrated to another process  $q$  together with all attached DoFs.

Definition 66 (Repartitioning operator) Given a hierarchical grid H and a set of processors P note that elements  $E_0 \in \mathcal{H}$  of codimension zero are interior only on one process  $p \in P$ . The operator B describes repartitioning by assigning to each entity a new process number  $q \in P$ :

$$
\mathcal{B}(E) = q \in P.
$$

Note that  $q = p$  means that an entity is not moved at all while  $q \neq p$  means the entity and all attached data have to be transferred to process q.

Remark 67 (Balance of work load) The repartitioning operator can be defined based on graph partitioning methods (e.g., ParMETIS  $[27]$ ), space filling curve methods (cf. [\[25\]](#page-68-3)), or geometric partitioning methods.

The definition of work load depends on different parameters. A good estimate is, for example, the number of leaf entities contained in one process (cf.  $[34, 18]$  $[34, 18]$  $[34, 18]$ ). Alternatively, the computation time needed by one process to complete certain algorithmic steps could be used.

<span id="page-22-1"></span>For a better understanding the next example describes the steps that have to be done to turn the unbalanced grid in Figure [6](#page-22-1) into the balanced decomposition in Figure [5b.](#page-21-2)

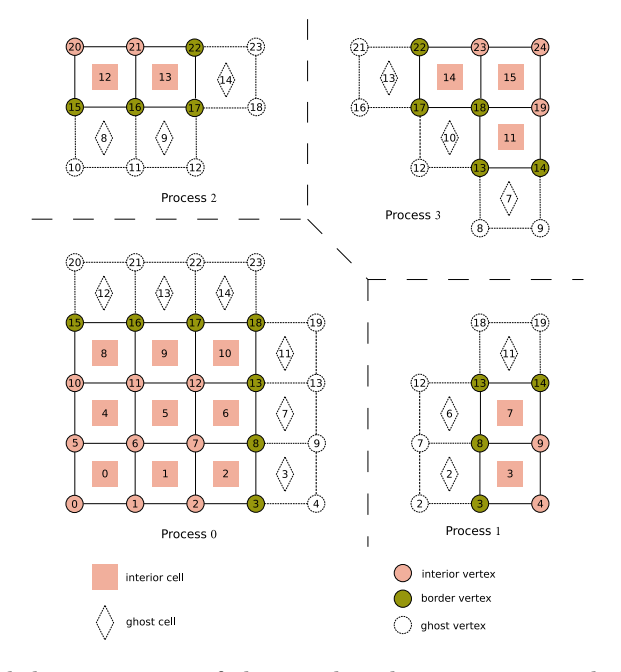

Figure 6: Unbalanced decomposition of the serial grid into 4 parts including a ghost cells approach.

Example 68 We consider the unbalanced grid given in Figure [6.](#page-22-1) The rebalancing with the operator  $\beta$  described above could for example lead to the decomposition given in Figure [5b.](#page-21-2) To this end process 0, for example, has to send the topological and the geometrical information of the elements 2, 6, 8, 9 and 10 to other processes. But also the information of neighbors has to be transferred in order to construct the necessary ghost cells. Since element 2 is moved to process 1, data attached to this element as well as data attached to all subentities also have to be copied to process 1.

Remark 69 Load balancing does not modify the serial grid H but only the decomposition D. Load balancing is part of the grid modification phase, i.e., non-persistent index sets cannot be used during this process.

# <span id="page-22-0"></span>4 Realization of the abstract concepts in Dune-Fem

Following the theoretical concept from the previous sections all mathematical objects should have a representation in the implemented software. For the grid interface this has basically been described in the second paper on the Dune grid interface [\[5\]](#page-67-3). Some comments and additions to this are also made in this section. The following section mostly concentrates on the implementation details of the Dune-Fem part. An exact description of the C++ implementation of the interface classes can be found in the Appendix [A.](#page-48-0) In this section we give an overview focusing on the concepts and algorithms used.

## <span id="page-23-0"></span>4.1 Subsets of hierarchic grids

In this section we describe classes that cast the abstract definitions from Section [2.1](#page-4-0) into  $C++$ objects. For classes described in the Dune grid interface, we refer to [\[5\]](#page-67-3). The only exception are IndexSets, for which Dune-Fem provides a richer interface. Grids, as defined in Definition [4,](#page-4-3) are not part of the Dune grid interface. They are modeled by the class GridPart.

#### 4.1.1 Index sets

Index sets form the basis for the construction of DoF mappers  $\mu_G$ . They can be generated for arbitrary subsets  $\mathcal{G} \subset \mathcal{H}$  of a given hierarchic grid H and provide an index for each entity  $E \in \mathcal{G}$ . Index sets in the sense of DUNE-FEM are extensions of those described by the DUNE-GRID interface and provide additional methods for enlargement and compression during adaptive computations.

Class IndexSet (ref. Class [1](#page-48-2) on page  $49$ ) An IndexSet represents the interface for an index set  $\Lambda_G$  (see Definition [11\)](#page-5-3).

# Class PersistentIndexSet → IndexSet (ref. Class [2](#page-48-3) on page [49\)](#page-48-3)

The PersistentIndexSet represents the interface for a persistent index set  $\Lambda_G$  (see Definition  $46$ ). This interface class automatically adds itself to the DofManager's list of persistent index sets (see Class  $30$  and Class  $34$ ).

Class ConsecutivePersistentIndexSet  $\longrightarrow$  PersistentIndexSet (ref. Class [3](#page-48-4) on page [49\)](#page-48-4) A ConsecutivePersistentIndexSet represents the interface for a consecutive and persistent index set  $\Lambda$ <sub>G</sub> (see Definition [48\)](#page-15-1). In particular, this class provides methods numberOfHoles, oldIndex, and newIndex implementing the mapping  $\xi_{\mathcal{G}}^n$  (see Definition [48\)](#page-15-1).

Example 70 (Old index – new index) Consider the index set given in Example [56.](#page-17-4) Then the method numberOfHoles would return 2. The methods oldIndex and newIndex would return the following:

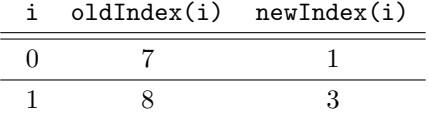

#### 4.1.2 Grid parts

A pair  $(G, \Lambda_G)$  of a grid G, in the sense of Definition [4,](#page-4-3) and an index set  $\Lambda_G$  is represented by a class implementing the GridPart interface.

Class GridPart (ref. Class  $\downarrow$  on page [50\)](#page-49-1)

A GridPart describes the interface for a grid  $\mathcal G$  (see Definition [4\)](#page-4-3) equipped with a given index set.

The following grid parts are currently implemented in Dune-Fem:

- The LeafGridPart provides a view to the leaf grid combined with the non-persistent LeafIndexSet (see Remark [13\)](#page-5-5).
- The LevelGridPart is a view to a fixed level grid with the non-persistent LevelIndexSet (see Remark [13\)](#page-5-5).

#### 4.2 Discrete functions 25

- The AdaptiveLeafGridPart provides a view to the leaf grid in combination with a consecutive, persistent IndexSet (see Definition [48\)](#page-15-1). There is also a specialization of this grid part for DG methods called DGAdaptiveLeafGridPart providing indices only for codimension  $c = 0$ . This index set can be built and re-built more efficiently.
- The FilteredGridPart provides a view to a subset  $G'$  of a grid  $G$ , described by a grid part itself. A filter is used to determine which entities are part of  $\mathcal{G}'$ . At the moment, the index set provided is the same as for the underlying grid part. In general, it will be non-consecutive with respect to  $\mathcal{G}'$  even if it is consecutive with respect to  $\mathcal{G}$ .

# <span id="page-24-0"></span>4.2 Discrete functions

In this section we describe the Dune-Fem interfaces that model the mathematical objects described in Section [2.2.](#page-6-0)

#### 4.2.1 Functions and function spaces

The interface class FunctionSpaceInterface represents a function space  $V^{\Omega_{\mathcal{G}},U}$  (see Definition [16\)](#page-6-4). It basically defines the types for domain and range vectors and for the derivatives.

Class FunctionSpaceInterface (ref. Class [5](#page-49-2) on page  $50$ )

The FunctionSpaceInterface represents the interface for a function space  $V^{\Omega,U}$  (see Definition [16\)](#page-6-4).

Currently, there are two implementations of the FunctionSpaceInterface in Dune-Fem:

- The FunctionSpace  $\lt K_D$ ,  $K_R$ ,  $d, r$  > models functions from  $K_D^d \to K_R^r$ ; all vector and matrix types are based on the FieldVector and FieldMatrix classes.
- The MatrixSpace $<$ K<sub>D</sub>,K<sub>R</sub>,d,r,c  $>$  models functions from  $\mathbf{K}_{D}^{d} \rightarrow \mathbf{K}_{R}^{r \times c}$ .

Grid functions are described in Definition [17.](#page-6-5) Note that they may still be analytical functions but with an elementwise representation. In Dune-Fem, grid functions are represented by implementations of the following interface:

Class GridFunction  $\longrightarrow$  Function (ref. Class [8](#page-50-0) on page [51\)](#page-50-0) A GridFunction represents the interface for a grid function  $v \in V^{\Omega_{\mathcal{G}}, U}$  (see Definition [17\)](#page-6-5).

As stated in Definition [17,](#page-6-5) a grid function has an elementwise representation, called local function. Local functions in Dune-Fem satisfy the following interface:

Class LocalFunction (ref. Class [7](#page-50-1) on page [51\)](#page-50-1) A LocalFunction represents the interface for a local function  $v_E$  of a function  $v \in V^{\Omega_{\mathcal{G}},U}$  on an element E (see Definition [17\)](#page-6-5).

#### 4.2.2 Base function sets

A base function set represents the set  $\mathcal{B}_E$  for an entity E (see Definition [18\)](#page-6-1).

Class BaseFunction (ref. Class [9](#page-51-0) on page [52\)](#page-51-0) The class BaseFunction describes the interface for a single base function.

For flexibility reasons, this interface is realized through virtual methods. The potential loss in performance is regained by caching the values and derivatives of base functions in quadrature points (see Section [4.2.3\)](#page-25-0).

Base functions are always evaluated in local coordinates of the entity E. In the case of a localized base function set (see Definition [25\)](#page-7-4), this is exactly what is needed to evaluate the discrete function, especially since quadratures are also mostly given in local coordinates.

The set of base functions, as described in Definition [18](#page-6-1) is represented by the following interface:

## 26 4 REALIZATION OF THE ABSTRACT CONCEPTS IN DUNE-FEM

Class BaseFunctionSet (ref. Class [10](#page-51-1) on page [52\)](#page-51-1)

A BaseFunctionSet represents the interface for a base function set  $\mathcal{B}_E$  (see Definition [18\)](#page-6-1).

#### <span id="page-25-0"></span>4.2.3 Efficient evaluation of base functions and numerical integration

The efficient evaluation of discrete functions is essential to every numerical algorithm. Common examples include the evaluation of a function in Lagrange points or the numerical integration using a quadrature rule. In both cases, the function needs to be evaluated in an a-priori known list of points within the reference element. Especially for higher order base functions, these evaluations are expensive. This performance issue can be overcome by pre evaluating the base functions once for each such point set and storing the values (and derivatives) in a cache for later use (see Concept [72\)](#page-25-1). To keep cache sizes small, this should only be done for localized base function sets (see Definition [25\)](#page-7-4), since the values of their base functions depend on the reference element only.

Dune-Fem provides two implementations of these evaluation point lists:

- The EvaluationPointList allows only brute force evaluation of the base functions.
- The CachingPointList is derived from the EvaluationPointList and additionally allows caching if a CachingStorage ist used (see Class [15\)](#page-53-0).

Similarly, there are two implementations of quadratures:

- The ElementQuadrature is an EvaluationPointList that additionally provides the quadrature weights.
- The CachingQuadrature is a CachingPointList that additionally provides the quadrature weights.

The base functions discussed above might only be given as functions on a reference element  $\hat{E}$ . For the numerical integration over faces a special quadrature rule is needed. This quadrature is created by mapping a suitable quadrature for the reference element of the face into  $E^{\text{}}$  (see Figure [7\)](#page-26-0). Such quadratures are, for example, needed for the flux evaluation in discontinuous Galerkin methods. At the moment this concerns quadratures for the integration over elements (codimension  $c = 0$ ) and integration over faces or intersections (codimension  $c = 1$ ) using base functions given on the reference element. This is accomplished through the CachingQuadrature.

**Example 71 (Quadrature on triangles)** For a quadrature exact up to order  $4$  (see [\[20\]](#page-68-4)), the points in the reference triangle are plotted in Figure [7.](#page-26-0)

<span id="page-25-1"></span>Concept 72 (Caching of base functions) For efficiency reasons the values of a base function in a quadrature point is cached, i.e., stored in a look-up table. This is implemented through the CachingStorage, which implements the BaseFunctionSet interface and acts as a wrapper to the real base function set. On creation of a CachingStorage, the values of all base functions are cached for each existing quadrature. Similarly, on creation of a quadrature, all CachingStorages that have the same reference element will cache the values of all base functions in these quadrature points. Using this concept, most evaluations of base functions in local coordinates will reduce to a simple memory look-up.

Notice that caching is enabled if and only if CachingStorage is used as BaseFunctionSet and for evaluation a CachingPointList or CachingQuadrature is used.

To evaluate local functions using base function caching, special evaluation methods are provided that take a quadrature point:

localFunction.evaluate(quadrature[i],val).

This method evaluates the local function at the i-th quadrature point using the caching mechanism. Note that calling

localFunction.evaluate(quadrature.point(i),val) would not use caching, even if the CachingStorage ist used.

<span id="page-26-0"></span>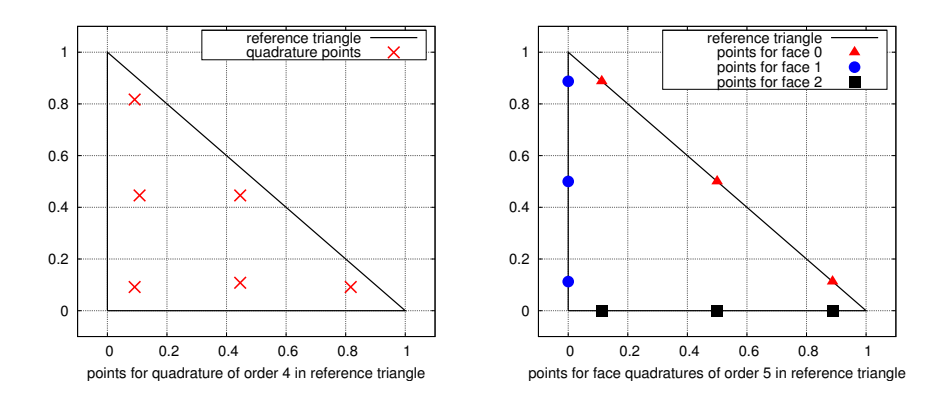

Figure 7: Points of a 4-th order ElementQuadrature  $0 >$  for codimension 0 on the reference triangle (left) and points of the 5-th order ElementQaudrature  $\leq 1$  for the faces 0, 1, and 2 (right).

### 4.2.4 Mapping degrees of freedom

A DoF mapper is needed to provide the local to global mapping for the DoFs of a discrete function. The construction of an appropriate DoF mapper is an important step in the implementation of a discrete function space. While the DoF mapper is trivial in the case of a discontinuous Galerkin space, it may become quite complicated in the case of higher order, continuous discrete function spaces, e.g., higher order Lagrange finite element spaces.

Class DofMapper (ref. Class [16](#page-53-1) on page  $5\lambda$ ) The DofMapper represents the interface for a DoF mapper  $\mu_G$  (see Definition [18\)](#page-6-1).

The DoF mapper is created inside the discrete function space and can be accessed by the method mapper of the class DiscreteFunctionSpace.

#### <span id="page-26-1"></span>4.2.5 Discrete function spaces

The interface class DiscreteFunctionSpace basically combines a base function set, a grid part, and a DoF mapper  $\mu_G$  forming a discrete function space.

Class DiscreteFunctionSpace  $\longrightarrow$  FunctionSpace (ref. Class [17](#page-54-0) on page [55\)](#page-54-0) A DiscreteFunctionSpace represents the interface for a discrete function space  $\mathcal{D}_{\mathcal{G}}^V$  (see Definition [18\)](#page-6-1).

The following discrete function spaces are currently implemented:

- The LagrangeDiscreteFunctionSpace represents the Lagrange discrete function space described in Example [26.](#page-7-2) The current implementation allows the usage of base functions of polynomial order 1 and 2 for all grid implementations and arbitrary polynomial order for twist-free grids (e.g., SGrid, YaspGrid, and ParallelSimplexGrid).
- The DiscontinuousGalerkinSpace is an implementation of the discontinuous Galerkin space described in Example [27.](#page-7-3) Orthonormal basis functions with respect to the  $L^2$  scalar product are available up to polynomial order 8.
- The LegendreDiscontinuousGalerkinSpace implements a discontinuous Galerkin space using tensor product Legendre polynomials (implemented up to polynomial order 11) as base functions. The use of this space is restricted to grids containing only cube elements.
- The FiniteVolumeSpace is a simple discrete function space that can be used for first order Finite Volume methods. It provides piecewise constant Ansatz functions that evaluate to unity.

#### 4.2.6 Discrete functions

The DiscreteFunction class models a function  $u_{\mathcal{G}} \in \mathcal{D}_{\mathcal{G}}^V$ . Since discrete function spaces have finite dimension, each discrete function is represented by a finite set of coefficients for the base functions, called the degrees of freedom (DoF) (see Definition [19\)](#page-6-2).

From the programmer's point of view, a discrete function brings together the discrete function space and a certain container for the DoFs. Furthermore, a discrete function is also a grid function and therefore provides an object representing the local function  $u_E$  (see Definition [20\)](#page-6-3). A local discrete function provides references to the global DoFs associated with the fixed entity E, thus allowing the direct modification of the discrete function.

Class DiscreteFunction  $\longrightarrow$  GridFunction (ref. Class [19](#page-55-0) on page [56\)](#page-55-0) The DiscreteFunction represents the interface for a discrete function  $u_G \in \mathcal{D}_G$  (see Definition [19\)](#page-6-2).

There are several implementations of discrete functions. The most useful ones are the following:

- The AdaptiveDiscreteFunction implements the DiscreteFunction interface using as DoF container the class MutableArray< RangeFieldType > which is a std::vector-like array (see  $[26]$ ) implementated in DUNE-FEM. Similar to the std::vector, this container can be converted into a standard C array that can then be used in an external software package. An appealing feature of the AdaptiveDiscreteFunction is that standard C arrays can directly be turned into a discrete function, too.
- The BlockVectorDiscreteFunction implements the DiscreteFunction interface using the DUNE-ISTL BlockVector.
- The VectorDiscreteFunction provides an implementation of the DiscreteFunction interface using an arbitrary vector type specified by a template parameter. The vector implementation has to fulfill a std::vector-like interface. Derived from this class, the ManagedVectorDiscreteFunction can be used to store persistent data.
- The CombinedDiscreteFunction provides a DiscreteFunction combining several discrete functions of the same type to form one vector valued discrete function.

## 4.2.7 Local discrete functions

Since discrete functions are grid functions, they provide local functions  $u<sub>E</sub>$ . These local discrete functions allow the modification of the global DoF associated with the entity E.

Class LocalDiscreteFunction  $\longrightarrow$  LocalFunction (ref. Class [20](#page-56-0) on page [57\)](#page-56-0) The LocalDiscreteFunction represents the interface for a local function  $u_E$  of  $u_G$  (see Definition [20\)](#page-6-3).

Note that the current implementation does not distinguish between interfaces for LocalFunctions and LocalDiscreteFunctions; this will be rectified in future releases.

## <span id="page-27-0"></span>4.3 Discrete spatial operators

In the following we consider classes that represent the different types of operators discussed in Section [2.3.](#page-8-0) They are all derived from a common virtual base class:

## Class Operator (ref. Class [21](#page-57-1) on page [58\)](#page-57-1)

The class Operator prescribes the interface for a general operator  $L: V \longrightarrow W$  that maps from one function space V to another function space W.

#### 4.3 Discrete spatial operators 29

### <span id="page-28-0"></span>4.3.1 Projection operators

Examples for projection operators are the LagrangeInterpolation described in Definition [31](#page-9-0) or the  $L^2$ -projection from Definition [32.](#page-9-1) Currently, the following projection operators are implemented in Dune-Fem:

- The operator L2Projection implements the  $L^2$  projection described in Definition [32.](#page-9-1)
- The HdivProjection projects a discrete DG vector field into a discontinuous vector field with continuous normal components over element faces (see [\[7\]](#page-67-10)).
- The LagrangeProjection projects a possibly discontinuous function into a continuous Lagrange space. For the special case of continuous data, this coincides with the Lagrange interpolation (see Definition [31\)](#page-9-0).

## <span id="page-28-1"></span>4.3.2 Inverse operators

Dune-Fem provides various implementations of inverse operators (seee Definition [33\)](#page-9-2). The interface looks as follows:

Class InverseLinearOperator  $\longrightarrow$  Operator (ref. Class [22](#page-58-0) on page [59\)](#page-58-0)

Given a linear Operator  $L$ , the class InverseLinearOperator describes the interface for the inverse operator  $L^{-1} : \mathcal{D}_{\mathcal{G}} \longrightarrow \mathcal{D}_{\mathcal{G}}$  (see Definition [33\)](#page-9-2).

Several inverse linear operators are currently implemented, including a ConjugateGradientSolver and Orthogonal Error Methods (OEM) based on the BLAS library.

- The ConjugateGradientSolver implements a CG solver using the scalar product provided by the discrete function.
- OEMCGOp implements an inverse operator using a BLAS based CG solver including preconditioning.
- OEMBICGSTABOp implements an inverse operator based on a preconditioned Bi-CGSTAB solver.
- OEMGMRESOp uses a preconditioned GMRES solver.

For the OEM inverse operators, SSOR preconditioning is available. To use these inverse operators, the operator  $L$  additionally has to fulfill the following interface:

Class OEMMatrix (ref. Class [23](#page-58-1) on page [59\)](#page-58-1)

Any matrix that shall be inverted using the OEM solvers has to satisfy the interface **OEMMatrix**.

Furthermore, DUNE-FEM provides inverse operators based on the linear solvers from DUNE-ISTL (see [\[10\]](#page-67-11)). Bindings for the direct solver from the UMFPACK library (see [\[15\]](#page-67-12), [\[41\]](#page-69-6)) are also available.

- ISTLCGOp uses the preconditioned CGSolver from Dune-Istl.
- ISTLBICGSTABOp uses the preconditioned BiCGSTABSolver from Dune-Istl.
- ISTLGMRESOp uses the preconditioned GMRESSolver provided by newer versions of Dune-ISTL.
- UMFPACKOp implements the interface to the UMFPACK direct solver.

For the DUNE-ISTL inverse operators the following preconditioning methods from DUNE-ISTL are available: SOR, SSOR, Gauß-Seidel, Jacobi,  $ILU(0)$ , and  $ILU(n)$  (see [\[10\]](#page-67-11)). To use the DUNE-ISTL based inverse operators, the operator  $L$  additionally has to fulfill the following interface:

Class ISTLMatrix (ref. Class [24](#page-58-2) on page [59\)](#page-58-2)

Any matrix that shall be inverted using the solvers from  $DUNE\text{-}ISTL$  has to satisfy the interface ISTLMatrix.

#### <span id="page-29-0"></span>4.3.3 Linear operators

In Dune-Fem, linear operators are represented by classes satisfying the following interface:

Class LinearOperator  $\longrightarrow$  Operator (ref. Class [26](#page-59-0) on page [60\)](#page-59-0) The class LinearOperator describes the interface for linear discrete operators in Dune-Fem (see Definition  $34$ ). These linear discrete operators are representable by a matrix.

For the matrix representing the linear operator, different implementations, e.g., the BCRSMatrix from DUNE-ISTL, can be used. On-the-fly implementation are also possible.

A LocalLinearOperator provides access to all matrix entries that are associated with a certain entity; this can be seen as the extension of the LocalDiscreteFunction interface to linear operators.

Class LocalLinearOperator (ref. Class  $25$  on page  $59$ ) The class LocalLinearOperator describes the interface for local matrices (see Definition [35\)](#page-10-1).

Currently, the following linear operator implementations are provided:

- SparseRowMatrixOperator is based on a sparse row matrix. This operator can be used with the OEM inverse operators.
- ISTLMatrixOperator implements a linear operator storing a DUNE-ISTL BCRSMatrix which implements a blockwise compressed row storage concept. This operator can be used with the ISTL solvers.

## 4.3.4 Combined operators

For the discretization of evolution equations containing higher order derivatives the concept of combined operators from Definition [36](#page-11-1) in Section [28](#page-8-1) is realized by Passes in Dune-Fem.

Class Pass  $\longrightarrow$  Operator (ref. Class [28](#page-60-1) on page [61\)](#page-60-1)

The class Pass provides an interface for passes of combined operators (see Definition [37\)](#page-11-2).

Passes are organized as a statically linked list of operators. The root of the pass list is the class StartPass. Currently, the following pass implementations are available in Dune-Fem:

- LocalDGPass is an implementation of a DG discretization for first order evolution equations.
- DGElliptPass is an implementation for solving elliptic partial differential equations within a pass list.
- InsertFunctionPass is a pass to insert parameters into a pass list containing information obtained in other parts of the program, for example, in other pass lists.

Details on the implementation of the pass concept can be found in [\[11\]](#page-67-4).

# <span id="page-30-0"></span>4.4 Time discretization

For solving non-stationary problems  $\partial_t u = \mathcal{L}_{\mathcal{G}}[u]$  in DUNE-FEM, the method of lines can be used (see Section [2.4\)](#page-11-0). The technical realization of a time sequence is handled by the class TimeProvider. It provides the simulation time and manages the time step size including synchronization in parallel simulations.

Class TimeProvider (ref. Class  $41$  on page [66\)](#page-65-1) The class TimeProvider defines the interface for classes providing a simulation time, a time step size, CFL number and so on, for the use in non-stationary simulations.

The interface for the discrete spatial operator  $\mathcal{L}_{G}$  is as follows:

Class SpaceOperator  $\longrightarrow$  Operator (ref. Class [42](#page-65-2) on page [66\)](#page-65-2) The class SpaceOperator inherits the Operator class, specifying that  $V = W$ , i.e.,  $\mathcal{L}_G : V \longrightarrow$ V for some discrete function space V. This operator also represents the interface for spatial discretization operators used with ODE solvers.

For the implemented ODE solvers the interface is described by the class:

Class OdeSolver (ref. Class  $43$  on page  $67$ ) The class OdeSolver describes the interface for an ODE solver.

Currently, the following ODE solver implementations are available:

- ExplicitRungeKuttaSolver is an implementation of the explicit Runge Kutta solvers described in [\[13,](#page-67-13) [24\]](#page-68-6) up to order 4.
- The ExplicitOdeSolver<sup>[1](#page-30-2)</sup> is a wrapper for the explicit ODE solvers from the parDG framework [\[19\]](#page-68-7). Solvers up to order 4 are available.
- The ImplicitOdeSolver<sup>1</sup> is a wrapper for the implicit ODE solvers from the parDG framework [\[19\]](#page-68-7). Solvers up to order 3 are available.
- The SemiImplicitOdeSolver<sup>1</sup> is a wrapper for the semi-implicit ODE solvers from the parDG framework [\[19\]](#page-68-7). Solvers up to order 3 are available.

Class ODE solvers  $\longrightarrow$  OdeSolver (ref. Class [44](#page-66-1) on page [67\)](#page-66-1)

The ODE solvers ExplicitRungeKuttaSolver, ExplicitOdeSolver, or ImplicitOdeSolver have exactly the same constructor parameter list. For the SemiImplicityOdeSolver two instead of one spatial discretization operator has to be provided.

# <span id="page-30-1"></span>4.5 Data I/O, check pointing, and visualization of discrete functions

In DUNE-FEM several classes handle input-output  $(I/O)$  or visualization of discrete functions. These are

- The class DataOutput provides functionality for writing a DiscreteFunction to a file. Several formats are supported such as XDR, VTK, and Gnuplot.
- The class CheckPointer provides a check pointing functionality for writing and reading data to and from disk (using the class DataOutput) enabling a program to resume from a previously saved state.

Data of objects that should be persistent are managed by the class PersistenceManager. All objects registered to this class are saved when a check point is written. On restart, the data is restored consistently.

<span id="page-30-2"></span><sup>&</sup>lt;sup>1</sup>Due to implementation details of the parDG package, the field type of the discrete function space  $\mathcal{D}_G$  is restricted to double when the ExplicitOdeSolver, the ImplicitOdeSolver, or the SemiImplicitOdeSolver are used.

## <span id="page-31-2"></span>32 5 ADAPTIVITY AND PARALLELIZATION IN DUNE-FEM

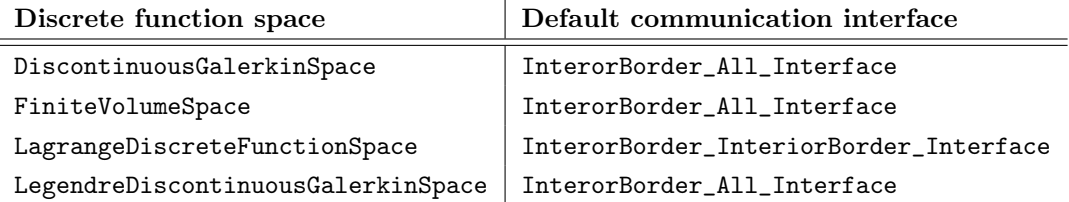

#### Table 1: Default communication interfaces

• For parameter handling throughout the code, the singleton class Parameter provides an easy-to-use mechanism to access program parameters from every place in the code.

Dune-Fem provides several possibilities for data visualization.

- The implementation of the Grape h-Mesh interface for on-line visualizations using the Grape library [\[23\]](#page-68-8) is provided. The entire grid hierarchy is retained. If numerical data is written in format XDR the data can also be visualized with Grape as a time sequence.
- The Dune grid interface provides the class VTKWriter which is able to write user data and the grid  $\mathcal G$  in a format readable by programs based on the Visualization Tool Kit (VTK) [\[43\]](#page-69-7). Examples are *VisIt* [\[42\]](#page-69-8) or *ParaView* [\[39\]](#page-69-9). The DUNE-FEM class VTKIO extends the VTKWriter so that DiscreteFunctions can easily be stored in VTK format.
- A simple output routine also allows to write discrete functions in a format usable with gnuplot [\[37\]](#page-69-10).

# <span id="page-31-0"></span>5 Adaptivity and parallelization in Dune-Fem

After we have focused on the interface classes used for constructing numerical schemes, we now describe the classes realizing the concepts for parallel and adaptive computations from Section [3.](#page-12-0)

# <span id="page-31-1"></span>5.1 Parallelization and data exchange

The Dune grid interface provides methods for doing data exchange in parallel computations. For all examples considered in this framework, this interfaces was sufficient for data communication in parallel runs. Every discrete function space implementation creates an internal object handling the communication. Data communication is initiated by calling the method communicate on the discrete function space (see Class [17\)](#page-54-0).

Furthermore, each discrete function space provides a default communication interface (see Table [1\)](#page-31-2). The default communication direction is always ForwardCommunication. A typical communication for a piecewise discontinuous space is described in Example [65](#page-20-2) (see also [\[5\]](#page-67-3)).

For efficiency reasons we combine the possibilities presented by the Dune grid interface with a suitable caching mechanism. When solving a linear system using an iterative solver one has to communicate data in each iteration step of the solver. Using the communication interface of a Dune grid this would involve iteration over grid elements in some sense, depending of course on the grid implementation. For solving linear problems efficiently the iteration steps of the linear solver have to be decoupled from any iterations over the discretization grid, if possible. Otherwise, as for example shown in Section [7.1.1,](#page-39-0) optimal performance cannot be achieved.

The DoF dependency pattern required for communications is generated using the default communication interface provided by the Dune-Grid interface. All DoFs indicies belonging to an entity visited during this communication are stored in a look-up table. Then later communications do not involve any grid traversal, since all global DoF indicies are known and data vectors can be accessed directly.

Actual communication is handled by a communication manager which is an implementation of the following interface:

# 5.2 Adaptation and load-balancing 33

Class CommunicationManager (ref. Class [29](#page-60-2) on page [61\)](#page-60-2)

The CommunicationManager is in charge of doing communications in parallel simulations. We group all communications for discrete functions belonging to the same discrete function space since the communication pattern is in most cases the same. The user still has the flexibility to exchange the data in a different way if needed. Each discrete function space defines a default communication pattern and an operation to be formed on the data.

Currently there are two implementations of communication managers.

- DefaultCommunicationManager is an implementation of the CommunicationManager using the standard communication features provided by the Dune grid interface.
- CachedCommunicationManager is an implementation of the CommunicationManager caching the DoF dependency patterns for faster communication.

Example 73 (CachedCommunication) Using a cached communication manager for a linear Lagrange discrete function space the communication maps for the border-border communication described in Example [64](#page-20-3) looks the following way:

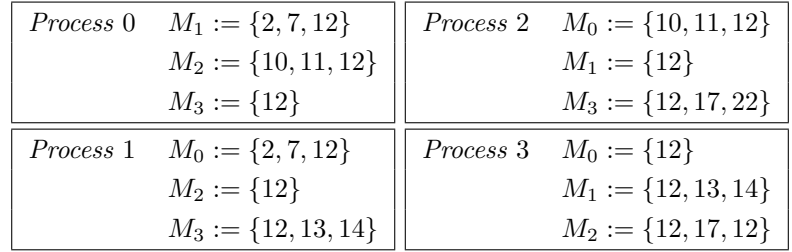

# <span id="page-32-0"></span>5.2 Adaptation and load-balancing

In adaptive simulations memory readjustment is a crucial task and it becomes even more complicated in parallel simulations due to dynamic load balancing.

#### 5.2.1 Memory management

In this section we describe some classes dealing with memory management. For a numerics code supporting local grid adaptation, it is essential that once the grid is changed all user data, e.g., the index sets created by the user and the DoF storage, is adapted. For example, in ALBERTA all data is known to the mesh to facilitate data reorganization during adaptation (see [\[33\]](#page-69-0)). In Dune data storage is completely decoupled from the grid. Therefore, an alternative concept is needed. In Dune-Fem this is realized by a manager class that triggers all necessary resize and compression processes after the grid has been changed. This manager class is:

#### Class DofManager (ref. Class  $34$  on page  $63$ )

The DofManager is an implementation for the central management of memory needed for the storage of user data, i.e., the DoFs and index sets created. To ensure that only one instance of a DofManager for a hierarchic grid  $H$  exists, the DofManager can only be accessed via a static method instance  $(H)$  which implements the **singleton per unique key** concept. Given a hierarchic grid  $H$ , the method instance returns a reference to the associated DofManager.

To avoid responsibility clashes it must be ensured that this DofManager exists only once per grid instance. To this end, the *singleton per unique key* (see for example  $[1]$ ) concept has been applied.

The DofManager is able to manage persistent and consecutive-persistent index sets satisfying the interface:

## 34 5 ADAPTIVITY AND PARALLELIZATION IN DUNE-FEM

Class ManagedIndexSet (ref. Class [30](#page-61-1) on page [62\)](#page-61-1)

The DofManager needs to know all persistent and consecutive persistent index sets depending on the grid instance  $H$  the DofManager is responsible for. Therefore, a list of ManagedIndexSet are stored. These are simple wrapper classes storing references to the real index sets. The interface methods are realized via virtual methods. A ManagedIndexSet is created by the call to the method addIndexSet of the DofManager.

The DoF storage of a DiscreteFunction can be either

- (unmanaged), i.e., no resize is done on grid changes, or
- (managed), i.e., the size of the DoF storage is adapted whenever the grid changes and DoF compression is performed, if enabled.

The class DofStorageInterface and ManagedDofStorageInterface provides the interface for an unmanaged and a managed DoF storage, respectively.

Class DofStorageInterface (ref. Class [31](#page-61-2) on page [62\)](#page-61-2) The DofStorageInterface is the interface for an unmanged DoF storage.

Class ManagedDofStorageInterface  $\longrightarrow$  DofStorageInterface (ref. Class [32](#page-61-3) on page [62\)](#page-61-3) The ManagedDofStorageInterface inherits the DofStorageInterface and provides an interface for a DoF storage that should be managed by the DofNanager. This means during the adaptation process the memory of these DoF storages is resized and compressed if necessary (see also Definition [57\)](#page-17-5).

On creation and deletion of a managed DoF storage the DofManager is notified and updates its list of DoF storages.

To trigger the adaptation process, we need a further singleton per grid object:

Class AdaptationManager  $\longrightarrow$  SerialAdaptationManager, LoadBalancer (ref. Class [38](#page-64-0) on page [65\)](#page-64-0)

The AdaptationManager class inherits from the SerialAdaptationManager as well as from LoadBalancer. A reimplementation of the method adapt is done.

This class is responsible for

- calling the method adapt on the grid (see Definition  $40$ ),
- triggering the adaptation of DoF storages through the DofManager,
- performing the restriction and prolongation of user data (see Definitions  $42$  and  $44$ ),
- redistributing data after load-balancing in parallel computations.

In short, the AdaptationManager manages all parts of the *modification phase* of the simulation. To transfer the data from  $\mathcal{H}^n$  to  $\mathcal{H}^{n+1}$ , the AdaptationManager must be provided with an implementation of the following interface class:

# Class RestrictionProlongation (ref. Class [39](#page-64-1) on page [65\)](#page-64-1) The RestrictionProlongation represents the interface for a local restriction and prolongation operator.

It is possible to combine RestrictionProlongation operators for several discrete functions into a single operator. For each discrete function space, a default implementation of the RestrictionProlongation operators is provided using the projections described in Section [4.3.1.](#page-28-0)

Class RestrictProlongDefault  $\longrightarrow$  RestrictionProlongaion (ref. Class [40](#page-65-3) on page [66\)](#page-65-3) The RestrictProlongDefault class implements the RestrictionProlongation interface. For each discrete function space implementation there is one such default implementation of the RestrictionProlongation interface.

The difficulty in handling data attached to a grid in Dune is that the adaptation process described in Definition [40](#page-13-1) is completely done by calling the method adapt on the grid instance. This means that all data restriction has to be finished before the method adapt is called and data prolongation can only be done afterwards. A generic adaptation algorithm might look as follows:

## <span id="page-34-1"></span>Algorithm 74 (Generic Adaptation algorithm)

- 1. Switch from **calculation phase** to **modification phase** by calling the method preAdapt on the grid instance. If true was returned start the restriction process:
	- (a) Reserve memory for all persistent data.
	- (b) Insert new indices into the persistent index sets for fathers of all elements that might vanish during the adaptation.
	- (c) Restrict all data from elements that might vanish (see Definition  $\lambda$ 2 and Example Code [8\)](#page-34-0).
- 2. Adapt the grid by calling its adapt method. If true was returned start the **prolongation** process:
	- (a) Reserve memory for all persistent data.
	- (b) Insert indices into the persistent index sets for all newly created elements (see Definition [51\)](#page-16-0).
	- (c) Prolong all data from fathers to their newly created children (see Example Code [9\)](#page-35-2).
	- (d) Remove indices for elements that have newly created children (see Definition [53\)](#page-16-1).
- 3. If either restriction or prolongation of data was required, then the compression process is activated:
	- (a) Compress all consecutive and persistent index sets (see Definition [55\)](#page-17-0).
	- (b) Compress all data based on consecutive and persistent index sets (see Definition [57\)](#page-17-5).
	- (c) Free unused memory.

<span id="page-34-0"></span>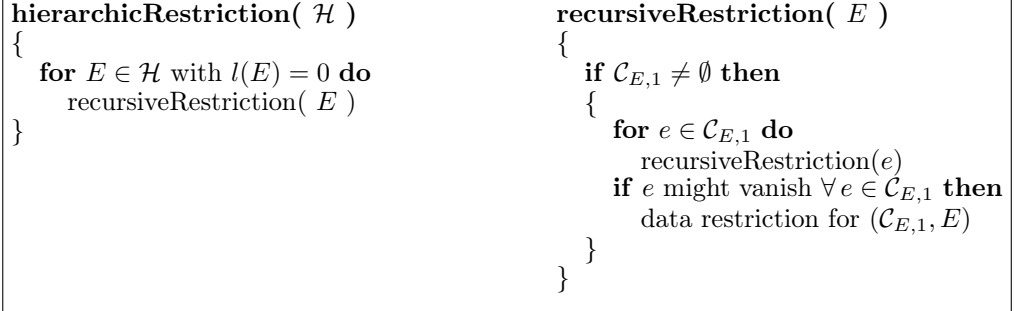

Example Code 8: Generic restriction algorithm from Dune-Fem

Depending on the grid implementation different adaptation techniques are availabe as summarized in Table [2.](#page-35-3) For parallel computations Dune provides two grid implementations that are able to deal with parallel simulations as stated in Table [2.](#page-35-3)

<span id="page-35-2"></span>

| hierarchicProlongation( $\mathcal{H}$ )                                   | recursiveProlongation $(E)$                                                                                                    |
|---------------------------------------------------------------------------|----------------------------------------------------------------------------------------------------|
| for $E \in \mathcal{H}$ with $l(E) = 0$ do<br>recursiveProlongation $(E)$ | for $e \in \mathcal{C}_{E,1}$ do<br>if $e$ is new then<br>data prolongation for $(E, e)$<br>for $e \in \mathcal{C}_{E,1}$ do<br>recursiveProlongation $(e)$ |

Example Code 9: Generic prolongation algorithm from Dune-Fem

<span id="page-35-3"></span>

| Grid                        | element | local refinement | parallel                                     | load balancing          |
|-----------------------------|---------|------------------|----------------------------------------------|-------------------------|
| AlbertaGrid $(d = 1, 2, 3)$ | simplex | bisection        |                                              |                         |
| ALUCubeGrid $(d=3)$         | cube    | red              |                                              | dynamic                 |
| ALUSimplexGrid $(d = 2, 3)$ | simplex | red              | $\overline{\phantom{a}}, \sqrt{\phantom{a}}$ | $\rightarrow$ , dynamic |
| ALUConformGrid $(d = 2)$    | simplex | bisection        |                                              |                         |
| $OneDGrid(d=1)$             | simplex | bisection        |                                              |                         |
| UGGrid $(d = 2, 3)$         | simplex | red-green or red |                                              |                         |
| UGGrid $(d = 2, 3)$         | cube    | red              |                                              |                         |
| UGGrid $(d = 2, 3)$         | hybrid  | red-green        |                                              |                         |
| YaspGrid $(d = 1, 2, )$     | cube    |                  |                                              | static                  |

Table 2: Available grids and refinement techniques

Remark 75 YaspGrid is statically load balanced on construction. The package UG provides parallelized grids that can be dynamically load balanced. Nevertheless, these features are not yet implemented completely in the DUNE grid interface implementation UGGrid.

Some DUNE grid implementations, e.g., AlbertaGrid and ALUGrid, provide an alternative adaptation procedure allowing a call back from inside adaptation algorithm. The user's restriction and prolongation operator is called as soon as an element is newly created or about to vanish. The interface method on the Dune Grid class has the following simple form:

## bool adapt( restrictProlong )

The choice of the adaptation algorithm depends on the discretization scheme. Both methods, the generic and the callback method have their advantages and disadvantages. For example, the callback method is faster for finite volume schemes or discontinuous Galerkin methods while it can be slower for others such as higher order Lagrange finite element methods. The choice of the adaptation algorithm therefore depends on the discretization scheme.

# <span id="page-35-0"></span>6 Using the Dune-Fem module

In this Section we demonstrate the use of the classes defined in the Dune-Fem module. Details on the concepts and the interface classes can be found in the Appendices.

#### <span id="page-35-1"></span>6.1 L 2 -Projection

As an example an  $L^2$ -projection of a given analytical function f and the projection error are computed. The discrete function u in some discrete function space  $\mathcal{D}_{\mathcal{G}}$  is defined by the equation

$$
\int_{\Omega_{\mathcal{G}}} u\varphi = \int_{\Omega_{\mathcal{G}}} f\varphi \quad \text{for all } \varphi \in \mathcal{D}_{\mathcal{G}}.
$$

# 6.1 L 2 -Projection 37

The first code snippet (see Listing [1\)](#page-36-0) shows how discrete function spaces, functions and a linear operator are constructed. An instance of a lagrange function  $u$  on the leaf grid is created. The function maps to  $\mathbb{R}^r$ , i.e., is vector valued if the integer constant  $r > 1$ . The order of the lagrange space is p given in the template argument list. The required type for the local function  $u_E$  and the local operator  $M_{E_r,E_c}$  can be easily accessed through the types of the discrete function space and the linear operator. Other types, e.g., the iterator over the grid or the type of the local base function set  $\mathcal{B}_E$  are also provided by the discrete function space.

Listing 1: Constructing discrete spaces and functions

<span id="page-36-0"></span>

| // type of the grid (see Class 4), where HGridType is the DUNE-GRID type of $\mathcal{H}$ .<br>typedef AdaptiveLeafGridPart <hgridtype, interiorborder="" partition=""> GridPartType;<br/>// type of the function space (see Class 5)<br/>typedef FunctionSpace<double, double,="" hgridtype::dimensionworld,="" r=""> FunctionSpaceType;<br/>// type of the discrete function space (see Class 17)<br/><b>typedef</b> LagrangeDiscreteFunctionSpace<functionspacetype, <math="" gridparttype,="">p&gt;<br/>DiscreteSpaceType;<br/>// type of the discrete function (see Class 19)<br/>typedef AdaptiveDiscreteFunction<discretespacetype>DiscreteFunctionType;</discretespacetype></functionspacetype,></double,></hgridtype,> |
|----------------------------------------------------------------------------------------------------|
| // type of the linear operator for the mass matrix (see Class 26)<br>typedef SparseRowMatrixOperator<br><discretefunctiontype, discretefunctiontype,="" mymatrixtraits<discretespacetype="">&gt;<br/>MatrixType;</discretefunctiontype,>                                                                                                    |
| $//$ extract required types<br>typedef DiscreteSpaceType:: RangeType RangeType;<br>typedef DiscreteSpaceType::IteratorType IteratorType;<br>typedef DiscreteSpaceType::BaseFunctionSetType BaseFunctionSetType;                                                                                                    |
| typedef DiscreteFunctionType::LocalFunctionType LocalFunctionType;<br>typedef MatrixType::LocalMatrixType LocalMatrixType;                                                                                                    |
| // construct leaf grid $\mathcal G$ from a hierarchical grid $\mathcal H$<br>GridPartType grid(hgrid);<br>// construct lagrange discrete function space $\mathcal{D}_G$<br>DiscreteSpaceType space(grid);                                                                                                    |
| $\frac{1}{2}$ create the analytical function f to project<br>MyFunction < FunctionSpaceType > f;<br>$//$ create the solution $u$<br>DiscreteFunctionType u( "solution", space );                                                                                                    |

In Listing [2,](#page-36-1) we perform a grid walkthrough to assemble the mass matrix M with entries  $M_{ij} =$  $\int_{\Omega_{\mathcal{G}}} \varphi_i \varphi_j$ , and the functional b on the right hand side, given by  $b_j = \int_{\Omega_{\mathcal{G}}} f \varphi_j$ .

Listing 2: Assembling mass matrix and right hand side

```
// create the functional b and the linear operator M<br>DiscreteFunctionType b( "functional", space);
MatrixType M( "mass_matrix", space, space);
   \sqrt{\frac{1}{n}} initialization of M and bM. reserve ( );M_{c} c lear() :
b. clear ( )\mathcal{C}/\mathit{create} some temporary storage for the values of the local base functions \mathcal{B}_Estd::vector <RangeType> values;
  \sqrt{2} walk over the grid \mathcal G\texttt{const}\;\; \text{IteratorType}\;\; \text{end} = \text{space}.\text{end}(); \;\; \text{it}\;\; !=\;\; \text{end};\; ++\text{it}\;\;){
    const EntityType &entity = ∗it;<br>const GeometryType &geometry = entity .geometry();
    7)25)\ \ LocalMatrixType\ MLocal=M.localMatrix(\ entity\ ,\ entity\ )\;;// obtain the local base function set \mathcal{B}_E<br>const BaseFunctionSetType &baseFunctionSet = space.baseFunctionSet( entity );
   const unsigned int numBaseFunctions = baseFunctionSet.numBaseFunctions ();
```

```
values.resize ( numBaseFunctions );
   // compute the integrals \int_E \varphi_i \varphi_j and \int_E f \varphi_i14) <br>typedef CachingQuadrature<GridPartType, 0> QuadratureType;
   QuadratureType quadrature( entity, 2∗space.order()+1 );<br>const unsigned int nop = quadrature.nop();
   for (unsigned int qp = 0; qp < nop; \overline{+qp})
   {
       const QuadratureType :: CoordinateType &x = quadrature.point (qp );
       const double weight = quadrature weight (qp) * geometry integration Element (x);
        for ( unsigned int i = 0; i < numBaseFunctions; ++i )<br>baseFunctionSet.evaluate ( i, quadrature [ qp ], values [ i ] );
       RangeType fValue:
       f. evaluate( geometry. global(x), fValue);for ( unsigned int i = 0; i < numBaseFunctions; ++i)
       {
           \hspace{0.25cm} // \hspace{0.25cm} add \int_E \varphi_i \varphi_j \hspace{0.1cm} to \hspace{0.1cm} the \hspace{0.1cm} operator \hspace{0.1cm} M for ( \hspace{0.3cm} \bf unsigned \hspace{0.1cm} int \hspace{0.1cm} j \hspace{0.1cm} = \hspace{0.1cm} 0; \hspace{0.1cm} j \hspace{0.1cm} < \hspace{0.1cm} \textnormal{numBaseFunctions} \hspace{0.1cm} ; \hspace{0.1cm} ++j \hspace{0.1cm} )MLocal.add ( i, j, weight * (values [ i ] * values [ j ]) );<br>
// add \int_E f \varphi_i to the functional b<br>
bLocal [ i ] += weight * (fValue * values [ i ]);
      }
   }
}
```
In the following Listing the mass matrix is inverted to produce  $u = M^{-1}b$  using a CG based inverse linear operator.

Listing 3:  $L^2$  projection (inversion of mass matrix)

```
22)<br>CGInverseOp<DiscreteFunctionType, MatrixType> inverseOperator( M, 1e-10, 1e-10 );
  // compute solution
u. clear ();
inverseOperator( b, u );
```
In Listing [4,](#page-37-0) the  $L^2$  difference between the analytical solution f and the discrete function u is computed. Again, a grid walkthrough is performed to calculate the error on each entity using a quadrature rule. Note the easy use of the local function to evaluate u.

Listing 4: Computing the  $L^2$  error

```
double error = 0.0// iterate over the grid G
for ( Iterator Type it = space. begin (); it != end ; +it )
{
  const EntityType &entity = *it;
  const GeometryType &geometry = entity . geometry ();
   \hspace{0.1 cm} 7)<br>LocalFunctionType uLocal = u.localFunction( entity );
   \frac{d}{dx} compute \int_E |u - f|^2typedef Cach ingQuadrature<Gr idPartType , 0> QuadratureType ;
  QuadratureType\ quadrature( entity, 2*space.corder() + 2);
   const int nop = quadrature.nop();<br>for( int qp = 0; qp < nop; \text{+}+qp )
   {
      const QuadratureType::CoordinateType &x = quadrature.point( qp );<br>const double weight = quadrature.weight( qp ) * geometry.integrationElement( x );
     RangeType fValue, uValue;
     f. evaluate ( geometry . global ( x ), fValue );
      uLocal.evaluate( quadrature[ qp ], uValue );<br>error += weight * (fValue-uValue).two_norm2();
  }
}
\text{error} = \text{std} :: \text{sqrt} ( \text{error} ),
```
## <span id="page-38-0"></span>6.2 Further examples

The storage for the discrete function  $u$  itself allows for automatic resizing, prolongation, and restriction. Using the adaptation manager from Dune-Fem and the default restriction/prolongation operators on the discrete function space, the few lines of code for adapting a grid and keeping the discrete functions consistent, are given in Listing [5.](#page-38-3) The simplest approach for data communication is also shown. Calling a single method on the discrete function space results in the communication of all data required for keeping the discrete function consistent over process boundaries.

Listing 5: Adapting and communicating a discrete function

```
type of the default restriction and prolongation operator (see Class 40)
typedef Restrict Prolong Default < Discrete Function Type> Restrict Prolong Type;
38)<br>typedef AdaptationManager<HGridType, RestrictProlongType> AdaptationManagerType;
// create restriction and prolongation operator for u and the adaptation manager \text{RestrictProblem} \left( u \right);
AdaptationManagerType adaptationManager( hgrid, uRestrictProlong);
  // mark grid for refinement and coarsening using some external method mark
mark( hgrid, u );
   // adapt the grid with automatic restriction and prolongation of the discrete function u
adaptManager . adapt ( ) ;
  // communicate u using the space's default communication (see Table 1)
space. communicate( u );
```
We conclude our short survey of the module DUNE-FEM by demonstrating in Listing [6](#page-38-4) of how to handle the discretization of evolution equations in Dune-Fem. Assuming that a discrete spatial operator DiscreteOperatorType given, the construction of an ODE solver and the simple implementation of a time stepping scheme is shown.

Listing 6: Using a time stepping scheme to solve an evolution equation

```
initialize the time provider (see Class 41)
GridTimeProvider < HGridType>timeProject(0, hgrid);42
43)
typedef ExplicitRungeKuttaSolver<DiscreteFunctionType> ODESolverType;
ODESolverType\ of eSolver(spaceOperator, timeProvideer, order+1);\sqrt{\ } set the initial time step estimate
o de Solver. in itialize (u);
  // time loop
for ( time Provider. in it ( ); time Provider. time ( ) \langle T; time Provider. next ( ) )
{
  timeProvider.provideTimeStepEstimate(maxTimeStep);
  odeSolver.solve( u );
}
```
# <span id="page-38-1"></span>7 Proof of concept

We proceed with the presentation of several benchmark problems followed by a selection of more complex test cases.

# <span id="page-38-2"></span>7.1 Benchmark problems

We start off with a selection of well known benchmark problems to show the possibilities and efficiency of the Dune-Fem software package.

#### <span id="page-39-0"></span>7.1.1 Poisson's equation

First, we consider a benchmark problem for the Poisson equation

$$
-\Delta u = f \quad \text{in } \Omega \subset \mathbb{R}^d, \quad d \in \{1, 2, 3\}
$$

$$
u = g \quad \text{on } \partial\Omega \tag{11}
$$

on the domain  $\Omega = [0, 1]^d$ . The data is chosen to yield an exact solution

<span id="page-39-1"></span>
$$
u(\boldsymbol{x}) = e^{-10|\boldsymbol{x}|^2}.
$$

Therefore, the right hand side of  $(11)$  is given by

$$
f(\boldsymbol{x}) = -\Delta u(\boldsymbol{x}) = (20d - 400|\boldsymbol{x}|^2)e^{-10|\boldsymbol{x}|^2}
$$

and the boundary data is simply  $g = u_{|\partial\Omega}$ .

# Discretization

This problem is solved using a standard conforming finite elements approach.

## Implementation details

For the implementation of the finite element space the LagrangeDiscreteFunctionSpace (see Section [4.2.5\)](#page-26-1) was used. The system matrix storage type is *compressed row*, implemented by the class SparseRowMatrixOperator (see Section [4.3.3\)](#page-29-0). The system is solved by a standard CG method without preconditioning (see class ConjugateGradientSolver in Section [4.3.2\)](#page-28-1). During each iteration step of the CG solver a border-border communication has to be performed (see Example [64\)](#page-20-3). Adaptation and load balancing is handled by the class AdaptationManager (see Section [5.2\)](#page-32-0).

#### Numerical results

In Figure [10](#page-39-2) the approximate solution of equation [\(11\)](#page-39-1) on a non-conforming adaptively refined hexahedral grid is shown. The simulation used ALUCubeGrid and  $P_1$  Lagrange elements. In Figure [11a](#page-40-0) the solution of [\(11\)](#page-39-1) on a non-conforming adaptively refined triangular grid is shown. The simulation used ALUSimplexGrid and  $P_1$  Lagrange elements. The local grid adaptivity uses a residual based error estimator for this problem (see for example [\[33\]](#page-69-0)). In Figure [11b](#page-40-1) the solution of  $(11)$  on a Cartesian grid using  $P_6$  Lagrange elements is shown.

<span id="page-39-2"></span>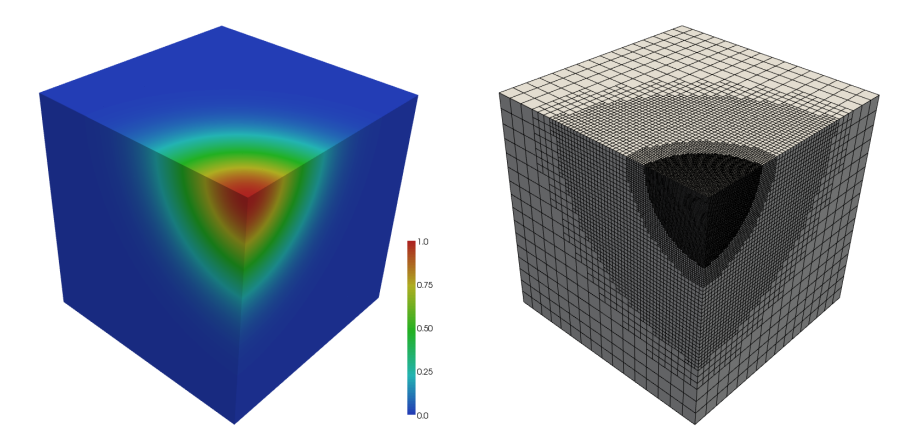

Figure 10: Solution of the Poisson equation on a non-conform refined hexahedral grid.

<span id="page-40-0"></span>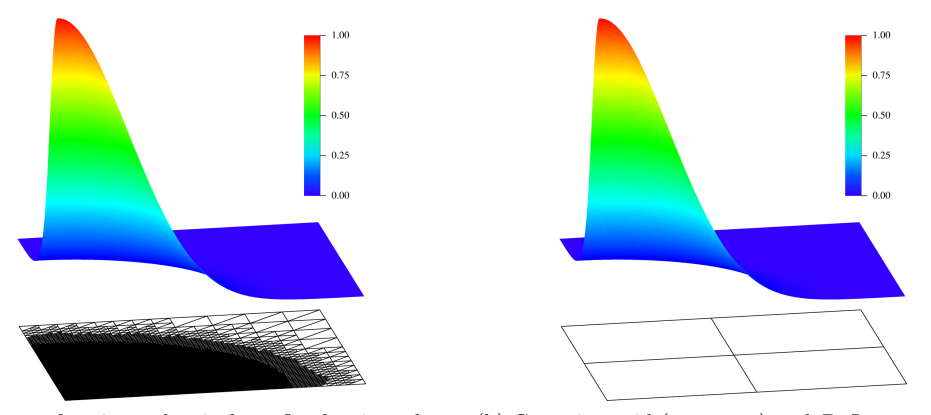

(a) non-conforming adaptively refined triangular grid (ALUSimplexGrid) and  $P_1$  Lagrange elements.

<span id="page-40-1"></span>(b) Cartesian grid (YaspGrid) and  $P_6$  Lagrange elements.

Figure 11: Solution of Poisson's equation. the  $P_1$  solution 105338 grid cells were necessary while for the  $P_6$  solution only 4 cells. In both cases the  $L^2$ -error is approximately  $2.8 \cdot 10^{-5}$ .

In Figure [12](#page-41-0) the run times for solving this problem on a very fine uniformly refined grid containing about  $1.34 \cdot 10^8$  hexahedrons using different grid implementations and different numbers of processors is shown. Each computation was done twice using different methods of communication. These communication methods are described in Section [5.1.](#page-31-1) One communication method uses the data communication provided by the Dune grid interface, which is implemented by the class DefaultCommunicationManager, see Section [5.1.](#page-31-1) The other method builds a cache holding information of all DoFs that need to be exchanged during a communication procedure and thus a grid traversal is not necessary and the message buffers can be allocated at once since the size is already known. The implementing class is CachedCommunicationManager, see Section [5.1.](#page-31-1) The computations using cached communication are tagged with cached in both plots of Figure [12.](#page-41-0) In the left part of Figure [12](#page-41-0) one can see that the computation using ALUCubeGrid and the cached communication is more than twice as fast as the run using the non-cached communication. With a higher number of processors the gap becomes even larger. For YaspGrid (a Cartesian grid) the cached communication is only slightly faster since the traversal of grid cells is already very cheap. Also, the results for the computation using the cached communication are more uniformly decreasing. YaspGrid was used without overlapping cells and for ALUCubeGrid all vertices with partition type ghost are neglected as unknowns for the solution, right hand side, and the system matrix. Comparing both grids, we can see from Figure [12](#page-41-0) (left) that they show almost identical run times. We state that the use of the cached communication is essential for an efficient parallel communication using a large number of communication operations during execution of the numerical solution algorithm such as a linear solver or also an ODE solver does.

#### <span id="page-40-2"></span>7.1.2 The Euler Equations

For a compressible inviscid fluid the Euler equations of gas dynamics have the following form:

$$
\partial_t \mathbf{u} + \sum_{j=1}^d \partial_{x_j} \mathbf{f}_j(\mathbf{u}) = 0, \quad \text{in } ([0, T) \times \Omega \subset \mathbb{R}^d), \quad d \in \{1, 2, 3\}
$$
 (12)

where the vector of the conservative variables is

$$
\boldsymbol{u} = (\rho, \rho \boldsymbol{v}, \rho E)^T, \quad \rho \boldsymbol{v} = (\rho v_1, \dots, \rho v_d)^T,
$$

where E the total energy. We assume that solutions  $u$  of [12](#page-40-2) take its values in the set of states

$$
\Psi:=\big\{(\rho,\rho\boldsymbol{v},\rho E)\mid\rho>0,\boldsymbol{v}\in\mathbb{R}^d,\rho E-\frac{\rho}{2}|\boldsymbol{v}|^2>0\big\},
$$

<span id="page-41-0"></span>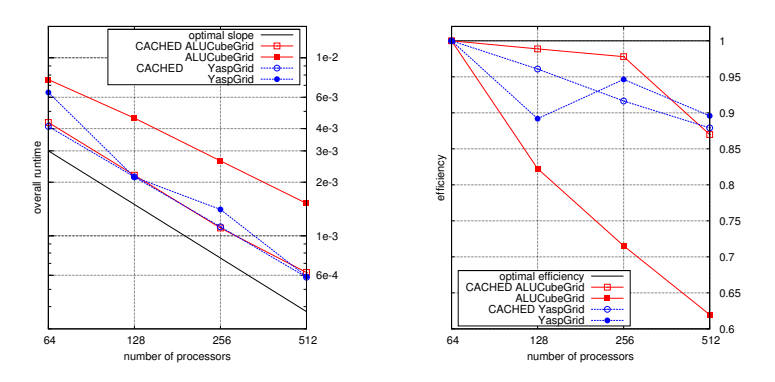

Figure 12: Run times (right) and efficiency (left) for a parallel computation for the Poisson equation. The plots show the results for two different grid implementation (ALUCubeGrid and YaspGrid) on a hexahedral grid containing about  $1.34 \cdot 10^8$  elements and the problem size is about  $1.35 \cdot 10^8$  unknowns.

and the convective flux functions for  $i = 1, ..., d$ :

$$
\boldsymbol{f}_i(\boldsymbol{u}) := \big(\rho v_i, \rho v_i \boldsymbol{v} + P(\boldsymbol{u})\boldsymbol{e}_i, v_i(\rho E + P(\boldsymbol{u}))\big)^T
$$

where  $e_i$  is the unit vector in direction i. The system is closed by the equation of state for an *ideal gas* where the pressure is given by  $P(u) = (\gamma - 1) \left[ \rho E - \frac{\rho}{2} |v|^2 \right]$ , where  $\gamma$  is the adiabatic constant (see for example [\[29\]](#page-68-9)).

#### Discretization

Now, to rewrite the system in the form of equation [\(10\)](#page-11-0) we simply have to define the operator  $\mathcal{L}_{\text{expl},h}$ . The operator

$$
\mathcal{L}_{\rm expl,h}[\bm{u}]:=-\nabla\cdot\bm{F}(\bm{u})
$$

only contains the conservative part with  $F(u) := (f_1, \ldots, f_d)$ .

With the definition of  $\mathcal{L}_{\text{expl,h}}$  and an appropriate numerical flux the spatial discretization is already obtained. Appropriate numerical flux functions are for example the Local-Lax-Friedrichs flux or the HLL flux function which can be found in standard textbooks on the subject (see for example [\[29,](#page-68-9) [31\]](#page-68-10)).

We apply the Runge-Kutta Discontinuous Galerkin discretization for this problem. The discretization includes a limiter based stabilization technique. Both is described in detail in [\[16\]](#page-68-11).

#### Implementation details

The discontinuous Galerkin space is implemented by the class DiscontinuousGalerkinSpace (see Section [4.2.5\)](#page-26-1) providing  $L^2$  orthonormal basis functions. For time discretization a Runge Kutta solver has been used. This solver is implemented by the class ExplicitRungKuttaSolver (see Section [4.4\)](#page-30-0). Adaptation and load balancing is handled by the class AdaptationManager (see Section [5.2\)](#page-32-0). During each sub step of the ODE solver an interior-ghost (see Example [65\)](#page-20-2) communication has to be performed. This is done using the cached communication implemented by the class CachedCommunicationManager described in Section [5.1.](#page-31-1)

#### Numerical Results

As benchmark problem we consider the Forward Facing Step (see [\[16\]](#page-68-11) for details) for  $d = 3$ .

In Figure [13](#page-42-0) the density distribution including the adaptively refined grid can be found. One can also see the underlying grid partitioning. The simulation has been done on the parallel super computer XC4000 of the SSC Karlsruhe using 512 processors. Quadratic polynomial basis

#### 7.1 Benchmark problems 43

functions have been used. The final grid contains about 4.5 million grid cells which leads for this example to about  $2.25 \cdot 10^8$  unknowns. Grid adaptation is performed in each time step. If the local grid adaptation leads to an unbalance of work load then a dynamic load balancing is performed such that the work is again equally distributed between the processors<sup>[2](#page-42-1)</sup> again. A detailed EOC analysis of this discretization as well as other benchmark problems for this problem can be found in [\[16\]](#page-68-11).

<span id="page-42-0"></span>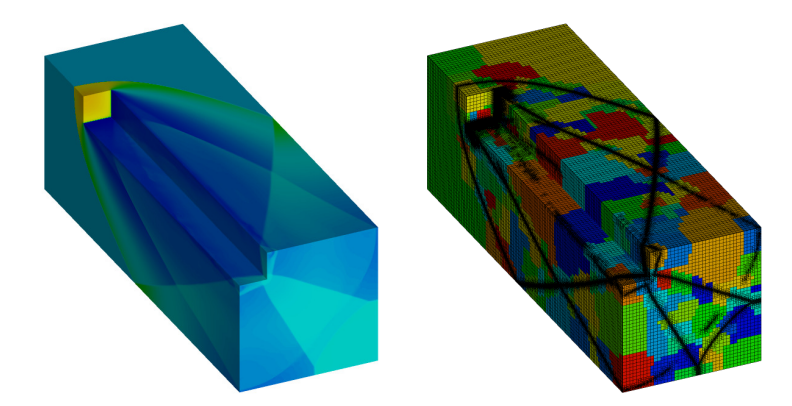

Figure 13: Density distribution, adapted grid and partitioning of the grid at  $T = 2$ . The calculation used ALUCubeGrid and 512 processors. Quadratic basis functions have been used.

In Figure [14](#page-42-2) the parallel performance of the code is presented. In the left part the run times for one time step as well as only for the ODE solver are plotted for the runs on 128, 256, and 512 processors. In the right part the efficiency due to this run times is shown. One can see that the overall efficiency is above 0.93 and the efficiency of the serial part (ODE solver) of the code is above 0.96 which is very close to the optimal value of 1. This indicates that the parallelization of the code is very efficient for this problem.

<span id="page-42-2"></span>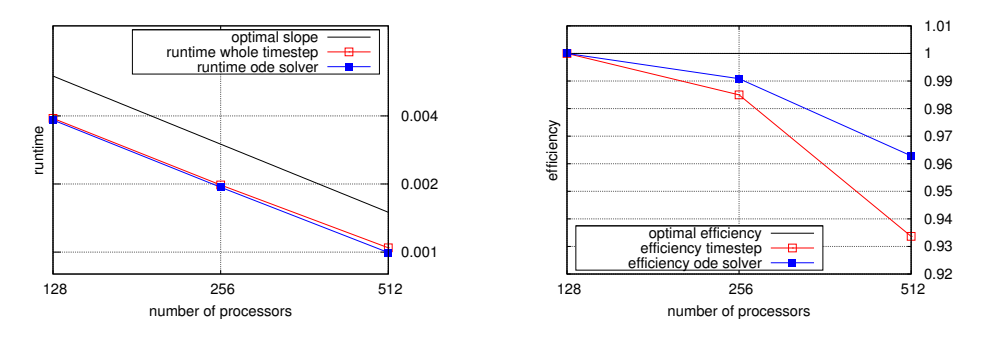

Figure 14: Run times for a parallel computation (left) and efficiency of the parallel code (right) for the Euler equations using the third order stabilized DG discretization using hexahedral elements (ALUCubeGrid). On the left plot the runtime for one complete timestep (all) and the runtime of one timestep taken by the ODE solver (ode) are shown. In the right plot the efficiency of the code is shown.

## 7.1.3 The Stokes problem

As a third benchmark problem we consider a local discontinous Galerkin approximation of the Stokes equation. Therefore, we look at the following Stokes system on a bounded domain  $\Omega \subset \mathbb{R}^d$ ,  $d = 2, 3$  with Dirichlet data.

<span id="page-42-1"></span><sup>2</sup>The load balancing considers the number of grid elements considered in the numerical algorithm and is based on the graph partitioning algorithm provided by METIS [\[38\]](#page-69-11).

$$
-\Delta u + \nabla p = f \qquad \text{in} \quad \Omega,\tag{13}
$$

$$
\nabla \cdot \mathbf{u} = 0 \quad \text{in} \quad \Omega,
$$
\n(14)

$$
\mathbf{u} = g_{\mathcal{D}} \quad \text{on} \quad \partial \Omega \tag{15}
$$

with the compatibility condition

$$
\int_{\partial\Omega} g_{\mathcal{D}} \cdot \mathbf{n} = 0. \tag{16}
$$

Here  $u: \Omega \to \mathbb{R}^d$  denotes the velocity, and  $p: \Omega \to \mathbb{R}^d$  the pressure.  $f: \Omega \to \mathbb{R}^d$  is a given vector field and  $g_{\mathcal{D}} : \partial \Omega \to \mathbb{R}^d$  given boundary data.

## Discretization

The Stokes system is discretized using a locally conservative version of the local discontinuous Galerkin method introduced in [\[12\]](#page-67-15). For this method the Stokes equations are first written as a System of first order partial differential equations with the additional unknown  $\sigma = \nabla u$ .

#### Implementation details

<span id="page-43-0"></span>The discontinuous Galerkin space is implemented by the class DiscontinuousGalerkinSpace (see Section [4.2.5\)](#page-26-1) providing  $L^2$  orthonormal basis functions up to order 5. The operators of the resulting first order system for the unkowns  $\sigma, \mathbf{u}, p$  are realized via the concept of discrete combined operators and passes (see definition [37\)](#page-11-2). For further details we refer to [\[28\]](#page-68-12).

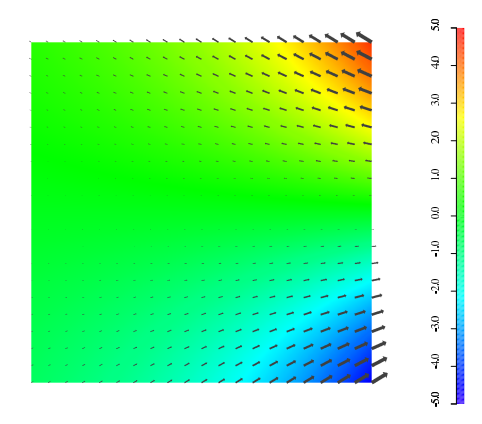

Figure 15: Pressure (color coded) and velocity field (arrows) for the benchmark problem of the Stokes system.

#### Numerical results

As a benchmark problem we look at the Stokes system on  $\Omega = (-1, -1)^2$  where the data f,  $q_{\mathcal{D}}$ are chosen in such a way, that the exakt solution  $(u, p)$  is given as

$$
u_1(x_1, x_2) = -e^{x_1}(x_2 \cos x_2 + \sin x_2),
$$
  
\n
$$
u_2(x_1, x_2) = e^{x_1} x_2 \sin x_2,
$$
  
\n
$$
p(x_1, x_2) = 2e^{x_1} \sin x_2.
$$

The stabilization parameters in the local discontinuous Galerkin scheme were chosen as  $C_{11}$  =  $h^{-1}, D_{11} = h, C_{12} = D_{12} = 0.$  The numerical results are taken from the Diploma thesis of [\[28\]](#page-68-12). Table [3](#page-44-1) shows the numerical error and the experimental order of convergence (EOC) in the case, where  $\sigma, u$  and p are taken as local polynomials of the same order. A plot of the numerical results for polynomial order 1 on a triangular grid with 8192 elements is shown in Figure [15.](#page-43-0)

#### 7.2 Advanced applications 45

<span id="page-44-1"></span>Table 3: Convergence study for the LDG approximation with local polynomial order 2 and 3.

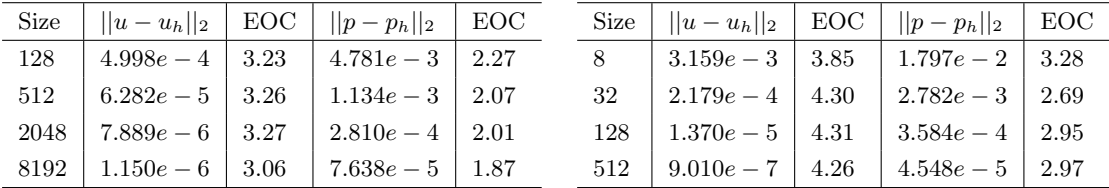

# <span id="page-44-0"></span>7.2 Advanced applications

## 7.2.1 Free surface shallow water flow

#### Problem formulation

We solve the 3D free surface Navier-Stokes equations with a hydrostatic pressure assumptions, a model suitable for shallow flows. Taking into account the orography  $b$  and denoting with  $h$ the free surface, the computational domain is

$$
\Omega(t) = \left\{ (\boldsymbol{x}, z)^T \in \mathbb{R}^d \, : \, \boldsymbol{x} \in \Omega_{\boldsymbol{x}}, \, b(\boldsymbol{x}) < z < b(\boldsymbol{x}) + h(\boldsymbol{x}, t) \right\}.
$$

where  $\Omega_x \subset \mathbb{R}^{d-1}$  is a fixed domain over which b and  $h(\cdot, t)$  can be represented as functions. The following system for the 3d velocity field  $\mathbf{u} = (\mathbf{u}_x, w)^T$  results from a *Shallow Water Scaling* of the incompressible Navier-Stokes equations as it is presented in [\[21\]](#page-68-13):

<span id="page-44-2"></span>
$$
\partial_t h + \nabla_x \cdot \left( \int_b^{b+h} \mathbf{u}_x dz \right) = 0 \quad \text{in } \Omega_x,
$$
  

$$
\partial_t \mathbf{u}_x + (\mathbf{u} \cdot \nabla) \mathbf{u}_x + g \nabla_x h = -g \nabla_x b + \partial_z (\mu \partial_z \mathbf{u}_x) \quad \text{in } \Omega(t),
$$
  

$$
\nabla \cdot \mathbf{u} = 0 \quad \text{in } \Omega(t),
$$
 (17)

where  $q > 0$  is the gravitational constant. For the full set of boundary conditions associated with this system we refer to [\[22\]](#page-68-14).

#### Discretization

The system is solved using a local discontinuous Galerkin approach. Using a sigma transformation the problem is represented on a fixed domain  $\omega \times [0,1]$  where  $\omega \subset \mathbb{R}^2$ .

#### Implementation details

The method uses the concept of combined operators (see Definition [37\)](#page-11-2), employing three passes:  $(h, \mathbf{u}_x)$ :

- 1. compute the integrals of the horizontal velocities  $\int_{b}^{b+h} \mathbf{u}_{\mathbf{x}} dz$
- 2. compute the vertical velocity based on the divergence constraint:  $\partial_z w = -\nabla_x \cdot \mathbf{u}_x$
- 3. compute the advection-diffusion terms in [\(17\)](#page-44-2)

As discrete function space the DiscontinuousGalerkinSpace (see Section [4.2.5\)](#page-26-1) is used. This spatial discretization is combined with an implicit-explicit Runge-Kutta solver treating the diffusion terms implicitly to increase the stability of the method (see SemiImplicitOdeSolver in Section [4.4\)](#page-30-0).

To increase the efficiency of the first two steps of the algorithm a special semi-discrete prism grid (Figure [16\)](#page-45-0) is used, the grid is structured in the z direction so that the computation of the vertical integral and transport is easy to compute.

# 46 7 PROOF OF CONCEPT

<span id="page-45-0"></span>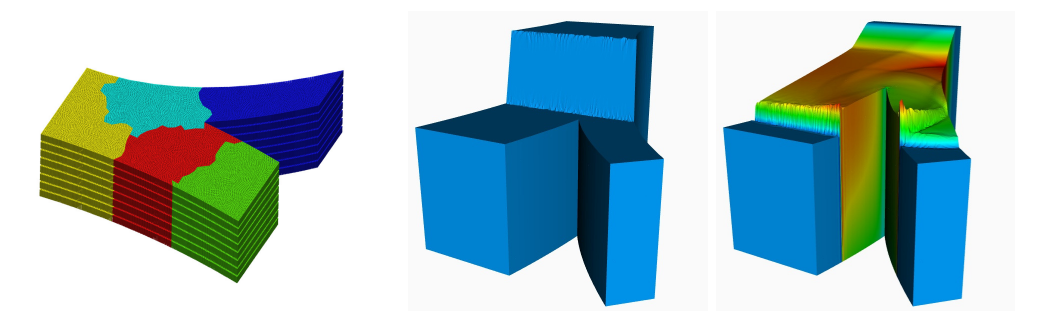

Figure 16: (left) partitioning of a 3d semi-structured prism grid (*middle*) 3d representation of initial conditions  $(right)$  solution to a latter time

<span id="page-45-1"></span>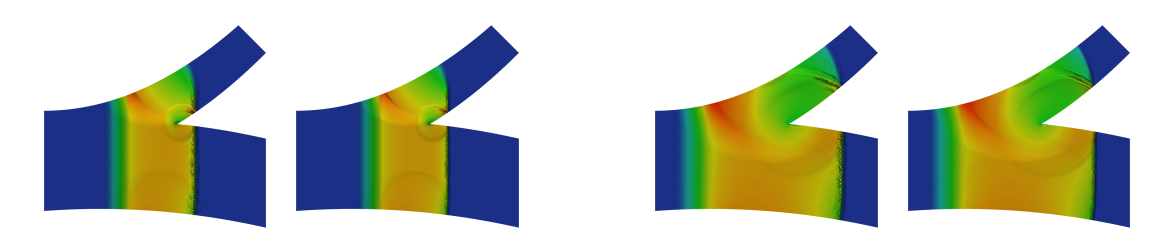

Figure 17: Two points in time of a simulation using piecewise linear basis functions on coarse grid (917760 elements) (left) and on finer grid (3671040 elements) (right)

## Numerical results

Figure [17](#page-45-1) shows an example computation of a wave moving from left to right hitting a fork in the river. The convergence of the scheme is demonstrated showing results on two different grids for two time steps.

#### 7.2.2 Registration of medical images

#### Problem formulation

We consider the problem of non-rigid, point-to-point registration of two 3D surfaces. In the example of medical imaging these might represent two femur or human skulls. The goal is to construct a statistical model from a large set of images.

To avoid restrictions on the topology, we represent the surfaces as a level-set of their signed distance function, I0 and I1, respectively. Correspondence is established by finding a displacement field that minimizes the sum of squared difference between the function values as well as their mean curvature, denoted in the following by  $H0$  and  $H1$ . This leads to following (regularized) minimization problem:  $\mathcal{J}[u] = \mathcal{D}[u] + \beta \mathcal{C}[u] + \alpha \mathcal{R}[u]$  with

$$
\mathcal{D}[u] = \frac{1}{2} \int_{\Omega} \frac{1}{Q_I(x)} (I_0(x + u(x)) - I_1(x))^2 dx ,
$$
  

$$
\mathcal{C}[u] = \frac{1}{2} \int_{\Omega} \frac{1}{Q_I(x)} (H_0(x + u(x)) - H_1(x)^2) dx ,
$$
  

$$
\mathcal{R}[u] = \frac{1}{2} \sum_{l=1}^{3} \int_{\Omega} |\nabla u_l|^2 dx ,
$$

using  $Q_F(x) = |\nabla F_0(x)|^2 + (F_0(x) - F_1(x))^2$ .

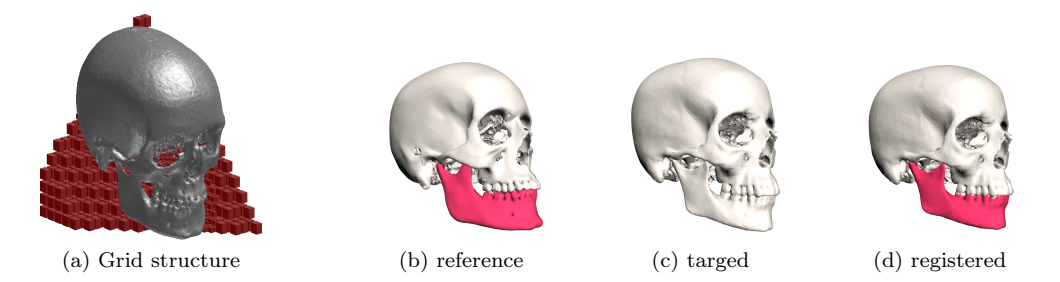

Figure 18: A labeling defind on a reference skull (b) is automatically transformed to a target skull  $(c)$  producing  $(d)$  using the vector field u. The adaptive grid used to compute u is shown in (a).

## Discretization

We use the local discontinuous Galerkin method to solve the Euler-Lagrange equation corresponding to the minimization problem. These are a system of non-linear elliptic equations of the form:  $-\Delta u = S(u)$ 

#### Implementation details

We use a pseudo time stepping scheme to obtain the solution to the elliptic problem using a semi-implicit Runge-Kutta method. The Laplace term is treated implicitly and the non-linear source term explicitly. The process is initiated using a coarse grid and after a fixed number of pseudo time steps the grid is locally refined around the zero level set of  $I_0$ . This iteration process is repeated and the grid successivly refined. We use the DiscontinuousGalerkinSpace (see Section [4.2.5\)](#page-26-1) and the implicit-explicit Runge-Kutta solver SemiImplicitOdeSolver (see Section [4.4\)](#page-30-0).

#### Numerical results

Figure [19](#page-46-0) shows the registration of two skulls. The reference image  $(10)$ , the target  $(11)$  and the warped image  $(I(0(x + u(x)))$  are shown. To demonstrate the effectivness of the algorithm the mandible has been labeled on the reference image and the computed vector field  $u$  is used to transform this label to the targed. More details can be found in [\[17\]](#page-68-15).

<span id="page-46-0"></span>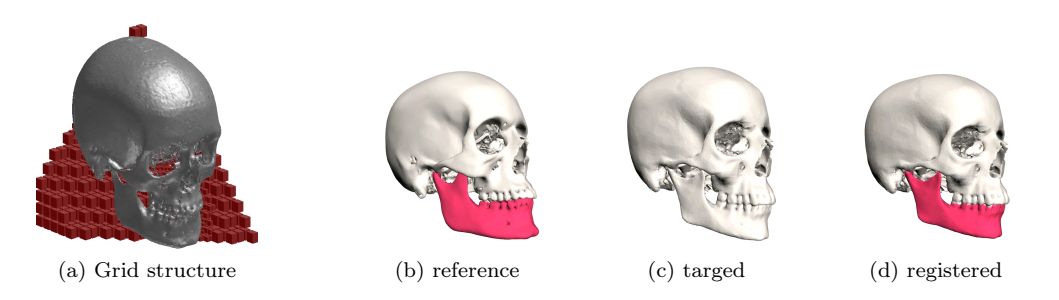

Figure 19: A labelling defind on a reference skull (a) is automatically transformed to a target skull (b) producing (c) using the vector field  $u$ .

# <span id="page-47-0"></span>8 Acknowledgments

This paper documents the design principles that were used for the implementation of the DUNE-FEM module. The authors would like to thank all contributors who helped with ideas, implementations and testing. In particular, these are S. Brdar, A. Burri, M. Drohmann, M. Droske, C. Gersbacher, B. Haasdonk, P. Henning, K. Hermsdörfer, N. Jung, M. Kränkel, E. Louw, T. Malkmus, K. Michel, T. Müller, N. Shokina, C. Tillmanns, and U. Schweizer, The first author was supported by the Landesstiftung Baden-Württemberg. The second author was supported by the Federal Ministry of Economics and Technology of Germany (BMBF) under contract number 03SF0310C.

# <span id="page-48-0"></span>A Detailed description of classes in Dune-Fem

In the appendix we give a detailed description of the central classes used in the DUNE-FEM template library. For every object described in Section [2](#page-3-0) there will be an interface class translating the mathematical functionality into an object using the programming language  $C_{++}$ . In the following we distinguish between static parameters of a class or method, called template parameters in  $C_{++}$ , and dynamic parameters. As static parameters are known at compile time, the compiler can use this information to improve the generated code. For each interface class there is an enumeration of the most important features of the class starting with the template parameters, followed by a list of exported types, and finished by the method list of the class. Dynamic construction parameters are described only for the objects implementing a certain interface.

# <span id="page-48-1"></span>A.1 Subsets of hierarchic grids

<span id="page-48-2"></span>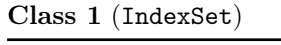

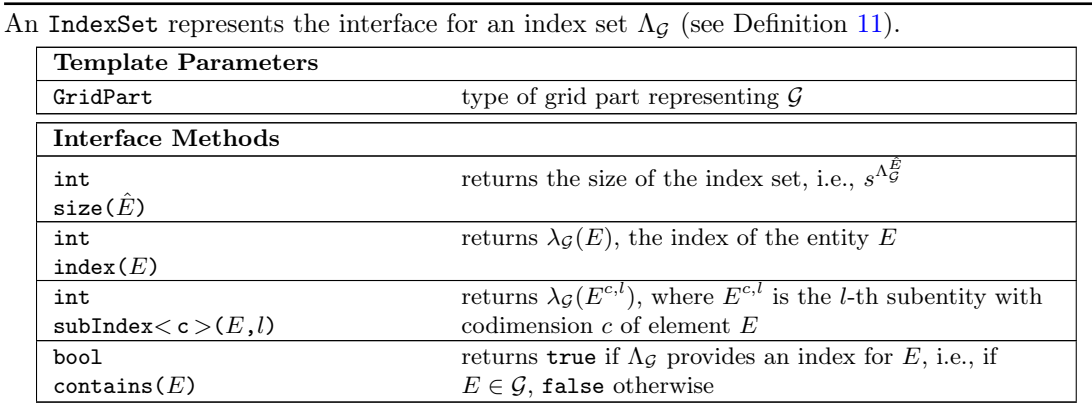

Class 1 (IndexSet)

<span id="page-48-3"></span>Class 2 (PersistentIndexSet −→ IndexSet)

The PersistentIndexSet represents the interface for a persistent index set  $\Lambda_G$  (see Definition [46\)](#page-15-0). This interface class automatically adds itself to the DofManager's list of persistent index sets (see Class [30](#page-61-1) and Class [34\)](#page-62-0).

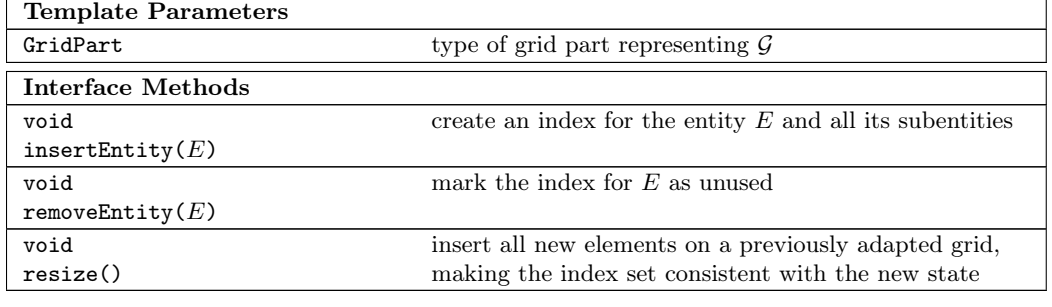

Class 2 (PersistentIndexSet)

## <span id="page-48-4"></span>Class 3 (ConsecutivePersistentIndexSet → PersistentIndexSet)

A ConsecutivePersistentIndexSet represents the interface for a consecutive and persistent index set  $\Lambda_G$  (see Definition [48\)](#page-15-1). In particular, this class provides methods numberOfHoles, oldIndex, and newIndex implementing the mapping  $\xi_{\mathcal{G}}^{n}$  (see Definition [48\)](#page-15-1).

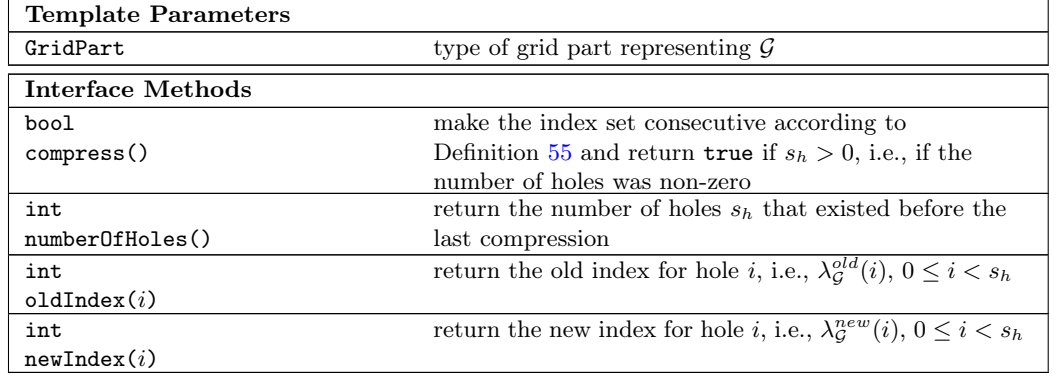

Class 3 (ConsecutivePersistentIndexSet)

# <span id="page-49-1"></span>Class 4 (GridPart)

A GridPart describes the interface for a grid  $G$  (see Definition [4\)](#page-4-3) equipped with a given index set.

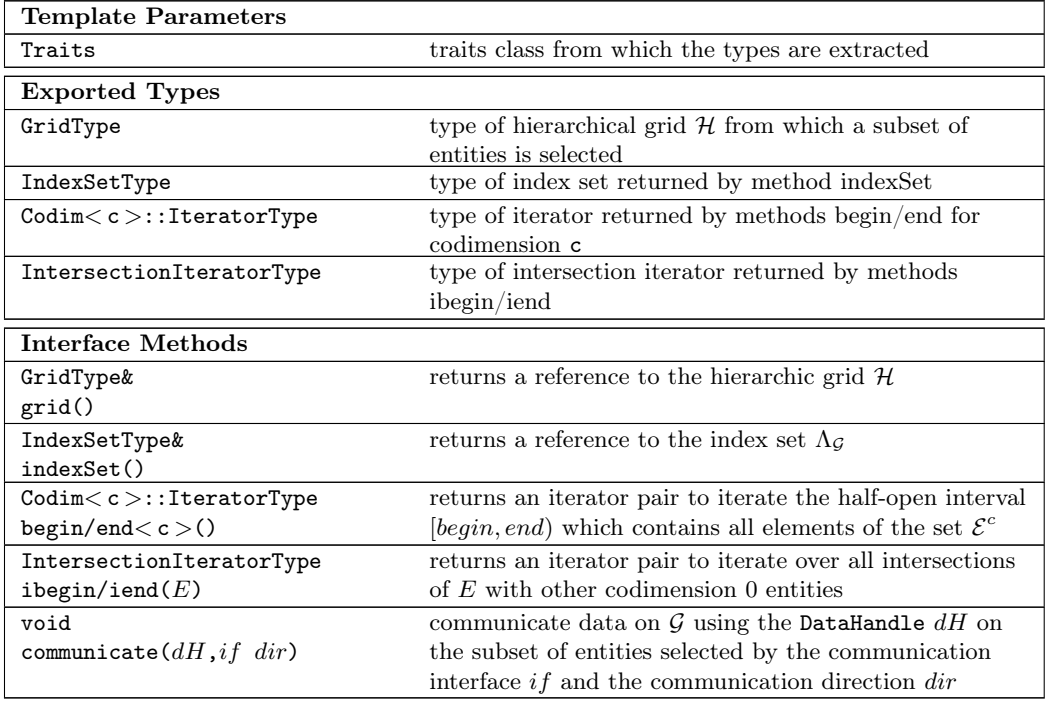

Class 4 (GridPart)

# <span id="page-49-0"></span>A.2 Discrete functions

<span id="page-49-2"></span>Class 5 (FunctionSpaceInterface)

The FunctionSpaceInterface represents the interface for a function space  $V^{\Omega,U}$  (see Definition [16\)](#page-6-4).

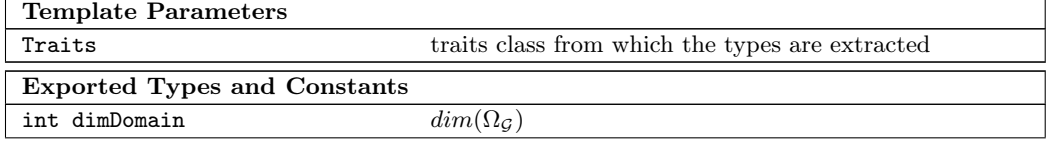

## A.2 Discrete functions 51

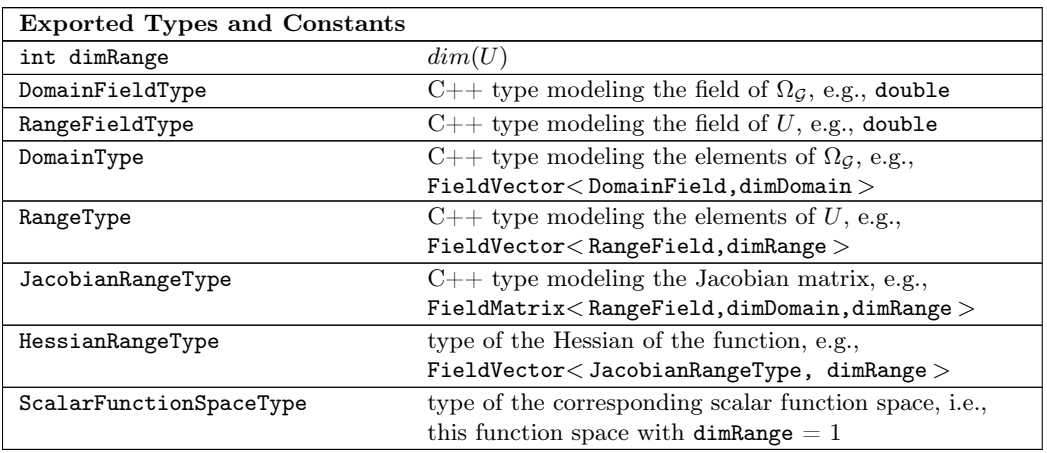

Class 5 (FunctionSpaceInterface)

# Class 6 (Function)

A Function represents the interface for a function  $v \in V^{\Omega,U}$ .

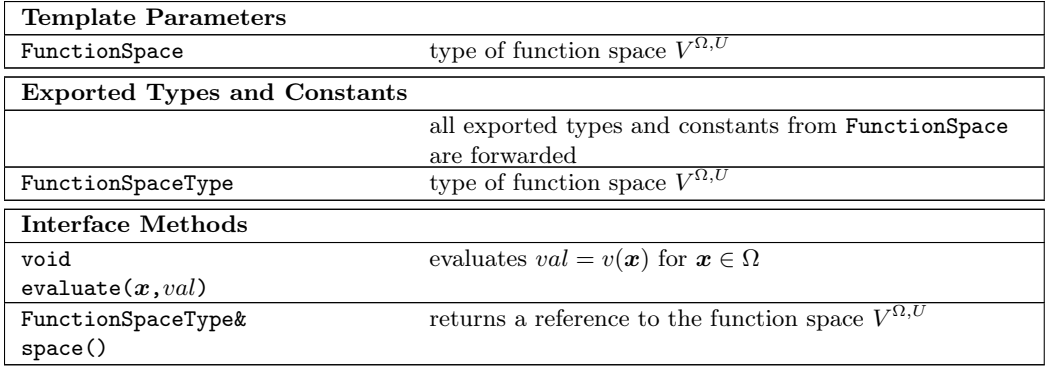

Class 6 (Function)

### <span id="page-50-1"></span>Class 7 (LocalFunction)

A LocalFunction represents the interface for a local function  $v_E$  of a function  $v \in V^{\Omega_{\mathcal{G}}, U}$  on an element  $E$  (see Definition [17\)](#page-6-5).  $\overline{\phantom{a}}$ 

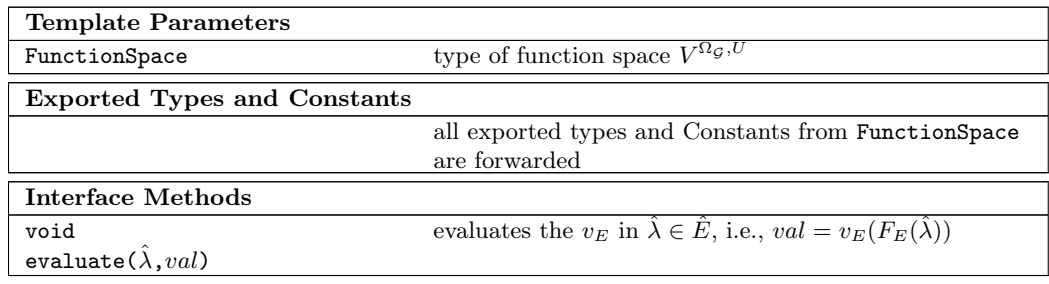

Class 7 (LocalFunction)

# <span id="page-50-0"></span>Class 8 (GridFunction  $\longrightarrow$  Function)

A GridFunction represents the interface for a grid function  $v \in V^{\Omega_{\mathcal{G}}, U}$  (see Definition [17\)](#page-6-5).

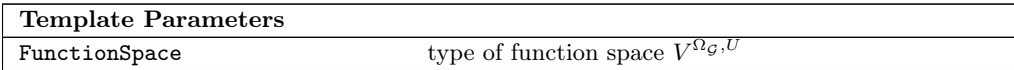

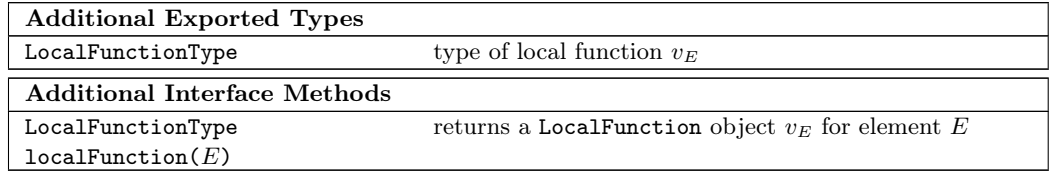

Class 8 (GridFunction)

<span id="page-51-0"></span>Class 9 (BaseFunction)

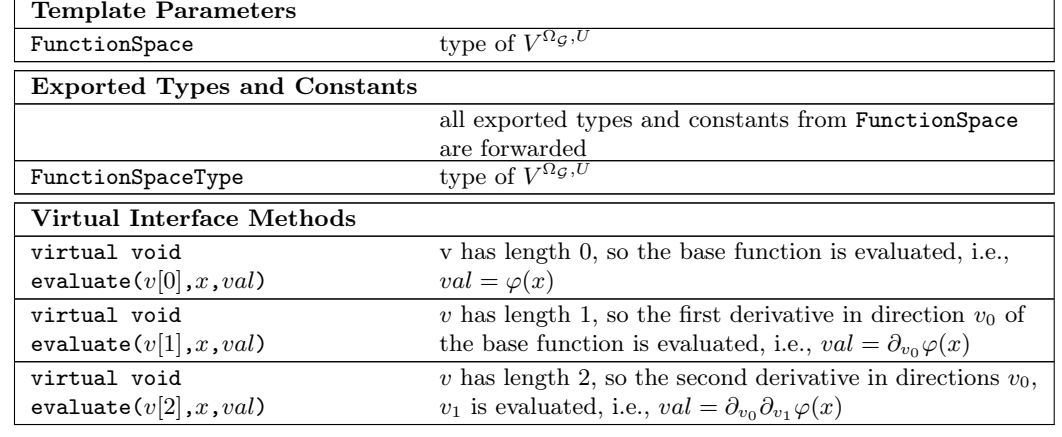

The class BaseFunction describes the interface for a single base function.

Class 9 (BaseFunction)

# <span id="page-51-1"></span>Class 10 (BaseFunctionSet)

A BaseFunctionSet represents the interface for a base function set  $\mathcal{B}_E$  (see Definition [18\)](#page-6-1).

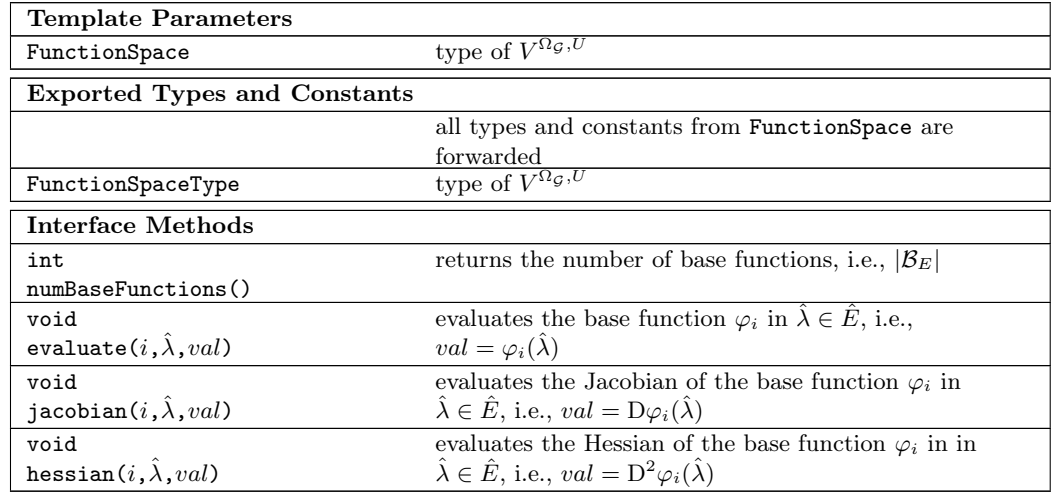

Class 10 (BaseFunctionSet)

# <span id="page-51-2"></span>Class 11 (EvaluationPointList)

An EvaluationPointList represents the interface for a set of points  $P_{\hat{E}}$  located in the reference element  $\hat{E}$ . It is needed for the evaluation of base functions and similar operations.

# A.2 Discrete functions 53

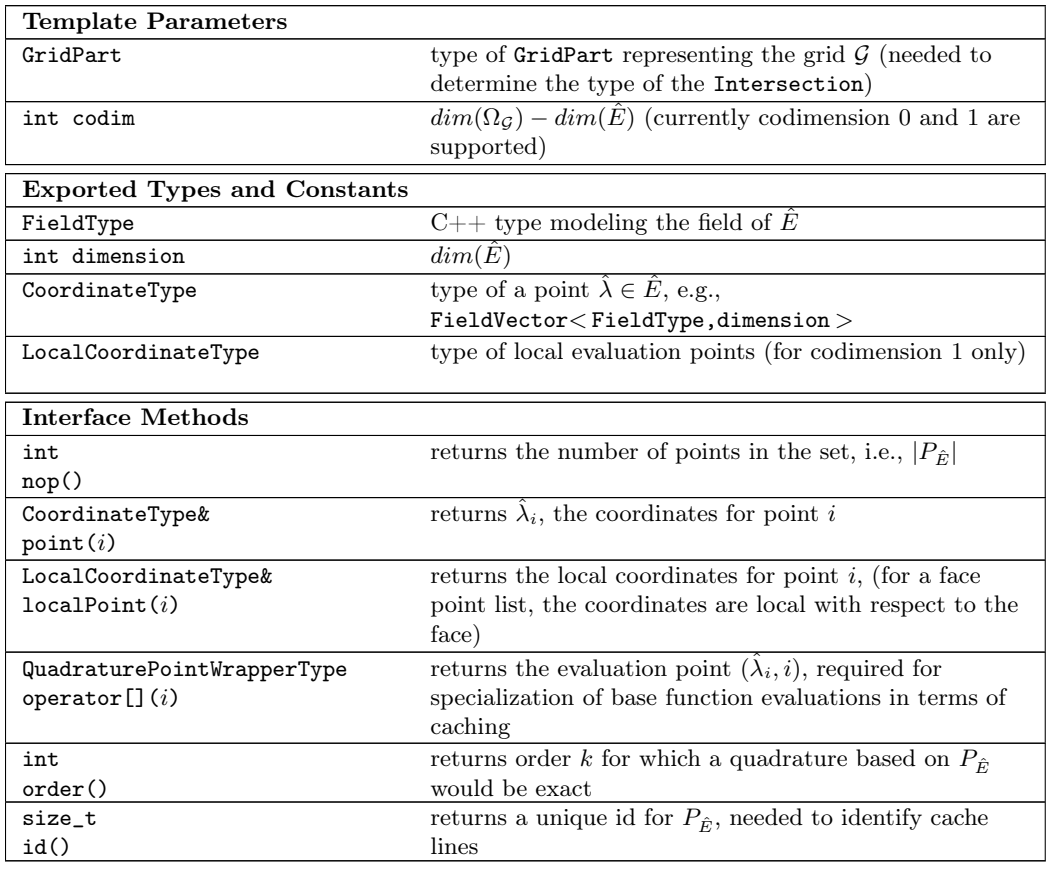

Class 11 (EvaluationPointList)

## <span id="page-52-0"></span>Class 12 (ElementQuadrature  $\longrightarrow$  EvaluationPointList)

The class ElementQuadrature inherits the class EvaluationPointList and represents the interface for a quadrature  $Q_{\hat{E}}$ 

Note that this quadrature interface differs slightly from the interface presented in DUNE-GRID.

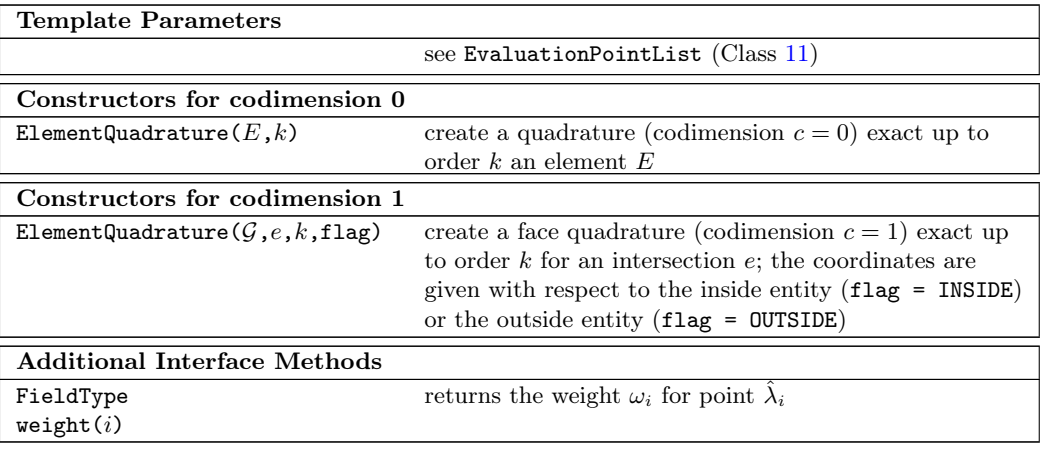

Class 12 (ElementQuadrature)

 $\text{Class 13}$  (CachingPointList  $\longrightarrow$  EvaluationPointList)

A CachingPointList represents a list of points for evaluation of base functions implementing

the interface of EvaluationPointList using a caching mechanism. Caching can only be used in combination with a CachingStorage (see Class [15\)](#page-53-0).

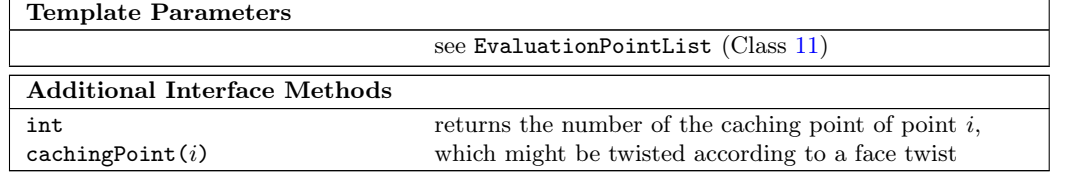

Class 13 (CachingPointList)

# <span id="page-53-2"></span>Class 14 (CachingQuadrature −→ CachingPointList, ElementQuadrature)

A CachingQuadrature represents a quadrature implementing the CachingPointList, thus providing caching for base function evaluations and the interface of a ElementQuadrature for numerical integration. Caching can only be used in combination with a CachingStorage (see Class [15\)](#page-53-0).

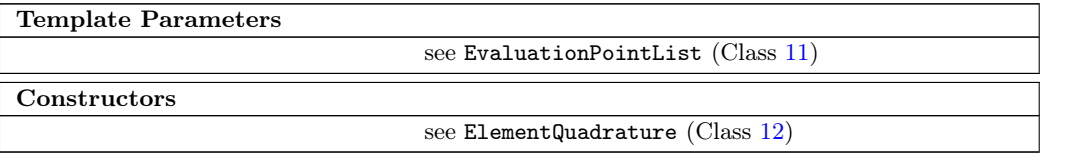

Class 14 (CachingQuadrature)

#### <span id="page-53-0"></span>Class 15 (CachingStorage)

A CachingStorage implements the BaseFunctionSet interface. The base functions are evaluated only once and the values are stored in a look-up table for later use. Evaluations of base functions in arbitrary points are forwarded to the real implementation of the base function.

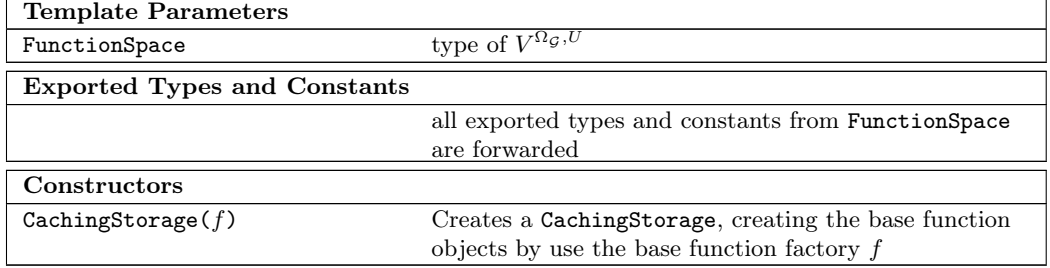

Class 15 (CachingStorage)

# <span id="page-53-1"></span>Class 16 (DofMapper)

The DofMapper represents the interface for a DoF mapper  $\mu_G$  (see Definition [18\)](#page-6-1).

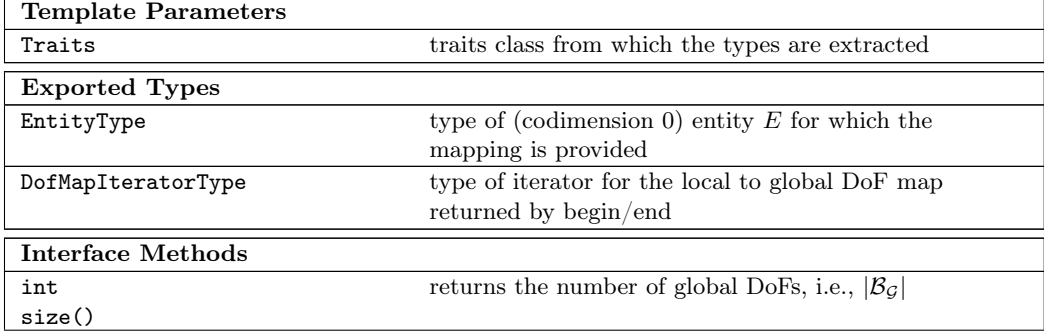

# A.2 Discrete functions 55

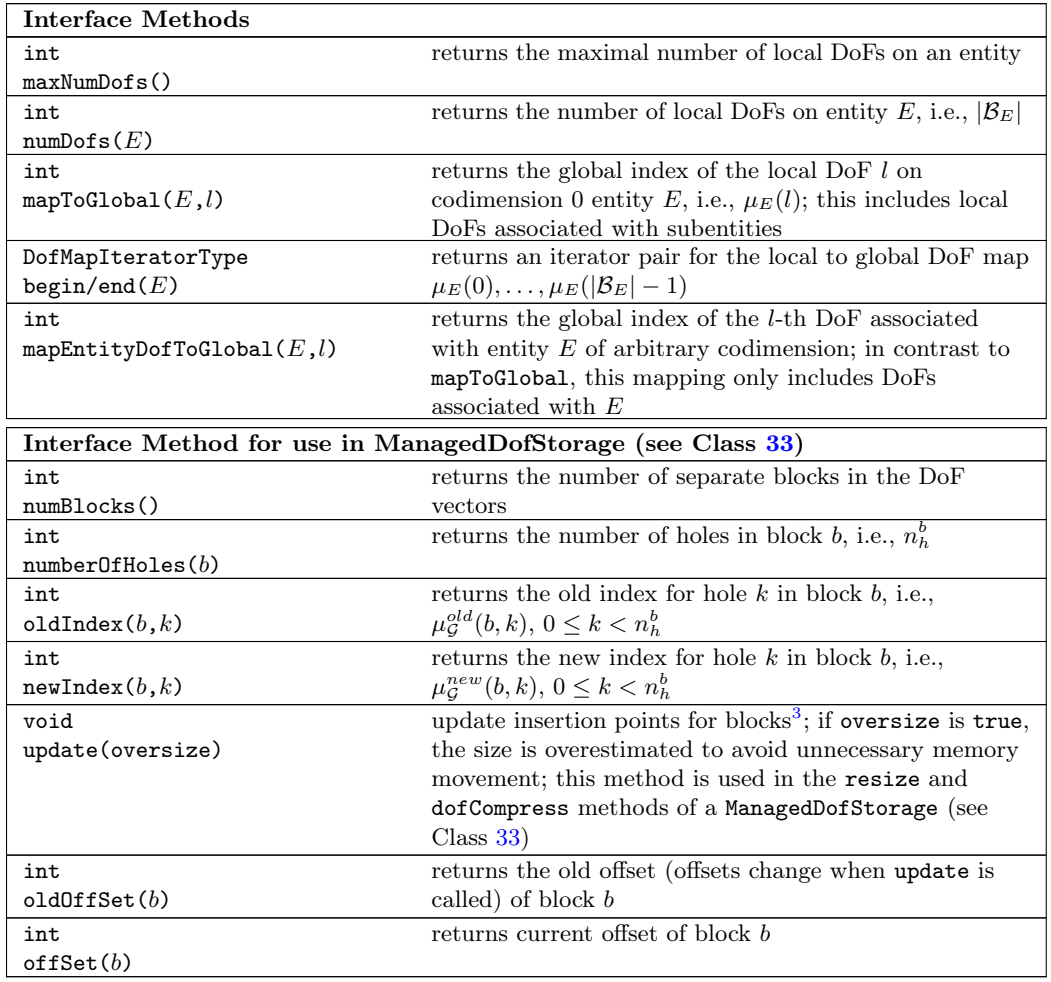

Class 16 (DofMapper)

<span id="page-54-0"></span> $\textbf{Class 17} \text{ (DiscreteFunctionSpace} \longrightarrow \text{FunctionSpace)}$ 

A DiscreteFunctionSpace represents the interface for a discrete function space  $\mathcal{D}_{\mathcal{G}}^{V}$  (see Definition [18\)](#page-6-1).

| <b>Template Parameters</b>                     |                                                                 |  |  |
|------------------------------------------------|-----------------------------------------------------------------|--|--|
| Traits                                         | traits class from which the types are extracted                 |  |  |
| <b>Additional Exported Types and Constants</b> |                                                                 |  |  |
| FunctionSpaceType                              | type of function space $V^{\Omega_{\mathcal{G}}, \overline{U}}$ |  |  |
| GridPartType                                   | type of grid part representing $\mathcal G$                     |  |  |
| IndexSetType                                   | type of index set $\Lambda_{\mathcal{G}}$                       |  |  |
| MapperType                                     | type of DoF mapper $\mu$                                        |  |  |
| int polynomialOrder                            | polynomial order of the base functions                          |  |  |
| Interface Methods                              |                                                                 |  |  |
| GridPartType&                                  | returns a reference to the grid part representing $\mathcal G$  |  |  |
| gridPart()                                     |                                                                 |  |  |
| IndexSetType&                                  | returns a reference to the index set $\Lambda_{\mathcal{G}}$    |  |  |
| indexSet()                                     |                                                                 |  |  |

<span id="page-54-1"></span><sup>&</sup>lt;sup>3</sup>This is only necessary for DoF mappers with more than one block such as DoF mappers for higher order Lagrange spaces or hybrid grids.

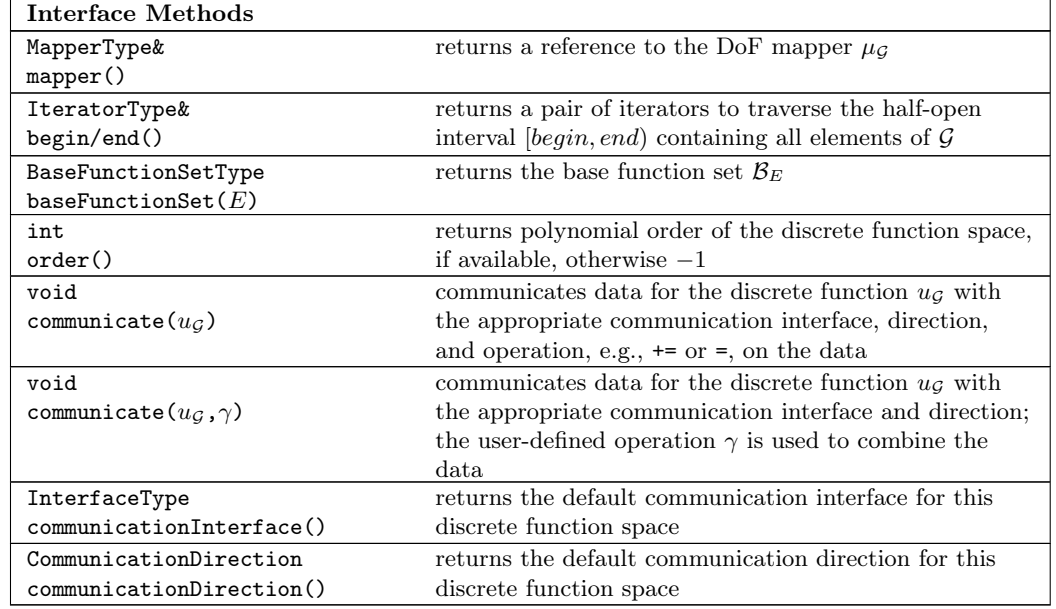

Class 17 (DiscreteFunctionSpace)

# $\textbf{Class 18} \text{ (LagrangeDiscreteFunctionSpace} \longrightarrow \text{DiscreteFunctionSpace)}$

This class implements the Lagrange discrete function space described in Definition [26.](#page-7-2) Note that the basic structure for all implemented discrete function spaces is exactly the same and their description is therefore skipped.

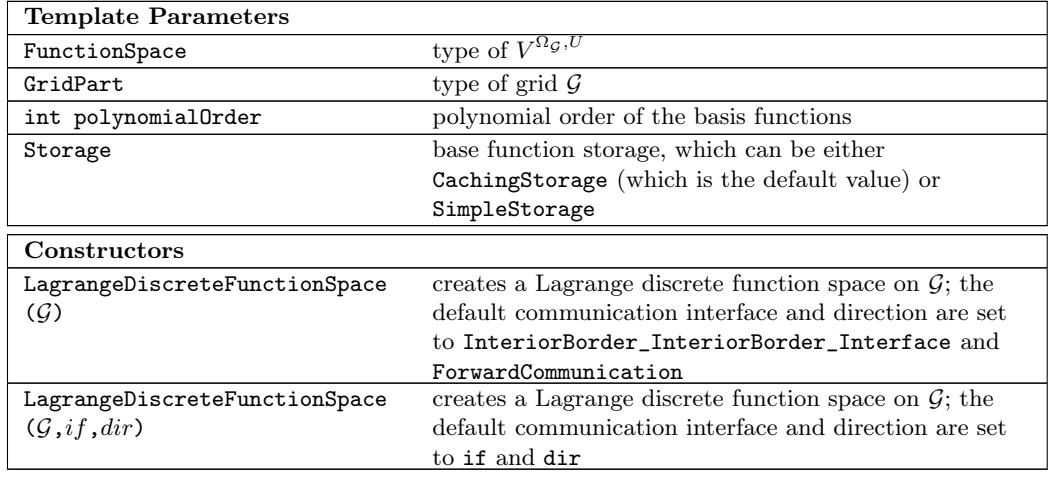

Class 18 (LagrangeDiscreteFunctionSpace)

<span id="page-55-0"></span> $\text{Class 19 (DiscreteFunction} \longrightarrow \text{GridFunction})$ 

The DiscreteFunction represents the interface for a discrete function  $u_{\mathcal{G}} \in \mathcal{D}_{\mathcal{G}}$  (see Definition [19\)](#page-6-2).

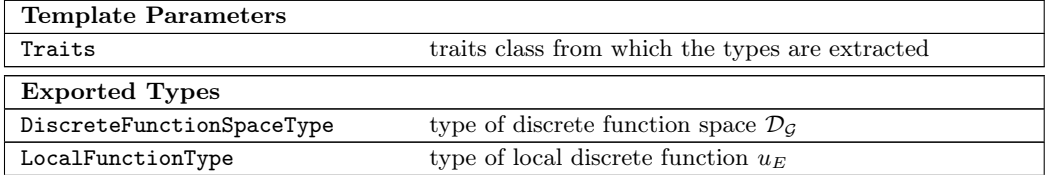

# A.2 Discrete functions 57

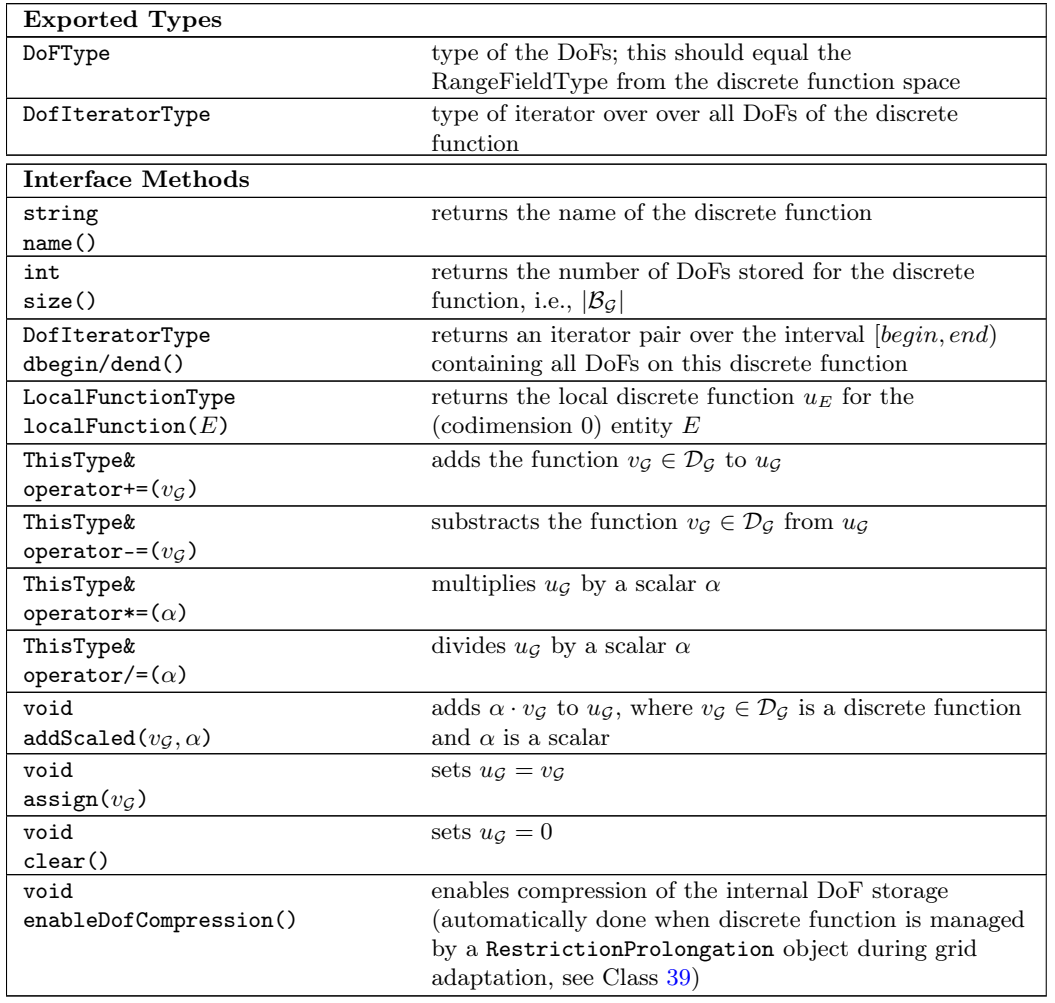

Class 19 (DiscreteFunction)

<span id="page-56-0"></span> $\textbf{Class 20 (LocalDiscreteFunction} \longrightarrow \texttt{LocalFunction})$ 

The LocalDiscreteFunction represents the interface for a local function  $u_E$  of  $u_G$  (see Definition [20\)](#page-6-3).

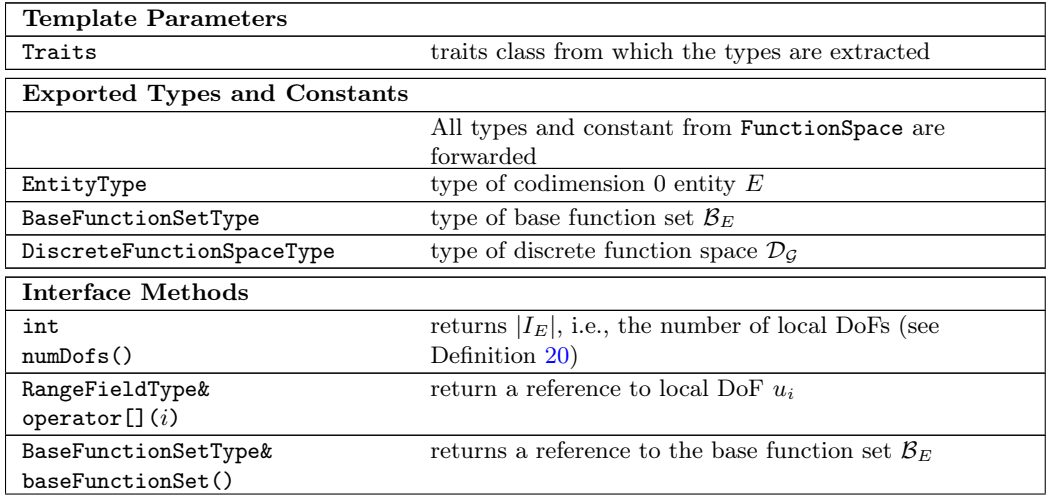

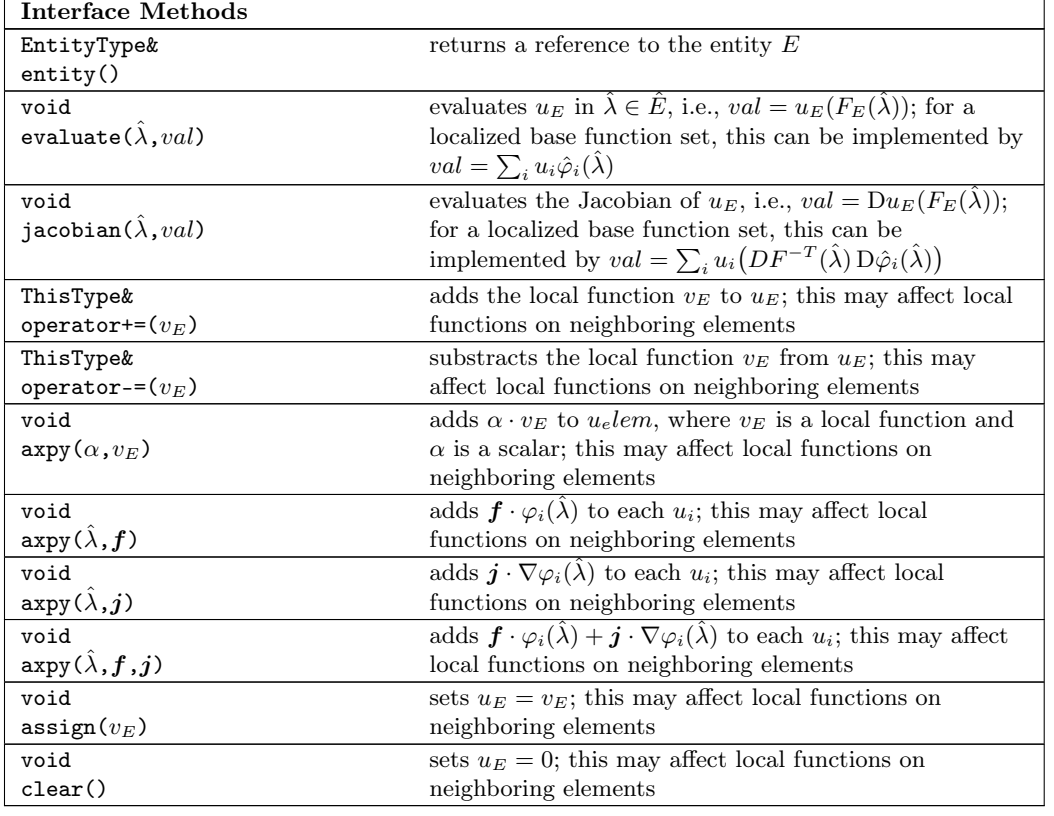

Class 20 (LocalDiscreteFunction)

# <span id="page-57-0"></span>A.3 Discrete spatial operators

### <span id="page-57-1"></span>Class 21 (Operator)

The class 0perator prescribes the interface for a general operator  $L: V \longrightarrow W$  that maps from one function space  $V$  to another function space  $W$ .

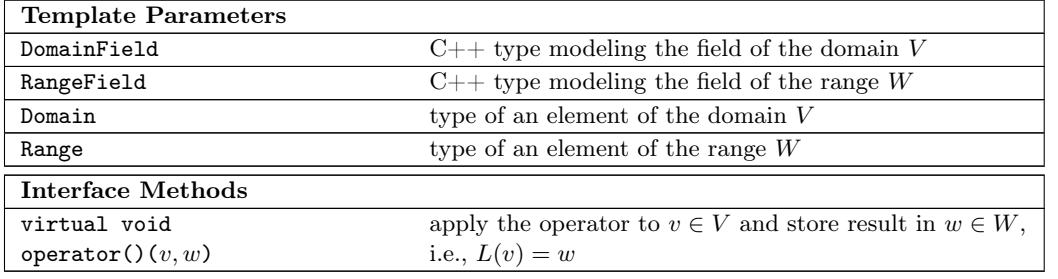

Class 21 (Operator)

In Dune-Fem currently the following projection operators, all fulfilling the Operator interface, are implemented

- L2Projection implementing the  $L^2$  projection described in Definition [32.](#page-9-1)
- HdivProjection implementing the projection of a discrete DG velocity such that the velocity field is continuous into normal direction across element faces (see [\[7\]](#page-67-10)).
- LagrangeProjection implementing the projection of (possibly discontinuous) data into an appropriate Lagrange space and thus making it continuous. For the special case of continuous data, this coincides with the Lagrange interpolation (see Definition [31\)](#page-9-0).

# A.3 Discrete spatial operators 59

<span id="page-58-0"></span>Class 22 (InverseLinearOperator −→ Operator)

Given a linear Operator  $L$ , the class InverseLinearOperator describes the interface for the inverse operator  $L^{-1} : \mathcal{D}_{\mathcal{G}} \longrightarrow \mathcal{D}_{\mathcal{G}}$  (see Definition [33\)](#page-9-2).

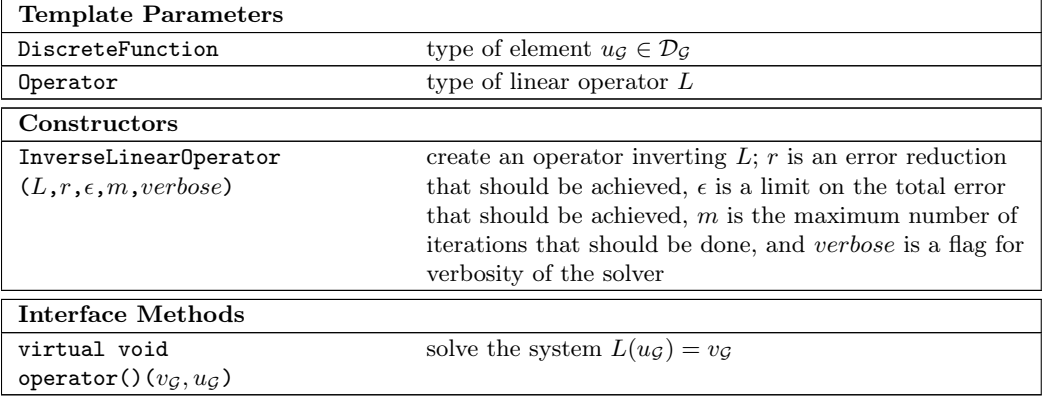

Class 22 (InverseLinearOperator)

# <span id="page-58-1"></span>Class 23 (OEMMatrix)

Any matrix that shall be inverted using the OEM solvers has to satisfy the interface OEMMatrix.

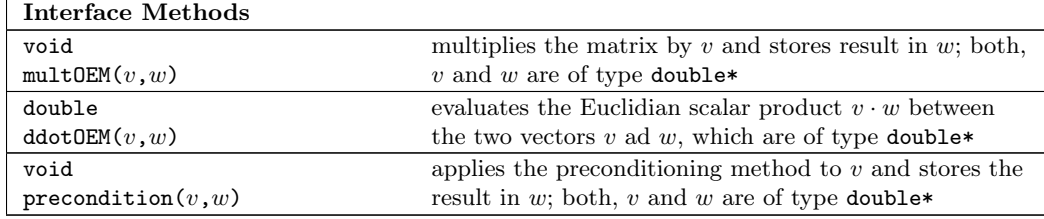

Class 23 (OEMMatrix)

### <span id="page-58-2"></span>Class 24 (ISTLMatrix)

Any matrix that shall be inverted using the solvers from DUNE-ISTL has to satisfy the interface ISTLMatrix.

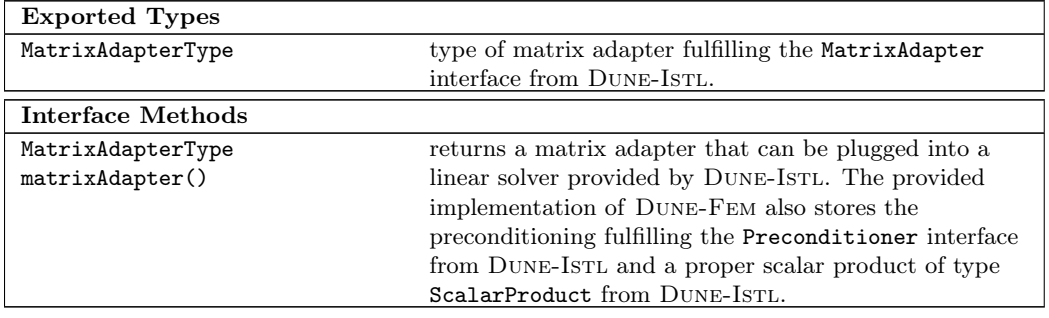

Class 24 (ISTLMatrix)

# <span id="page-58-3"></span>Class 25 (LocalLinearOperator)

The class LocalLinearOperator describes the interface for local matrices (see Definition [35\)](#page-10-1).

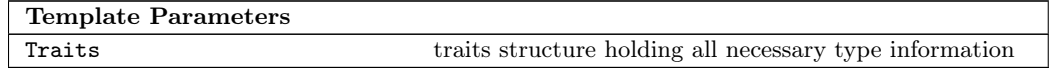

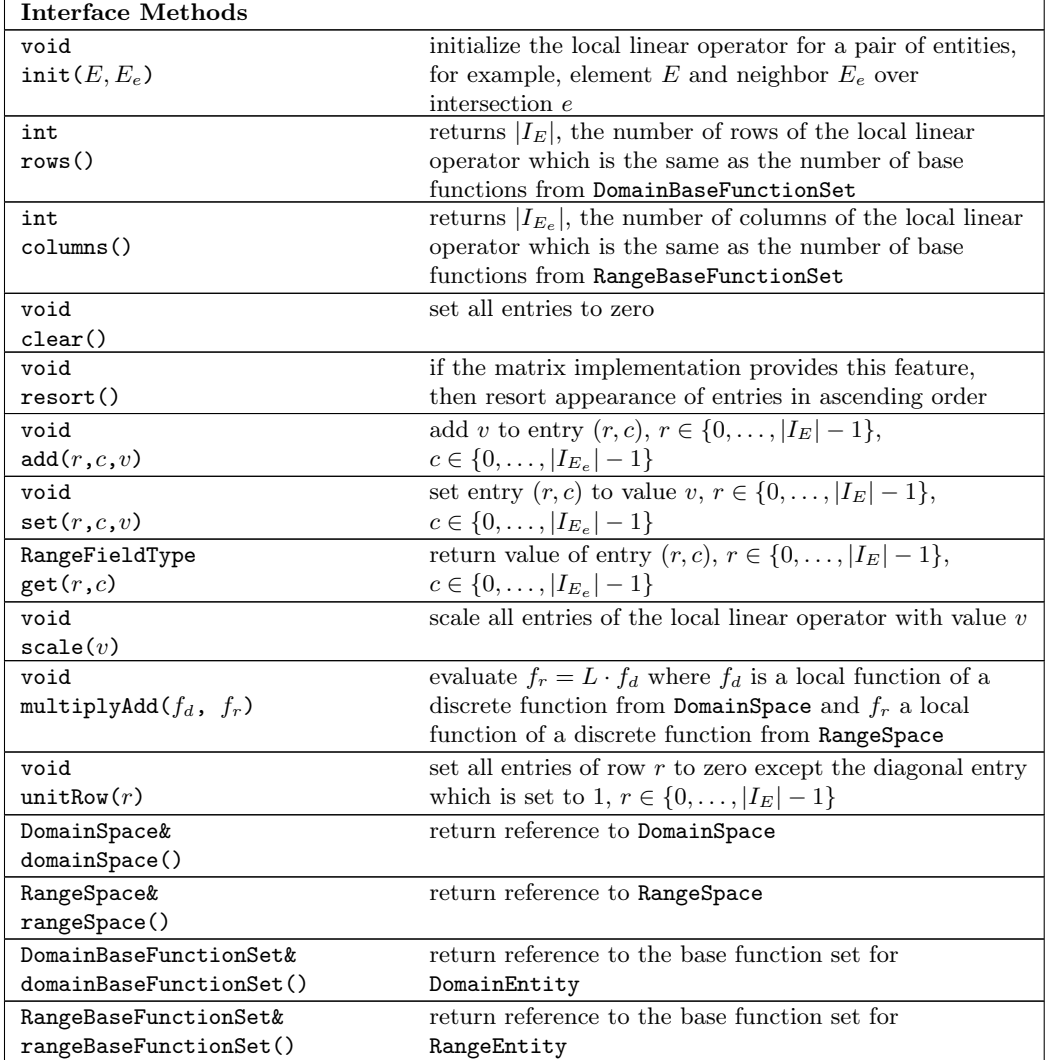

Class 25 (LocalLinearOperator)

# <span id="page-59-0"></span>Class 26 (LinearOperator −→ Operator)

The class LinearOperator describes the interface for linear discrete operators in Dune-Fem (see Definition [34\)](#page-10-0). These linear discrete operators are representable by a matrix.

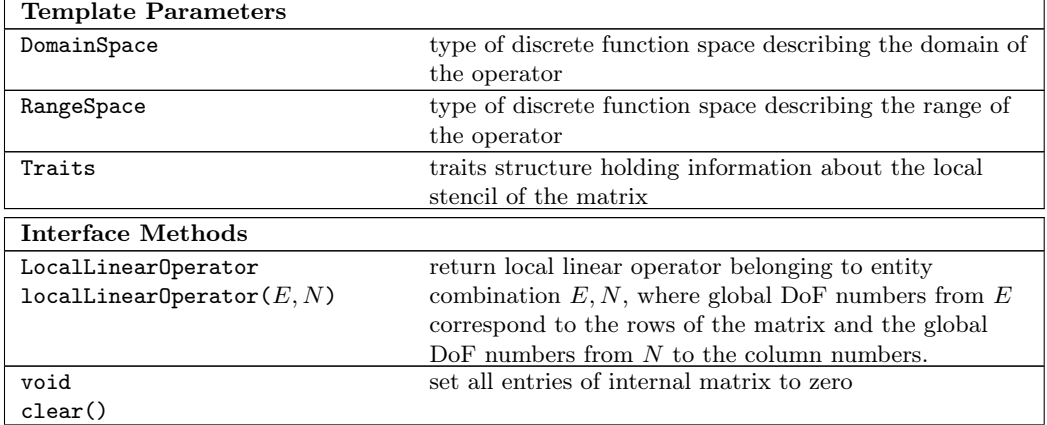

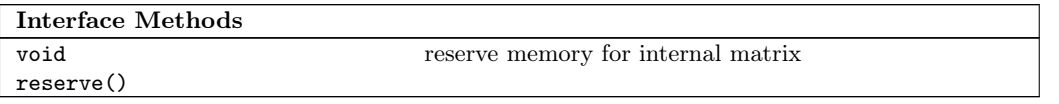

Class 26 (LinearOperator)

# Class 27 (LinearOperatorImplementation −→ LinearOperator)

Here we present the constructor for a linear operator which is the same for all implementations in Dune-Fem (see also Definition [34\)](#page-10-0).

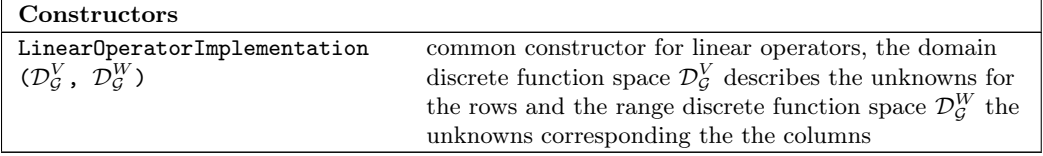

Class 27 (LinearOperatorImplementation)

<span id="page-60-1"></span>Class 28 (Pass  $\longrightarrow$  Operator)

The class Pass provides an interface for passes of combined operators (see Definition [37\)](#page-11-2).

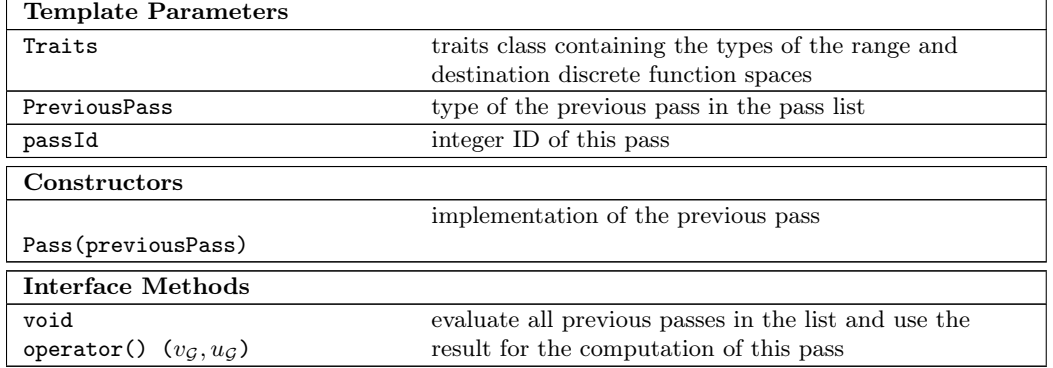

Class 28 (Pass)

# <span id="page-60-0"></span>A.4 Parallelization and data exchange

<span id="page-60-2"></span>Class 29 (CommunicationManager)

The CommunicationManager is in charge of doing communications in parallel simulations. We group all communications for discrete functions belonging to the same discrete function space since the communication pattern is in most cases the same. The user still has the flexibility to exchange the data in a different way if needed. Each discrete function space defines a default communication pattern and an operation to be formed on the data.

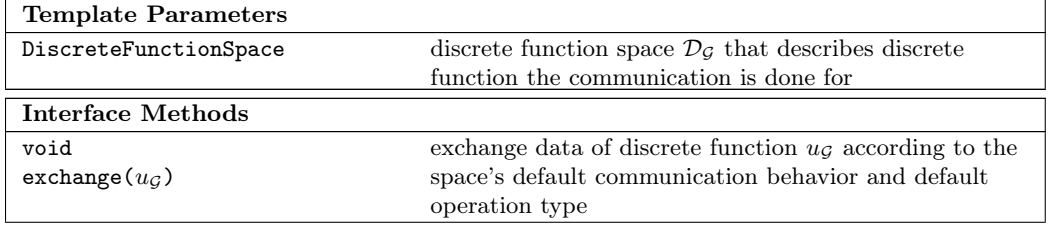

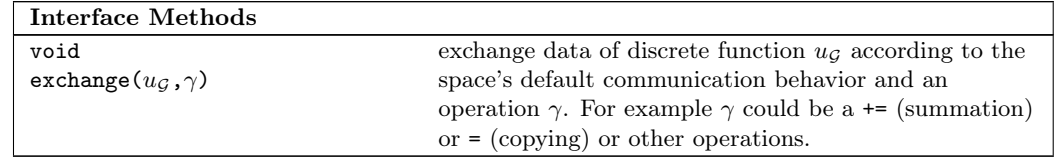

Class 29 (CommunicationManager)

# <span id="page-61-0"></span>A.5 Adaptation and load-balancing

#### <span id="page-61-1"></span>Class 30 (ManagedIndexSet)

The DofManager needs to know all persistent and consecutive persistent index sets depending on the grid instance  $H$  the DofManager is responsible for. Therefore, a list of ManagedIndexSet are stored. These are simple wrapper classes storing references to the real index sets. The interface methods are realized via virtual methods. A ManagedIndexSet is created by the call to the method addIndexSet of the DofManager.

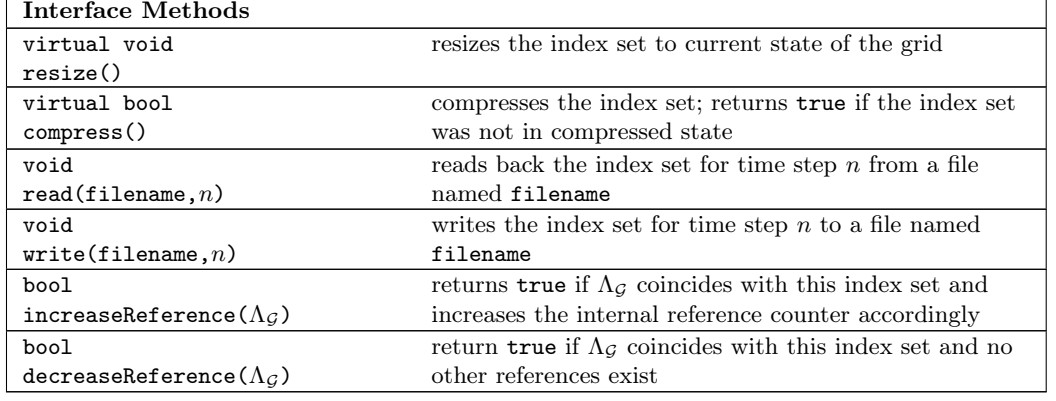

Class 30 (ManagedIndexSet)

#### <span id="page-61-2"></span>Class 31 (DofStorageInterface)

The DofStorageInterface is the interface for an unmanged DoF storage.

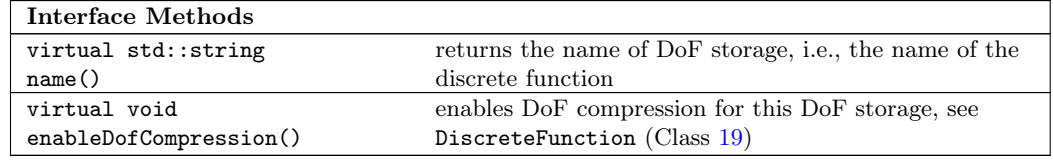

Class 31 (DofStorageInterface)

# <span id="page-61-3"></span>Class 32 (ManagedDofStorageInterface −→ DofStorageInterface)

The ManagedDofStorageInterface inherits the DofStorageInterface and provides an interface for a DoF storage that should be managed by the DofManager. This means during the adaptation process the memory of these DoF storages is resized and compressed if necessary (see also Definition [57\)](#page-17-5).

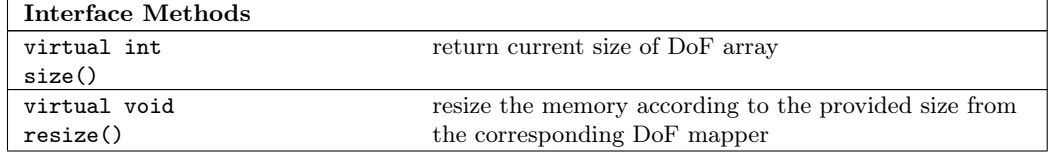

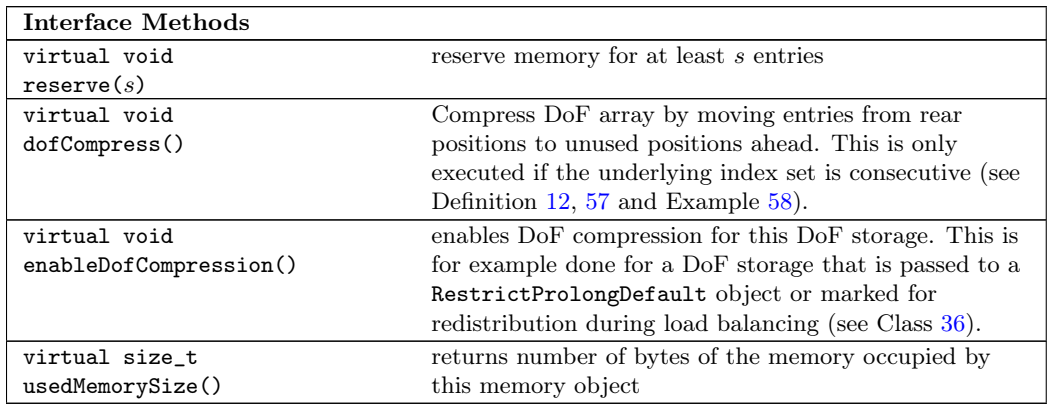

Class 32 (ManagedDofStorageInterface)

<span id="page-62-1"></span>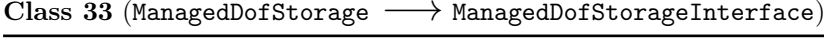

The ManagedDofStorage inherits the ManagedDofStorageInterface and provides an implementation for the creation of a DoF storage that is managed by the DofManager.

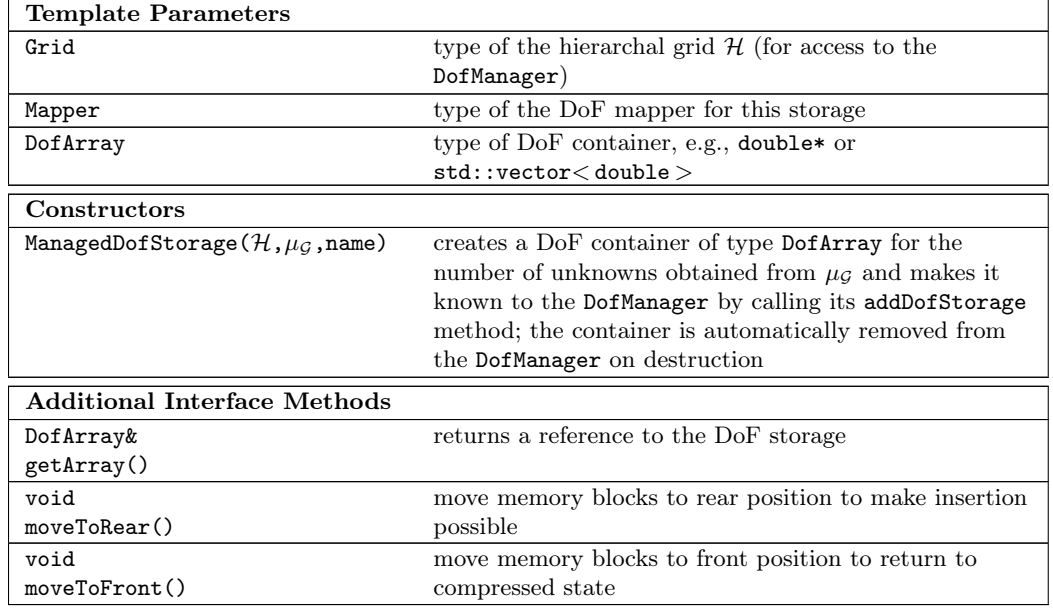

Class 33 (ManagedDofStorage)

#### <span id="page-62-0"></span>Class 34 (DofManager)

The DofManager is an implementation for the central management of memory needed for the storage of user data, i.e., the DoFs and index sets created. To ensure that only one instance of a DofManager for a hierarchic grid  $H$  exists, the DofManager can only be accessed via a static method [none]instance( $\mathcal{H}$ ) which implements the **singleton per unique key** concept. Given a hierarchic grid  $H$ , the method instance returns a reference to the associated DofManager.

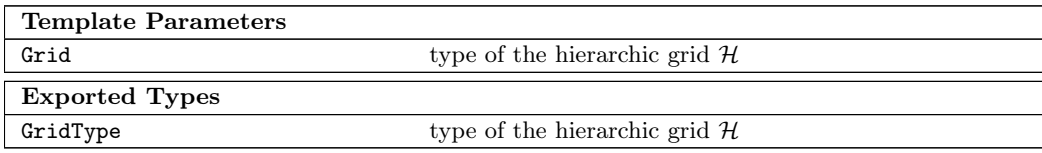

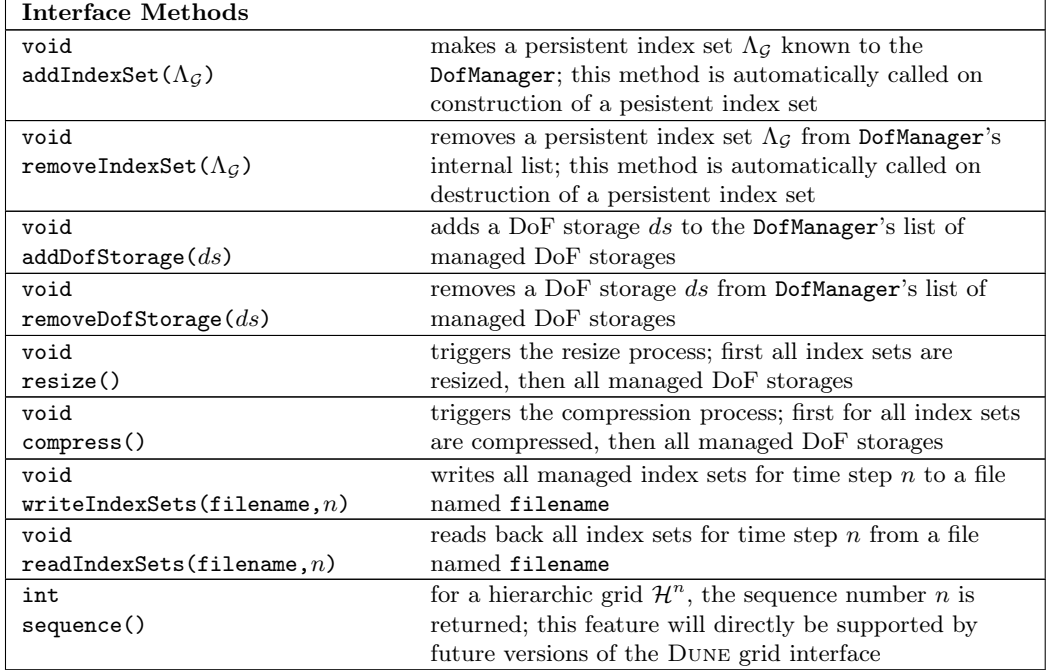

Class 34 (DofManager)

## Class 35 (LoadBalancerInterface)

The LoadBalancerInterface represents the interface for the load-balancing process described in Definition [40.](#page-13-1)

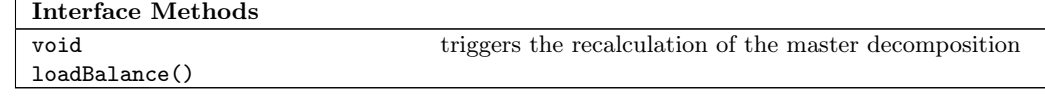

Class 35 (LoadBalancerInterface)

<span id="page-63-0"></span>Class 36 (LoadBalancer −→ LoadBalancerInterface)

The class LoadBalancer implements the LoadBalancerInterface.

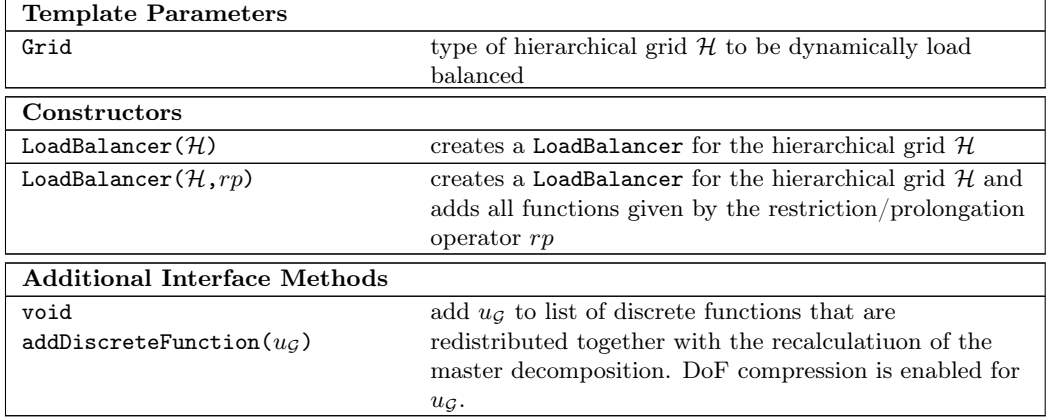

Class 36 (LoadBalancer)

# A.5 Adaptation and load-balancing 65

Class 37 (AdaptationManagerInterface −→ LoadBalancerInterface)

The AdaptationManagerInterface represents the interface for the adaptation process described in Definition [40.](#page-13-1)

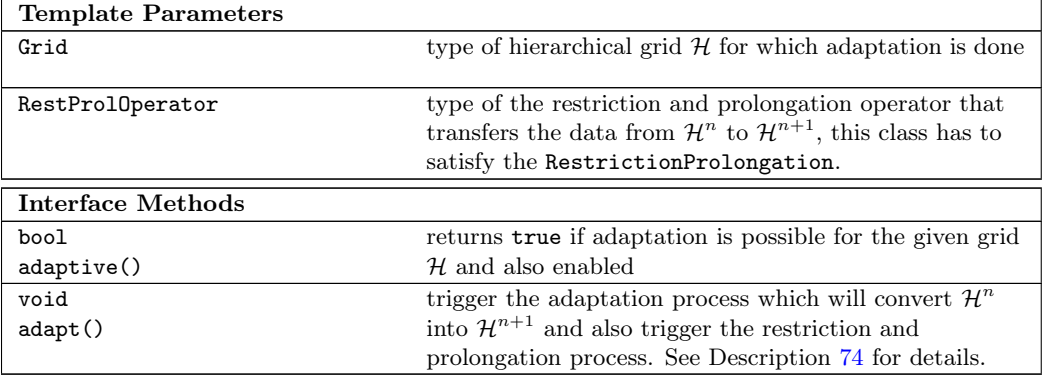

Class 37 (AdaptationManagerInterface)

<span id="page-64-0"></span>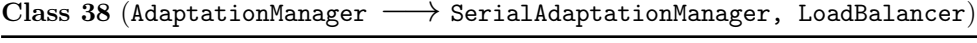

The AdaptationManager class inherits from the SerialAdaptationManager as well as from LoadBalancer. A reimplementation of the method adapt is done.

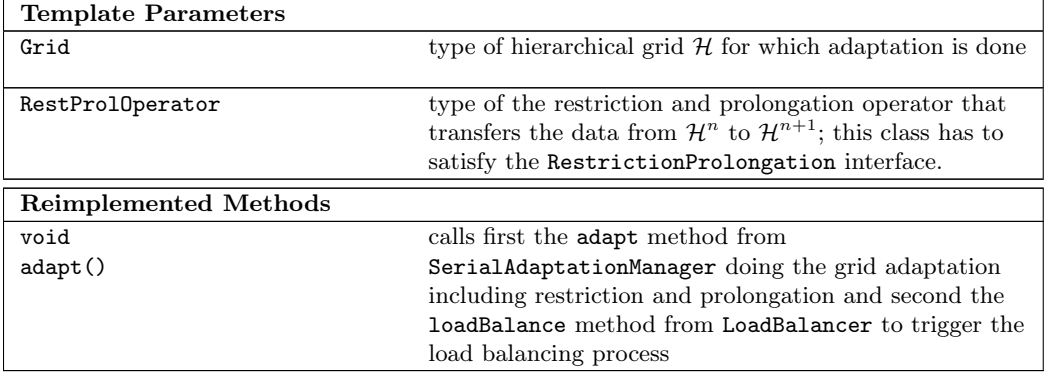

Class 38 (AdaptationManager)

<span id="page-64-1"></span>Class 39 (RestrictionProlongation)

The RestrictionProlongation represents the interface for a local restriction and prolongation operator.

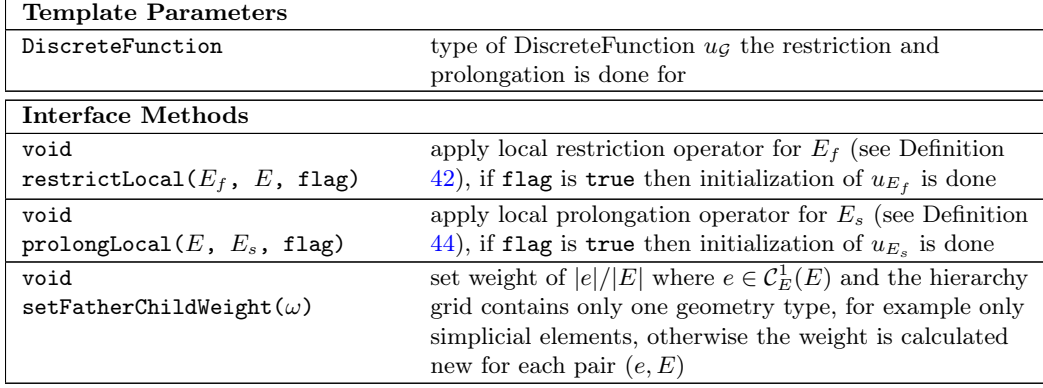

# 66 A DETAILED DESCRIPTION OF CLASSES IN DUNE-FEM

<span id="page-65-3"></span>Class 40 (RestrictProlongDefault −→ RestrictionProlongaion)

The RestrictProlongDefault class implements the RestrictionProlongation interface. For each discrete function space implementation there is one such default implementation of the RestrictionProlongation interface.

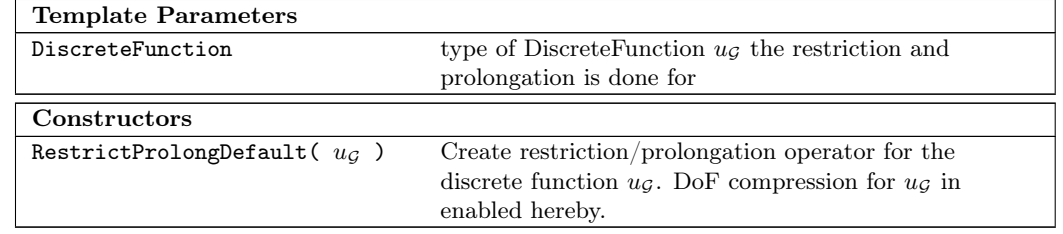

Class 40 (RestrictProlongDefault)

# <span id="page-65-0"></span>A.6 Time discretization

<span id="page-65-1"></span>Class 41 (TimeProvider)

The class TimeProvider defines the interface for classes providing a simulation time, a time step size, CFL number and so on, for the use in non-stationary simulations.

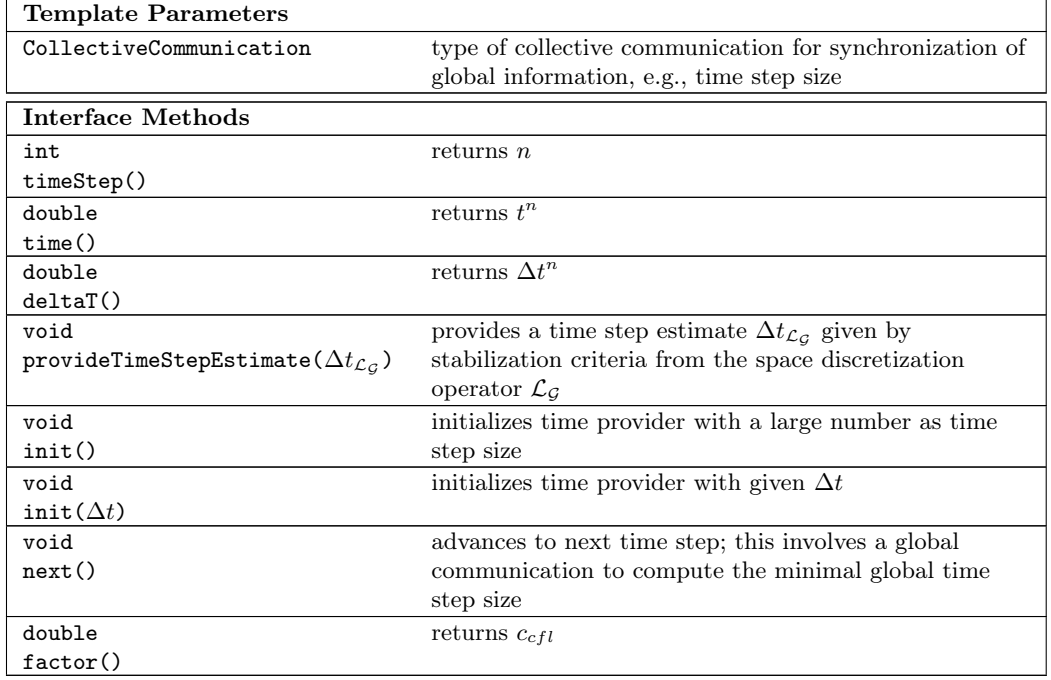

Class 41 (TimeProvider)

<span id="page-65-2"></span> $\text{Class 42 (SpaceOperator} \longrightarrow \text{Operator})$ 

The class SpaceOperator inherits the Operator class, specifying that  $V = W$ , i.e.,  $\mathcal{L}_G : V \longrightarrow$  $V$  for some discrete function space  $V$ . This operator also represents the interface for spatial discretization operators used with ODE solvers.

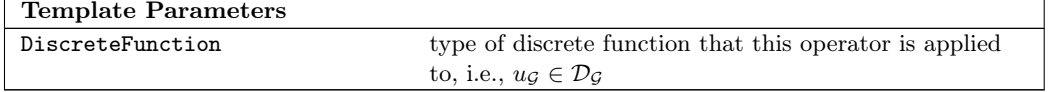

# A.6 Time discretization 67

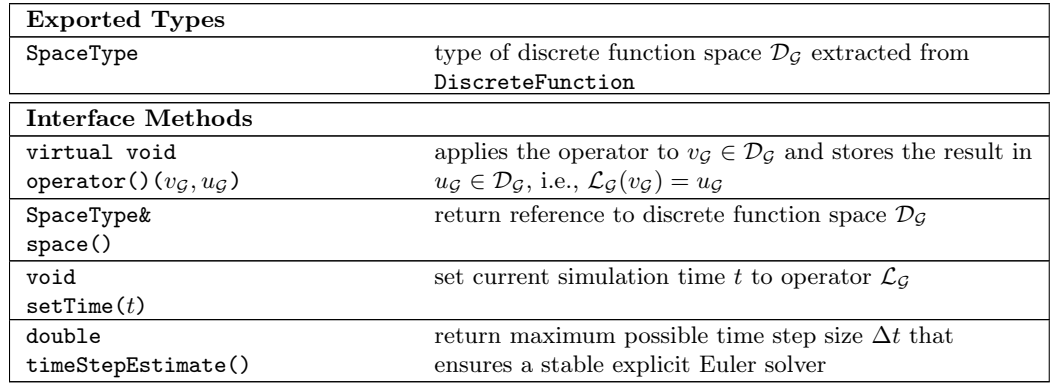

Class 42 (SpaceOperator)

# <span id="page-66-0"></span>Class 43 (OdeSolver)

The class OdeSolver describes the interface for an ODE solver.

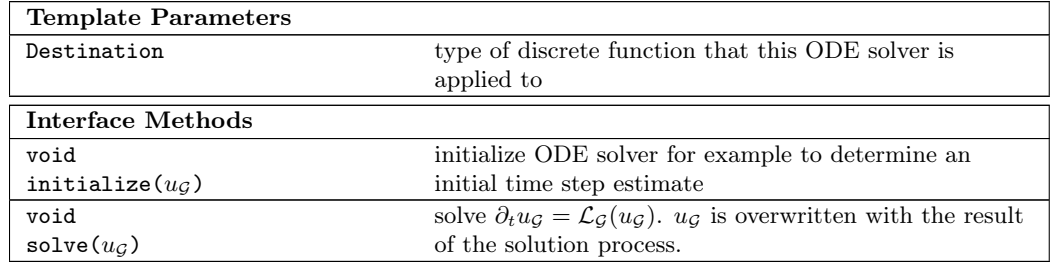

Class 43 (OdeSolver)

# <span id="page-66-1"></span>Class 44 (ODE solvers → OdeSolver)

The ODE solvers ExplicitRungeKuttaSolver, ExplicitOdeSolver, or ImplicitOdeSolver have exactly the same constructor parameter list. For the SemiImplicityOdeSolver two instead of one spatial discretization operator has to be provided.

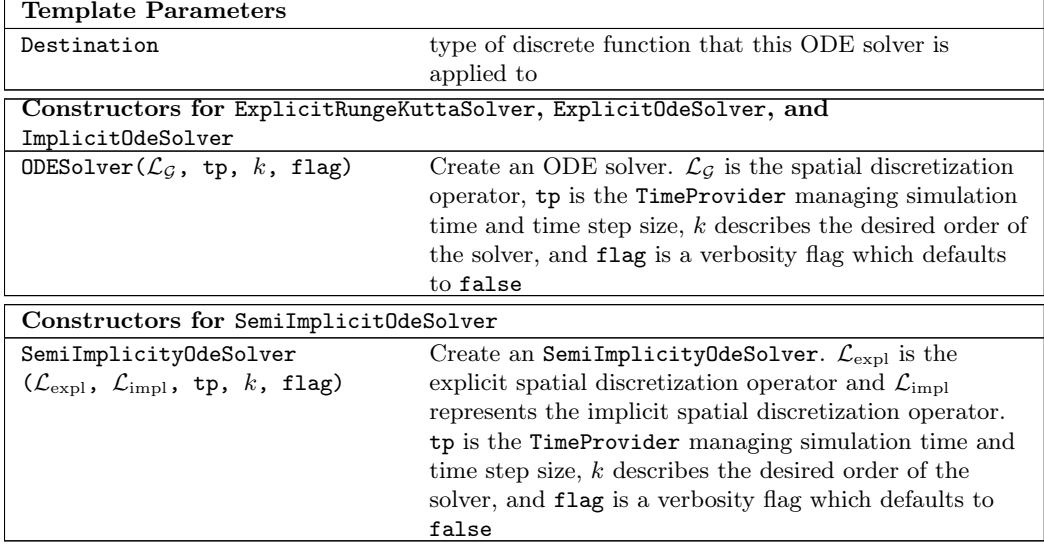

Class 44 (ODE solvers)

# <span id="page-67-0"></span>References

- <span id="page-67-14"></span>[1] A. Alexandrescu. *Modern C++ Design.* Addison Wesley, 2001.
- <span id="page-67-5"></span>[2] R.E. Bank, A.H. Sherman, and Weiser A. Some refinement algorithms and data structures for regular local mesh refinement. In Scientific Computing. The mathematics of finite elements and applications. Highlights 1993. Proceedings of the 8th conference on the mathematics of finite elements and applications, MAFELAP '93, held at Brunel University, Uxbridge, UK, April 27-30, 1993, pages 3–17. IMACS North Holland, 1983.
- <span id="page-67-8"></span>[3] E. Bänsch. Local mesh refinement in 2 and 3 dimensions. IMPACT Comput. Sci. Eng., 3(3):181–191, 1991.
- <span id="page-67-1"></span>[4] P. Bastian, K. Birken, K. Johannsen, S. Lang, N. Neuss, H. Rentz-Reichert, and C. Wieners. UG - a flexible software toolbox for solving partial differential equations. Computing and Visualization in Science, 1:27–40, 1997.
- <span id="page-67-3"></span>[5] P. Bastian, M. Blatt, A. Dedner, C. Engwer, R. Klöfkorn, R. Kornhuber, M. Ohlberger, and O. Sander. A generic grid interface for parallel and adaptive scientific computing. II: Implementation and tests in dune. Computing, 82(2-3):121–138, 2008.
- <span id="page-67-2"></span>[6] P. Bastian, M. Blatt, A. Dedner, C. Engwer, R. Klöfkorn, M. Ohlberger, and O. Sander. A generic grid interface for parallel and adaptive scientific computing. I: Abstract framework. Computing, 82(2-3):103–119, 2008.
- <span id="page-67-10"></span>[7] P. Bastian and B. Rivière. Superconvergence and  $H(div)$  projection for discontinuous Galerkin methods. Int. J. Numer. Methods Fluids, 42(10):1043–1057, 2003.
- <span id="page-67-6"></span>[8] J. Bey. Tetrahedral grid refinement. Computing, 55(4):355–378, 1995.
- <span id="page-67-7"></span>[9] J. Bey. Simplicial grid refinement: On Freudenthal's algorithm and the optimal number of congruence classes. Numer. Math., 85(1):1–29, 2000.
- <span id="page-67-11"></span>[10] M. Blatt and P. Bastian. The iterative solver template library. In B. Kagström, E. Elmroth, J. Dongarra, and J. Wasniewski, editors, Applied Parallel Computing – State of the Art in Scientific Computing, pages 666–675, Berlin/Heidelberg, 2007. Springer.
- <span id="page-67-4"></span>[11] A. Burri, A. Dedner, D. Diehl, R. Klöfkorn, and M. Ohlberger. A general object oriented framework for discretizing nonlinear evolution equations. In Y.I. Shokin, M. Resch, N. Danaev, M. Orunkhanov, and N. Shokina, editors, Advances in High Performance Computing and Computational Sciences, Berlin/Heidelberg, 2006. Springer.
- <span id="page-67-15"></span>[12] B. Cockburn, G. Kanschat, and D. Schötzau. A locally conservative ldg method for the incompressible navier-stokes equations. Math. Comput., 74(251):1067–1095, 2005.
- <span id="page-67-13"></span>[13] B. Cockburn and C.-W. Shu. TVB Runge-Kutta local projection discontinuous Galerkin finite element method for conservation laws V: Multidimensional systems. J. Comput. Phys., 141:199–224, 1998.
- <span id="page-67-9"></span>[14] F. Darema. The SPMD model: Past, present and future. Cotronis, Yiannis (ed.) et al., Recent advances in parallel virtual machine and message passing interface. 8th European PVM/MPI user's group meeting Santorini/ Thera, Greece, September 23-26, 2001. Proceedings. Berlin: Springer. Lect. Notes Comput. Sci. 2131, 1, 2001.
- <span id="page-67-12"></span>[15] T. A. Davis. Algorithm 832: UMFPACK v4.3—an unsymmetric-pattern multifrontal method. ACM Trans. Math. Softw., 30(2):196–199, 2004.
- <span id="page-68-11"></span>[16] A. Dedner and R. Klöfkorn. A generic stabilization approach for higher order Discontinuous Galerkin methods for convection dominated problems. Preprint no. 8 (submitted to SIAM Sci. Comput.), Mathematisches Institut, Unversität Freiburg, 2008. [http://www.mathematik.uni-freiburg.de/IAM/homepages/robertk/](http://www.mathematik.uni-freiburg.de/IAM/homepages/robertk/postscript/dedner_kloefkorn_limiter.pdf) [postscript/dedner\\_kloefkorn\\_limiter.pdf](http://www.mathematik.uni-freiburg.de/IAM/homepages/robertk/postscript/dedner_kloefkorn_limiter.pdf).
- <span id="page-68-15"></span>[17] A. Dedner, M. Luethi, T. Albrecht, and T. Vetter. Curvature Guided Level Set Registration using Adaptive Finite Elements. In F. Hamprecht, C. Schnorr, and B. Jahne, editors, Proc. of the 29th Annual Symposium of the German Association for Pattern Recognition, Berlin/Heidelberg, 2007. Springer.
- <span id="page-68-1"></span>[18] A. Dedner, C. Rohde, B. Schupp, and M. Wesenberg. A parallel, load balanced mhd code on locally adapted, unstructured grids in 3d. Computing and Visualization in Science, 7:79–96, 2004.
- <span id="page-68-7"></span>[19] D. Diehl. Higher order schemes for simulation of compressible liquid-vapor flows with phase change. PhD thesis, Universität Freiburg, 2007. [http://www.freidok.uni-freiburg.de/](http://www.freidok.uni-freiburg.de/volltexte/3762/) [volltexte/3762/](http://www.freidok.uni-freiburg.de/volltexte/3762/).
- <span id="page-68-4"></span>[20] D.A. Dunavant. High degree efficient symmetrical gaussian quadrature rules for the triangle. Int. J. Numer. Methods Eng., 21:1129–1148, 1985.
- <span id="page-68-13"></span>[21] J.-F. Gerbeau and B. Perthame. Derivation of viscous Saint-Venant system for laminar shallow water; numerical validation. Discrete Contin. Dyn. Syst., Ser. B,  $1(1):89-102$ , 2001.
- <span id="page-68-14"></span>[22] C. Gersbacher. Local discontiunous galerkin verfahren zur simulation flacher dreidimensionaler strömungen mit freier oberfläche. Master's thesis, Universität Freiburg, 2008.
- <span id="page-68-8"></span>[23] T. Gessner, B. Haasdonk, R. Kende, M. Lenz, M. Metscher, R. Neubauer, M. Ohlberger, W. Rosenbaum, M. Rumpf, R. Schwörer, R. Spielberg, and U. Weikard. A procedural interface for multiresolutional visualization of general numerical data. Technical Report 28, SFB 256, Bonn, 1999. [http://www.math.uni-muenster.de/u/ohlberger/postscript/](http://www.math.uni-muenster.de/u/ohlberger/postscript/hmesh.ps.gz) [hmesh.ps.gz](http://www.math.uni-muenster.de/u/ohlberger/postscript/hmesh.ps.gz).
- <span id="page-68-6"></span>[24] S. Gottlieb, C.-W. Shu, and E. Tadmor. Strong stability-preserving high-order time discretization methods. SIAM Rev., 43(1):89–112, 2001.
- <span id="page-68-3"></span>[25] M. Griebel and G. Zumbusch. Parallel multigrid in an adaptive PDE solver based on hashing and space-filling curves. Parallel Comput., 25(7):827–843, 1999.
- <span id="page-68-5"></span>[26] N. M. Josuttis. The  $C++ Standard Library$ . Addison-Wesley Professional, 1999.
- <span id="page-68-2"></span>[27] G. Karypis and V. Kumar. Multilevel k-way partitioning scheme for irregular graphs. SIAM Rev., 41(2):278–300, 1999.
- <span id="page-68-12"></span>[28] M. Kränkel. Local Discontinuous Galerkin Methoden für elliptische Differentialgleichungen und das Stokes System. Master's thesis, Universität Freiburg, 2008.
- <span id="page-68-9"></span>[29] D. Kröner. Numerical Schemes for Conservation Laws. Verlag Wiley & Teubner, Stuttgart, 1997.
- <span id="page-68-0"></span>[30] M.L. Lehn. FLENS A flexible library for efficient numerical solutions. PhD thesis, Fakultät für Mathematik und Wirtschaftswissenschaften, Universität Ulm, 2008. [http://flens.](http://flens.sourceforge.net/) [sourceforge.net/](http://flens.sourceforge.net/).
- <span id="page-68-10"></span>[31] R. J. Leveque. Finite volume methods for hyperbolic problems. Cambridge Texts in Applied Mathematics. Cambridge: Cambridge University Press., 2002.
- <span id="page-69-5"></span>[32] W. F. Mitchell. A comparison of adaptive refinement techniques for elliptic problems. ACM Trans. Math. Softw., 15(4):326–347, 1989.
- <span id="page-69-0"></span>[33] A. Schmidt and K.G. Siebert. Design of Adaptive Finite Element Software – The Finite Element Toolbox ALBERTA. Springer, 2005.
- <span id="page-69-4"></span>[34] B. Schupp. Entwicklung eines effizienten Verfahrens zur Simulation kompressibler Strömungen in 3D auf Parallelrechnern. PhD thesis, Universität Freiburg, 1999. [http:](http://www.freidok.uni-freiburg.de/volltexte/68/) [//www.freidok.uni-freiburg.de/volltexte/68/](http://www.freidok.uni-freiburg.de/volltexte/68/).
- <span id="page-69-2"></span>[35] Website. Dune-Fem – The FEM Module. <http://dune.mathematik.uni-freiburg.de/>.
- <span id="page-69-3"></span>[36] Website. ALUGrid – Adaptive, Load-balanced, and Unstructured Grid library. [http:](http://www.mathematik.uni-freiburg.de/IAM/Research/alugrid/) [//www.mathematik.uni-freiburg.de/IAM/Research/alugrid/](http://www.mathematik.uni-freiburg.de/IAM/Research/alugrid/).
- <span id="page-69-10"></span>[37] Website. Gnuplot. <http://www.gnuplot.info/>.
- <span id="page-69-11"></span>[38] Website. METIS. <http://glaros.dtc.umn.edu/gkhome/views/metis/>.
- <span id="page-69-9"></span>[39] Website. ParaView. <http://www.paraview.org/>.
- <span id="page-69-1"></span>[40] Website. Scientific computing in object-oriented languages. [http://www.oonumerics.org/](http://www.oonumerics.org/oon/) [oon/](http://www.oonumerics.org/oon/).
- <span id="page-69-6"></span>[41] Website. UMFPACK. <http://www.cise.ufl.edu/research/sparse/umfpack/>.
- <span id="page-69-8"></span>[42] Website. VISIT. <https://wci.llnl.gov/codes/visit/>.
- <span id="page-69-7"></span>[43] Website. VTK. <http://www.vtk.org/>.